17 MATERIAL DIDÁCTICO **AGRICULTURA Y ALIMENTACIÓN**

**Edificación agroindustrial con acero**

**Ejercicios prácticos**

Alberto Tascón Vegas

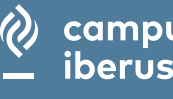

**CAMPUS** CAMPUS DE EXCELENCIA INTERNACIONAL DEL VALLE DEL EBRO

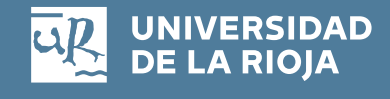

Alberto Tascón Vegas

# **Edificación agroindustrial con acero**

# Ejercicios prácticos

UNIVERSIDAD DE LA RIOJA SERVICIO DE PUBLICACIONES 2021

Nombres: Tascón Vegas, Alberto, autor.

Título: Edificación agroindustrial con acero : ejercicios prácticos / Alberto Tascón Vegas Descripción: Primera edición. │Logroño : Universidad de La Rioja, Servicio de Publicaciones, 2021 │Serie: Material Didáctico. Agricultura y Alimentación, 17 Identificadores: ISBN 978-84-09-31364-8 (pdf) Temas: Estructuras de acero │Diseño y construcción │Problemas y ejercicios prácticos. Clasificación: CDU 624.014.2.04 │Thema 1.0 TNK │ Thema 1.0 KNAC

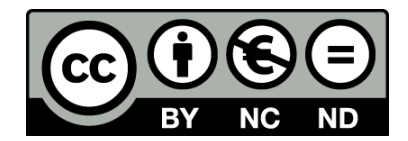

#### *Edificación agroindustrial con acero. Ejercicios prácticos*

de Alberto Tascón Vegas (publicada por la Universidad de La Rioja) se difunde bajo una Licenci[a Creative](http://creativecommons.org/licenses/by-nc-nd/3.0/)  [Commons Reconocimiento-NoComercial-SinObraDerivada 3.0 Unported.](http://creativecommons.org/licenses/by-nc-nd/3.0/) Permisos que vayan más allá de lo cubierto por esta licencia pueden solicitarse a los titulares del copyright.

© El autor

© Universidad de La Rioja, Servicio de Publicaciones, 2021 [publicaciones.unirioja.es](http://publicaciones.unirioja.es/)

ISBN 978-84-09-31364-8

Edita: Universidad de La Rioja

# **Índice**

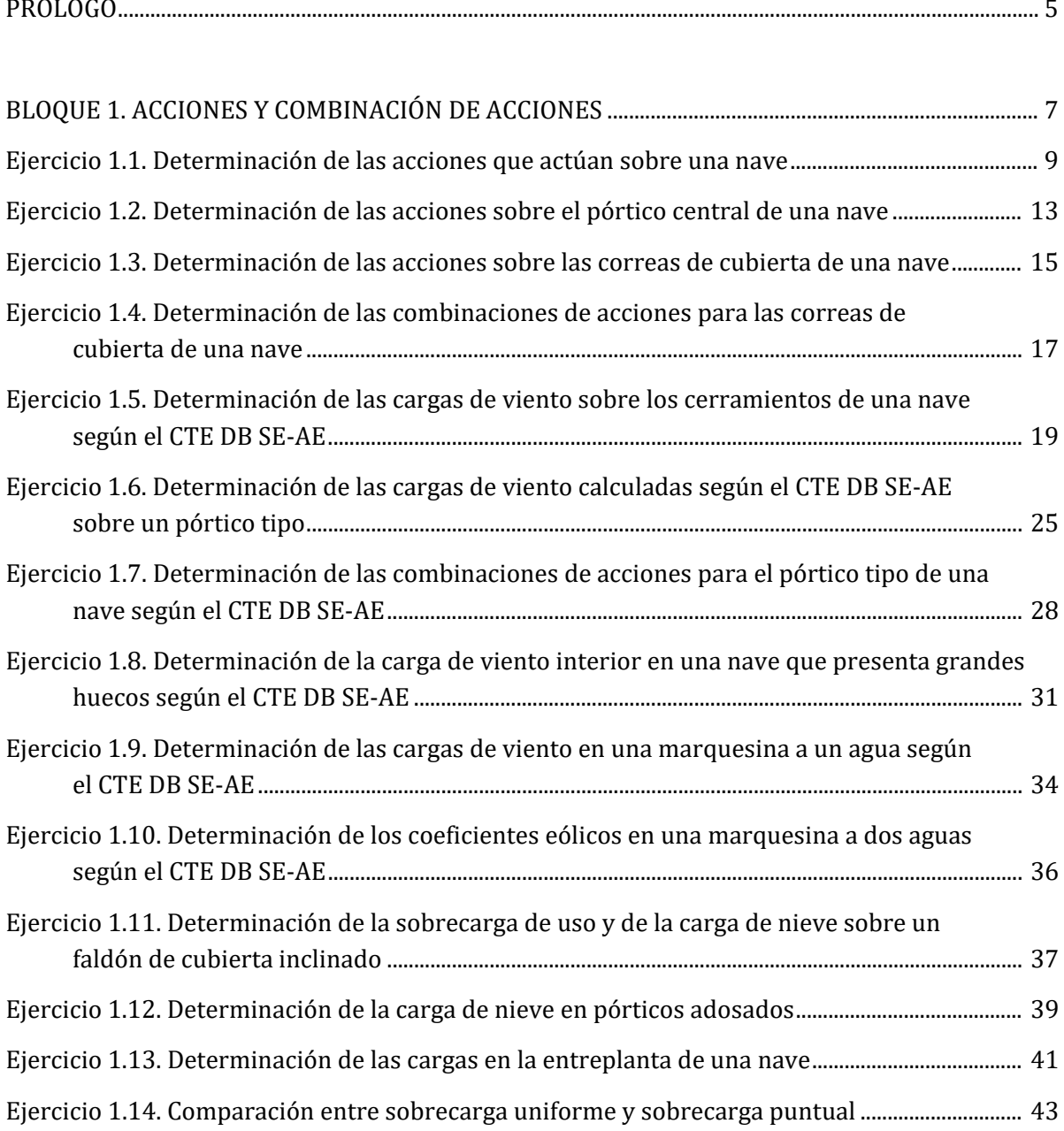

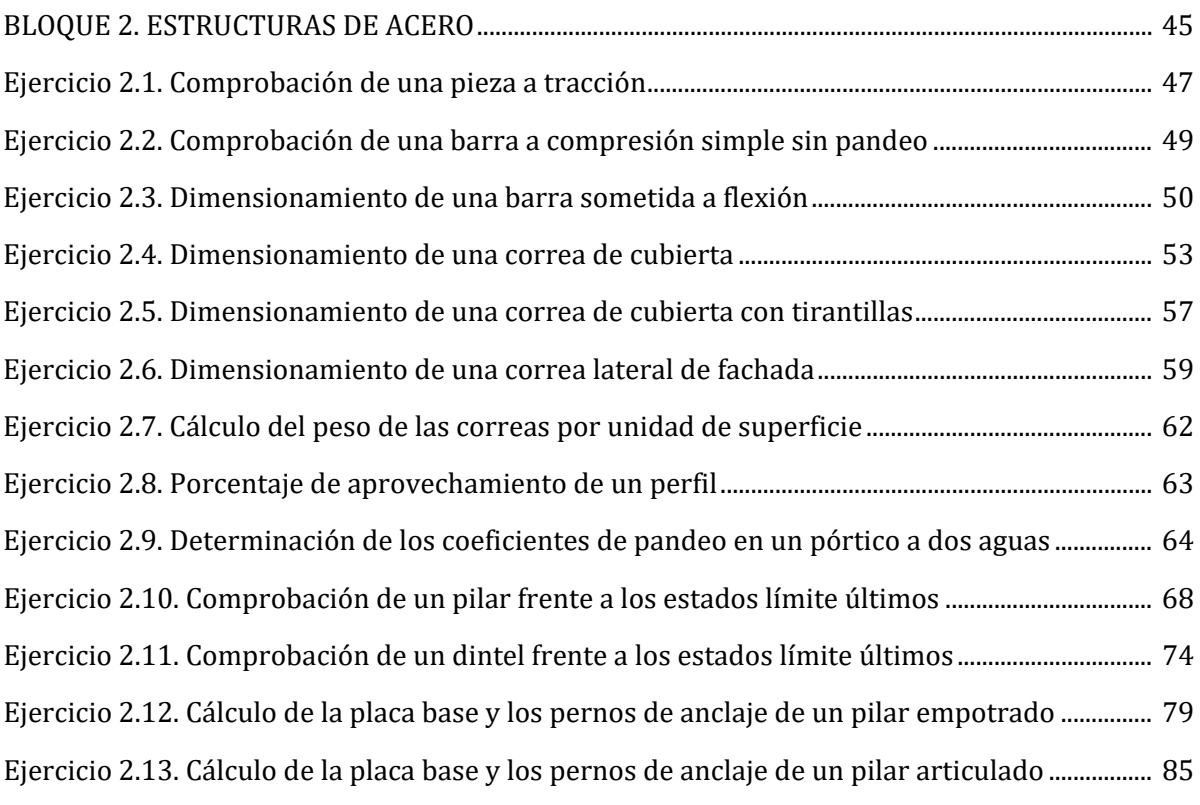

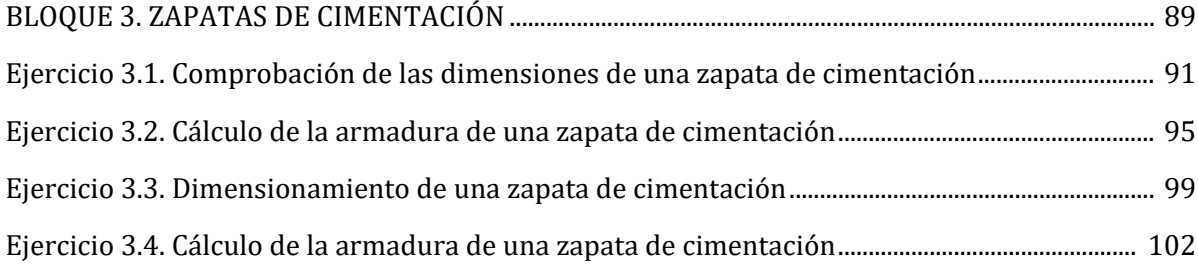

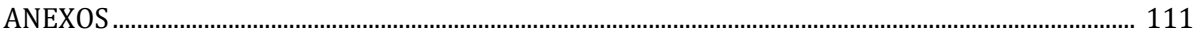

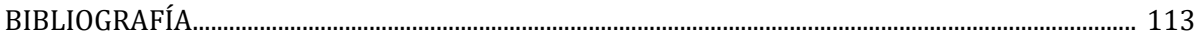

# <span id="page-6-0"></span>**Prólogo**

La finalidad de este libro es servir de apoyo a los estudiantes que cursan la asignatura Construcciones Agroindustriales del Grado en Ingeniería Agrícola u otras asignaturas afines.

El enfoque de esta publicación es principalmente didáctico, lo cual se manifiesta en la secuencia de ejercicios planteados y también en algunas simplificaciones adoptadas. A pesar de ello, se ha intentado mantener un equilibrio entre la finalidad docente del libro y el cumplimiento de las exigencias que establece la normativa actual de cara a los proyectos reales de estructuras.

Los 31 ejercicios planteados han sido seleccionados para facilitar el aprendizaje del estudiante y se han resuelto paso a paso con explicaciones detalladas. Además, se han añadido notas que proporcionan aclaraciones adicionales, aspectos más avanzados y explicaciones sobre las simplificaciones adoptadas, dejando la puerta abierta a que el estudiante amplíe y busque información en la bibliografía recomendada.

El libro se estructura en tres Bloques. El Bloque 1 cubre la determinación de acciones y los cálculos de combinaciones de acciones. El Bloque 2 se centra en las estructuras de acero, particularmente en el caso de pórticos de nudos rígidos. Y, por último, el Bloque 3 trata el dimensionamiento y cálculo de las zapatas de cimentación.

Algunos ejercicios se acompañan de croquis para ilustrar el problema planteado o alguno de los pasos necesarios para su resolución. De manera consciente y deliberada, dichos croquis se han realizado a mano alzada, y no mediante un programa de CAD, para transmitir al estudiante de ingeniería la importancia y la conveniencia de dibujar cuando aborde la resolución de un problema; este hábito será siempre útil a la hora de afrontar trabajos profesionales ya como ingeniero.

En general, se han utilizado unidades del Sistema Internacional, pero en algunos ejercicios se emplea el "kg" (entendido como kilogramo-fuerza o kilopondio), muy habitual en los pasos iniciales de cálculo de acciones en edificación a partir de catálogos y normativa previa.

Este libro de problemas cubre un nivel básico de la materia objeto de estudio, por lo que quedan fuera de su ámbito diversos aspectos de interés (particularidades de las barras de celosías, cálculo de estructuras de arriostramiento, cálculo de uniones entre barras, etc.), que podrán incluirse en publicaciones posteriores de nivel más avanzado.

Finalmente, se proporcionan algunos consejos para los estudiantes que usen este libro:

− Utiliza este libro conjuntamente con la información teórica proporcionada en las clases de la asignatura.

- − Entiende cómo se plantea y resuelve cada tipo de problema, nunca estudies de memoria su resolución.
- − Consulta la bibliografía recomendada si quieres verificar información, ampliar conocimientos o descubrir aspectos más avanzados.
- − Dibuja, haz croquis, reflexiona, consulta los apuntes de teoría, plantea la resolución y calcula usando tu calculadora.
- − Revisa siempre tus cálculos para detectar posibles errores.

# **BLOQUE 1**

# <span id="page-8-0"></span>**ACCIONES Y COMBINACIÓN DE ACCIONES**

### <span id="page-10-0"></span>*Determinación de las acciones que actúan sobre una nave*

La nave tiene unas dimensiones en planta de 16 m x 20 m, una altura de pilar de 4 m y una altura a cumbrera de 6 m. Está situada en las proximidades de la ciudad de Logroño, situada en una zona rural accidentada con algunos obstáculos. La cubierta es simétrica a dos aguas y el material de cerramiento son paneles sándwich que pesan 12 kg/m2. La estructura estará formada por pórticos de acero de nudos rígidos de 16 m de luz y la cubierta contará con correas de cubierta sobre las que se apoyará el correspondiente cerramiento. Las fachadas estarán cerradas mediante paneles prefabricados de hormigón, que se apoyarán en las vigas de atado de la cimentación. Determinar todas las acciones que actúan sobre el edificio según la norma CTE DB SE-AE excepto la carga de viento, que podrá determinarse de manera simplificada siguiendo el método de la NTE-ECV.

Los distintos tipos de cargas que actúan sobre el edificio son:

1) Cargas permanentes (CP):

Peso de cubierta =  $12 \text{ kg/m}^2$  =  $0.12 \text{ kN/m}^2$ .

Se estima el peso propio de las correas de cubierta en 10 kg/m<sup>2</sup> = 0,10 kN/m<sup>2</sup>.

Se estima el peso propio de toda la estructura metálica de la nave, incluyendo los pórticos y también las correas, en 30 kg/m<sup>2</sup> = 0,30 kN/m<sup>2</sup>.

NOTA 1: Para calcular cualquier estructura es necesario hacer una primera estimación de su peso propio. El peso propio es una acción a considerar siempre. Sin embargo, como la estructura no ha sido todavía dimensionada no se conoce todavía su peso exacto. Posteriormente, una vez realizado el predimensionamiento de los elementos estructurales, será necesario comprobar que el peso de la estructura no supera el valor del peso propio estimado inicialmente. Si el valor fuera superior, sería necesario recalcular la estructura. Igualmente, si el peso de la estructura ya dimensionada fuera significativamente inferior al inicialmente considerado, podría recalcularse.

NOTA 2: En el caso de que la nave estuviera situada en una zona con carga de nieve elevada, la estimación del peso total de la estructura podría ser 35-40 kg/m2 en vez de 30 kg/m2. Igualmente, si la cubierta fuera más pesada (tablero con teja o pizarra, forjado, etc.) la estimación de 30 kg/m<sup>2</sup> sería insuficiente. El valor de 30 kg/m<sup>2</sup> es adecuado, en general, para naves con cerramientos ligeros de cubierta e incluye el peso de las correas de cubierta y también de correas laterales.

NOTA 3: La estimación del peso propio de los elementos estructurales y el posterior proceso iterativo de cálculo no son necesarios si se emplea software avanzado de cálculo de estructuras (ejemplo: Cype), ya que en este tipo de aplicaciones informáticas normalmente no hay que introducir el peso de los elementos estructurales. La propia aplicación informática calcula el peso de las barras de la estructura y lo incorpora en los cálculos de comprobación que realiza para determinar si los perfiles seleccionados cumplen o no.

### 2) Sobrecarga de uso (SU):

Según la Tabla 3.1 del CTE DB SE-AE, la categoría de uso que corresponde a la cubierta de una nave agrícola es G "Cubiertas accesibles únicamente para conservación". Al tener una inclinación inferior a 40º, se encuadraría en la subcategoría G1 y, dentro de ésta, en "Cubiertas ligeras sobre correas (sin forjado)". Por tanto, la SU vale 0,40 kN/m2.

NOTA 4: En realidad, el valor de sobrecarga de uso en cubiertas accesibles únicamente para conservación indicado en la Tabla 3.1 del CTE DB SE-AE se refiere a la proyección horizontal de la superficie de la cubierta. Ello implica que sobre una cubierta inclinada la carga será ligeramente inferior, ya que se repartirá en una superficie mayor. Dado que en este caso la pendiente de la cubierta no es muy elevada (14º), se opta por no corregir el valor, quedando del lado de la seguridad. Se recomienda consultar el Ejercicio 1.11.

En caso de realizar el cálculo exacto, la SU sobre los faldones de cubierta alcanzaría el valor de: SU  $= 0,40 \text{ kN/m}^2 \cdot \cos 14^{\circ} = 0,388 \text{ kN/m}^2$ 

### 3) Nieve (N)

Según el mapa de la Figura E.2 del CTE DB SE-AE, Logroño está dentro de la zona climática de invierno 2. Para dicha zona 2 y considerando una altitud de 400 m sobre el nivel del mar, la Tabla E.3 proporciona un valor característico de carga de nieve sobre terreno horizontal de 0,60 kN/m2.

Dado que los dos faldones de cubierta de la nave limitan inferiormente con una cornisa (el alero) y que no va a haber impedimento al deslizamiento de la nieve, el coeficiente de forma  $\mu_k$  toma el valor de 1 para ambos faldones (inclinación menor o igual que 30º).

Por tanto, la carga de nieve será N = 1∙ 0,60 = 0,60 kN/m2.

NOTA 5: En realidad, la carga de nieve que proporciona la norma es sobre terreno horizontal. Ello implica que sobre una cubierta inclinada la carga será ligeramente inferior, ya que se repartirá en una superficie mayor. Sin embargo, ya que en este caso la pendiente de la cubierta no es muy elevada (14º), se opta por no corregir el valor dado, quedando del lado de la seguridad. Para más detalle, ver Ejercicio 1.11.

En caso de realizar el cálculo exacto, la carga de nieve sobre los faldones de cubierta alcanzaría el valor de: N = 0,60 kN/m<sup>2</sup> ⋅ cos 14<sup>o</sup> = 0,582 kN/m<sup>2</sup>

### 4) Carga de viento (V):

La zona eólica de Logroño según la NTE-ECV es la zona Y.

La carga de viento sobre la *fachada* será:

 $q = 74 \text{ kg/m}^2$  (para zona Y, exposición normal y 6 m de altura total sobre el suelo) presión en la fachada de barlovento: p =  $2/3 \cdot q = 2/3 \cdot 74 = 49.3 \text{ kg/m}^2 = 0.49 \text{ kN/m}^2$ . succión en la fachada de sotavento: s =  $1/3 \cdot q = 1/3 \cdot 74 = 24.7 \text{ kg/m}^2 = 0.25 \text{ kN/m}^2$ .

La carga de viento sobre la *cubierta* se obtendrá para zona eólica Y, situación normal, altura de 6 m, edificación cerrada por muros con <33% de huecos (se ha supuesto que la nave tendrá una puerta de 20 m2 en una de sus fachadas longitudinales) e inclinación de 14º en ambos faldones de cubierta. Dado que el pórtico de la nave es simétrico basta con considerar que el viento sopla desde uno de los lados del pórtico, pero, si esto no fuera así (faldones de cubierta asimétricos), sería necesario considerar las dos direcciones posibles del viento sobre el pórtico, ya que cada una daría lugar a cargas diferentes.

Hipótesis A:

Faldón de barlovento (m):

Tanto la altura de la nave como la inclinación de la cubierta se encuentran entre dos de los valores que proporciona la tabla, por lo que se podría interpolar entre los 4 valores proporcionados.

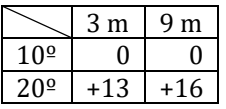

Al interpolar según la altura de la nave  $(6 \text{ m})$ , se obtendría un valor de m = 0 para 10<sup>o</sup> y un valor de m =  $+14,5$  para  $20^\circ$ . A continuación se haría una segunda interpolación según el ángulo de inclinación del faldón de cubierta, obteniéndose un valor de m =  $+5.8$  kg/m<sup>2</sup> para 14º. Alternativamente, se podría tomar el valor más desfavorable, quedando así del lado de la seguridad  $(+16 \text{ kg/m}^2)$ .

Faldón de sotavento (n):

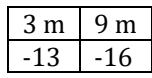

Se interpola, obteniendo un valor de n = -14,5 kg/m2. Alternativamente, se podría tomar el valor más desfavorable, quedando así del lado de la seguridad (-16 kg/m2).

Hipótesis B:

Faldón de barlovento (m):

De manera similar a la hipótesis A, se obtienen 4 valores sobre los que se puede aplicar una doble interpolación.

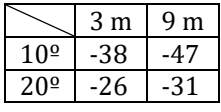

Se obtendría un valor de m = -36,9 kg/m2.

#### ALBERTO TASCÓN VEGAS

Faldón de sotavento (n):

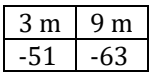

Interpolando, se obtiene un valor de n = -57,0 kg/m<sup>2</sup>.

Las cargas de viento en fachadas y en cubierta actúan simultáneamente. Por tanto, habrá 2 hipótesis distintas de viento, ya que en cubierta existen dos vientos distintos, A y B. Las cargas de viento sobre el conjunto del edificio serán (en kg/m2):

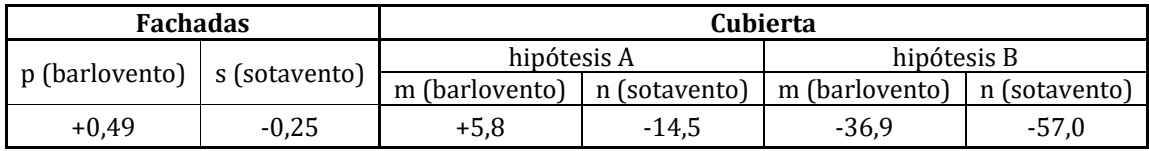

En la tabla, el signo (-) indica viento de succión y el signo (+) indica viento de presión. En todos los casos, la carga de viento es perpendicular a la superficie sobre la que actúa.

# <span id="page-14-0"></span>*Determinación de las acciones sobre el pórtico central de una nave*

A partir de los resultados del Ejercicio 1.1, calcular las cargas que actúan sobre uno de los pórticos centrales de la nave sabiendo que la separación entre pórticos es de 5 m.

A continuación se calculan las cargas que actúan sobre un pórtico, teniendo en cuenta que cada pórtico central asumirá una anchura de carga de 5 m y que las cargas serán lineales uniformemente repartidas a lo largo de la longitud de cada barra (se expresarán en kN/m):

1) Cargas permanentes (CP): Los pórticos deben soportar el peso del cerramiento (0,12 kN/m2) y el peso de toda la estructura (0,30 kN/m2), incluyendo las correas de cubierta y los propios pórticos. Por tanto, la carga total será:

 $CP = (0.12 + 0.30)$  kN/m<sup>2</sup> ⋅ 5 m = 2.1 kN/m.

NOTA 6: La carga permanente sobre el pórtico podría repartirse, de una manera más exacta, entre el peso que deben asumir los dinteles (peso de la cubierta, correas y los propios dinteles) y el peso que deben asumir los pilares (peso de los pilares y, en su caso, peso de las correas laterales y del cerramiento de fachada que descargue su peso en dichas correas). De manera simplificada se asume aquí que todas las cargas permanentes que actúan sobre el pórtico están aplicadas sobre los dinteles, lo cual queda del lado de la seguridad.

2) Sobrecarga de uso (SU):

 $SU = 0.40$  kN/m<sup>2</sup> ⋅ 5 m = 2,0 kN/m.

3) Nieve (N)

 $N = 0.60$  kN/ m<sup>2</sup> ⋅ 5 m = 3,0 kN/m.

4) Viento (V)

Hipótesis A:

presión sobre pilar izquierdo: p =  $0.49$  kN/m<sup>2</sup> ⋅ 5 m =  $2.45$  kN/m. succión sobre el pilar derecho: s =  $0.25$  kN/m<sup>2</sup> ⋅ 5 m =  $1.25$  kN/m. presión sobre el dintel izquierdo: m = 0,06 kN/m2 ∙ 5 m = 0,30 kN/m. succión sobre el dintel derecho: n = 0,15 kN/m<sup>2</sup> ∙ 5 m = 0,75 kN/m.

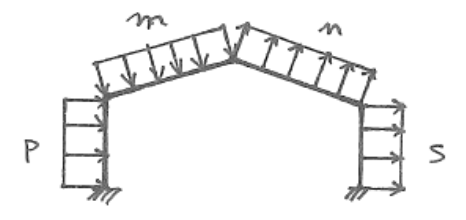

Hipótesis B:

presión sobre pilar izquierdo p = 0,49 kN/m2 ∙ 5 m = 2,45 kN/m. succión sobre el pilar derecho s =  $0.25$  kN/m<sup>2</sup> ⋅ 5 m =  $1.25$  kN/m. succión sobre el dintel izquierdo m = 0,37 kN/m2 ∙ 5 m = 1,85 kN/m. succión sobre el dintel derecho n = 0,57 kN/m<sup>2</sup> ∙ 5 m = 2,85 kN/m.

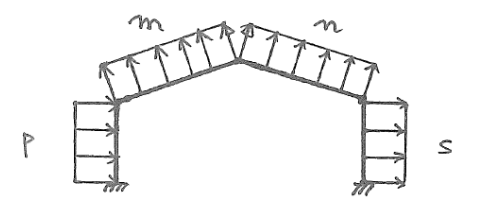

Las cargas se combinarán según lo indicado en la norma CTE DB SE, generando así varias combinaciones (o situaciones o hipótesis) de cálculo, para las cuales se dimensionarán los distintos elementos estructurales.

NOTA 7: La normativa vigente para la determinación de acciones en edificación es el Código Técnico de la Edificación (CTE DB SE-AE). Dicha normativa obliga a un estudio detallado de la acción del viento sobre naves y considera más hipótesis posibles que las recomendadas en la NTE-ECV. En concreto, CTE DB SE-AE considera la posibilidad de que el viento actúe sobre uno de los pórticos hastiales de fachada, dando lugar a succiones en las dos fachadas longitudinales de la nave y, en consecuencia, generando succiones en los dos pilares de cualquiera de los pórticos centrales (sería equivalente a la hipótesis B aquí considerada pero situando la carga *p* como una carga de succión). Es importante, por tanto, tener en cuenta que hay diferencias notables entre la NTE-ECV y el CTE DB SE-AE respecto a las cargas de viento en naves (ver Ejercicios 1.5 y 1.6).

# <span id="page-16-0"></span>*Determinación de las acciones sobre las correas de cubierta de una nave*

A partir de los resultados del Ejercicio 1.1, calcular las cargas que actúan sobre una correa de cubierta de dicha nave, sabiendo que la separación entre correas es de 1,5 m en el plano del faldón de cubierta. Además, descomponer las cargas en los dos ejes principales de la correa.

A continuación se calculan las cargas que actúan sobre una correa, teniendo en cuenta que cada una de ellas asumirá una anchura de carga de 1,5 m y que las cargas serán lineales uniformemente repartidas a lo largo de la longitud de la barra (se expresarán en kN/m):

#### 1) Cargas permanentes (CP)

La correa tiene que soportar el peso del cerramiento (0,12 kN/m2) y su propio peso (0,10 kN/m2). Por tanto, la carga total será:

 $CP = (0.12 + 0.10)$  kN/m<sup>2</sup> ⋅ 1,5 m = 0,33 kN/m.

2) Sobrecarga de uso (SU):

 $SU = 0.40$  kN/m<sup>2</sup> ⋅ 1,5 m = 0,60 kN/m.

### 3) Nieve (N)

 $N = 0.60$  kN/ m<sup>2</sup> ⋅ 1,5 m = 0,90 kN/m.

### 4) Viento (V)

Entre todas las posibles cargas (hipótesis A o hipótesis B, faldón de barlovento "m" o faldón de sotavento "n"), se seleccionan las cargas más desfavorables, tanto a presión como a succión:

V (presión) =  $0.06 \text{ kN/m}^2 \cdot 1.5 \text{ m} = 0.09 \text{ kN/m}$ .

V (succión) = 0,57 kN/m2 ∙ 1,5 m = 0,86 kN/m

A continuación, se descomponen todas las cargas en los dos ejes (*y*, *z*) de la correa, teniendo en cuenta que las cargas de tipo gravitatorio (CP, N y SU) tienen una componente en el eje *y* de la correa y otra componente en el eje *z* de la correa. Por el contrario, las cargas de viento, tanto de presión como de succión, son perpendiculares al faldón de cubierta y, en consecuencia, están alineadas con el eje *z* de la correa y no tienen componente en el eje *y*.

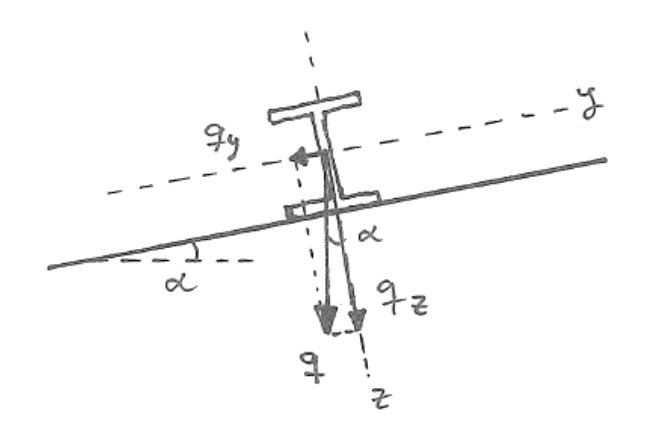

La descomposición de las cargas en los dos ejes de la correa se hace de la siguiente forma (siendo α la pendiente del faldón de cubierta):

*Carga eje z = Carga total ∙ cos α Carga eje y = Carga total ∙ sen α*

Las cargas ya descompuestas son las siguientes:

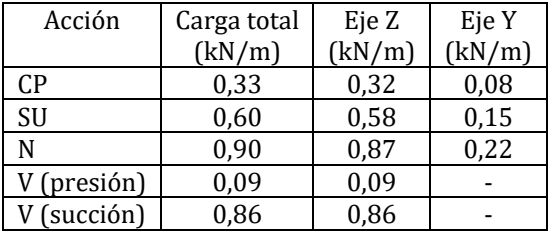

## <span id="page-18-0"></span>*Determinación de las combinaciones de acciones para las correas de cubierta de una nave*

A partir de los resultados del Ejercicio 1.3, calcular la combinación de acciones más desfavorable para el cálculo de los Estados Límite Últimos de las correas de cubierta de la nave.

A continuación se muestra la expresión general de las combinaciones de acciones para los Estados Límite Últimos en situaciones permanentes o transitorias (según CTE DB SE):

$$
\sum \gamma_G \cdot G + \gamma_Q \cdot Q_1 + \sum \gamma_Q \cdot \Psi_{0,i} \cdot Q_i
$$

Siendo G las cargas permanentes multiplicadas por su coeficiente parcial de seguridad  $\gamma_G$  (ver coeficientes de mayoración en la Tabla 4.1 del CTE DB SE),  $Q_1$  una carga variable considerada como principal multiplicada por su coeficiente parcial de seguridad γ<sub>0</sub> y Q<sub>i</sub> el resto de cargas variables tomadas con su valor de cálculo de combinación  $(\Psi_{o,i})$  es el coeficiente de combinación "0" para cada una de las cargas variables *i*, según la Tabla 4.2 del CTE DB SE).

La expresión anterior indica que en el cálculo de una estructura hay que estudiar varias combinaciones de acciones: en cada una de ellas se tomará una acción variable de entre las distintas posibles como acción variable principal  $Q_1$ . Estas combinaciones de acciones representan las diversas situaciones persistentes o transitorias a las que se enfrentará la estructura de manera habitual a lo largo de su vida útil. Los Estados Límite Últimos (ELU) son aquellos estados que pueden producir el fallo estructural o colapso del edificio.

Por tanto, mediante la expresión anterior se desarrollan a continuación las combinaciones de acciones para el caso de estudio. En primer lugar se calculan las combinaciones de acciones para las cargas que actúan en el eje *z* de la correa (se utilizará la notación q<sub>z</sub>\*, donde z indica carga en el eje *z* y el asterisco indica que son cargas mayoradas):

1) Con N como carga variable principal y actuando el viento A (de presión)

$$
q_2^* = 1,35 \cdot CP + 1,50 \cdot N + [(1,50 \cdot 0,60 \cdot V_{\text{presión}}) + (1,50 \cdot 0 \cdot SU)] =
$$
  
= 1,35 \cdot 0,32 + 1,50 \cdot 0,87 + [(1,50 \cdot 0,60 \cdot 0,09) + (1,50 \cdot 0 \cdot 0,58)] = 1,82 kN/m

2) Con N como carga variable principal y actuando el viento B (succión)

Al ser el viento de succión, reduce la carga que actúa en el sentido positivo del eje *z* de la correa. Por tanto, el valor final de la carga sería inferior que para la combinación 1, y no es necesario calcularla.

3) Con SU como carga variable principal y actuando el viento A (de presión)

$$
q_z^* = 1,35 \cdot CP + 1,50 \cdot SU + [(1,50 \cdot 0,60 \cdot V_{\text{presión}}) + (1,50 \cdot 0,50 \cdot N)] =
$$
  
= 1,35 \cdot 0,32 + 1,50 \cdot 0,58 + [(1,50 \cdot 0,60 \cdot 0,09) + (1,50 \cdot 0,50 \cdot 0,87)] = 2,04 kN/m

4) Con SU como carga variable principal y actuando el viento B (succión)

Al ser el viento de succión, el valor final de la carga sería inferior que para la combinación 3. No es necesario calcularla.

5) Con Vpresión como carga variable principal

$$
q_z^* = 1,35 \cdot CP + 1,50 \cdot V_{\text{presión}} + [(1,50 \cdot 0 \cdot SU) + (1,50 \cdot 0,50 \cdot N)] =
$$
  
= 1,35 \cdot 0,32 + 1,50 \cdot 0,09 + [(1,50 \cdot 0 \cdot 0,58) + (1,50 \cdot 0,50 \cdot 0,87)] = 1,22 kN/m

6) Con Vsucción como carga variable principal

Si la carga variable principal es de succión, esta combinación de acciones estudia la situación en la que la nave es succionada y pueden aparecer tracciones en los elementos estructurales. Por tanto, el resto de cargas permanentes y variables tienen un efecto favorable, ya que se oponen a dicha succión. Como consecuencia, se aplicarán los coeficientes de seguridad correspondientes a cargas permanentes y variables con efecto favorable para todas las cargas excepto el viento (Tabla 4.1 del CTE DB SE):

$$
q_z^* = 0.80 \cdot CP - 1.50 \cdot V_{\text{succión}} + [(0.0 \cdot SU) + (0.0 \cdot SO \cdot N)] = 0.80 \cdot CP - 1.50 \cdot V_{\text{succión}} = 0.80 \cdot 0.32 - 1.50 \cdot 0.86 = -1.03 \text{ kN/m}
$$

Para determinar la combinación más desfavorable, se comparan los valores de carga obtenidos (en valor absoluto), ya que todas ellas son cargas aplicadas en el eje *z* de la correa y todas ellas producirán momentos flectores y cortantes en la barra. La combinación con una carga más alta es la 3, con un valor de qz\* = **2,04 kN/m**.

Para dicha combinación 3, se calcula ahora la carga para el eje *y* de la correa:

$$
q_{y}^* = 1,35 \cdot CP + 1,50 \cdot SU + [(1,50 \cdot 0,60 \cdot V_{\text{presión}}) + (1,50 \cdot 0,50 \cdot N)] =
$$
  
= 1,35 \cdot 0,08 + 1,50 \cdot 0,15 + [(1,50 \cdot 0,60 \cdot 0) + (1,50 \cdot 0,50 \cdot 0,22)] = **0,50 kN/m**

NOTA 8: En este ejercicio hemos simplificado el número de combinaciones de acciones a estudiar, ya que se ha considerado que actúan siempre todas las acciones y que todas ellas son desfavorables (excepto en la combinación 6). Sin embargo, aplicando de forma estricta la expresión general de combinación de acciones para situaciones permanentes o transitorias, se obtendría un número mayor de combinaciones, ya que no es necesario que en todas las combinaciones participen simultáneamente todas las acciones (bien porque no están actuando o bien porque se considera que tendrían un efecto favorable). Normalmente las combinaciones aquí planteadas son suficientes para el cálculo de correas y de pórticos simples, pero para estructuras más complejas es conveniente desarrollar y estudiar todas las posibles combinaciones de cargas (ver Ejercicio 1.7).

## <span id="page-20-0"></span>*Determinación de las cargas de viento sobre los cerramientos de una nave según el CTE DB SE-AE*

Calcular los valores de carga de viento en los distintos elementos de cerramiento de la nave del Ejercicio 1.1 y para las distintas hipótesis que considera la normativa.

La acción de viento según el CTE DB SE-AE se calcula como:

 $V = q_b \cdot c_e \cdot c_p$ 

La presión dinámica del viento  $(q_b)$  se determina en el mapa de la Figura D.1 del CTE DB SE-AE. Logroño está situada dentro de la zona B del mapa, por lo que le corresponde un valor de  $q_b$  = **0,45 kN/m2**.

El coeficiente de exposición  $(c_e)$  se puede estimar a partir de la Tabla 3.4 del CTE DB SE-AE. En este caso, podría tomarse un "grado de aspereza del terreno" de III, que se corresponde con *zona rural accidentada o llana con algunos obstáculos aislados, como árboles o construcciones pequeñas*. La altura H es la medida respecto a la rasante media de la fachada a barlovento: quedando del lado de la seguridad, se tomará un valor H para las fachadas laterales correspondiente a la altura de pilar (H = 4 m) y un valor H para la cubierta y para las fachadas hastiales correspondiente a la altura a cumbrera (H = 6). Por tanto, para grado II y altura H = 6 m, **ce = 2,0**, y para grado II y altura  $H = 4$  m,  $c_e = 1.73$ .

El coeficiente eólico o de presión  $(c_p)$  será distinto para cada plano de cubierta o fachada y variará según la dirección del viento. Sus valores para una construcción tipo nave se pueden obtener del Anejo D.3 del CTE DB SE-AE. En concreto, se utilizará la Tabla D.3 para las fachadas y la Tabla D.6 para cubiertas a dos aguas. El área de influencia (*A*) será el menor valor entre los dos siguientes: superficie de cerramiento que transmite carga de viento al elemento estructural que se va a calcular y superficie de la zona (A, B, C…) a la que la norma asigna un valor de coeficiente de presión. En general, la superficie de cerramiento que transmite carga de viento al elemento estructural será > 10 m<sup>2</sup> para los pilares y dinteles de los pórticos y también para correas continuas de cubierta o fachada que tengan 2 o más vanos.

NOTA 9: Para elementos con área de influencia *A* entre 1 m<sup>2</sup> y 10 m<sup>2</sup>, el coeficiente de presión se puede obtener de la siguiente forma:  $c_{p,A} = c_{p,1} + (c_{p,10} - c_{p,1}) \cdot log_{10} A$ .

Donde c<sub>p,A</sub> es el coeficiente de presión para el área *A*, c<sub>p,1</sub> el coeficiente para 1 m<sup>2</sup> y c<sub>p,10</sub> el coeficiente para 10 m2.

### 1) Coeficiente eólico en fachadas

La norma CTE DB SE-AE define en la Tabla D.3 cinco zonas diferentes. La zona D es la que corresponde a la fachada sobre la que sopla el viento (barlovento), mientras que la zona E es la fachada opuesta a la dirección del viento (sotavento). Las zonas A, B y C aparecen en las dos fachadas que son paralelas a la dirección del viento.

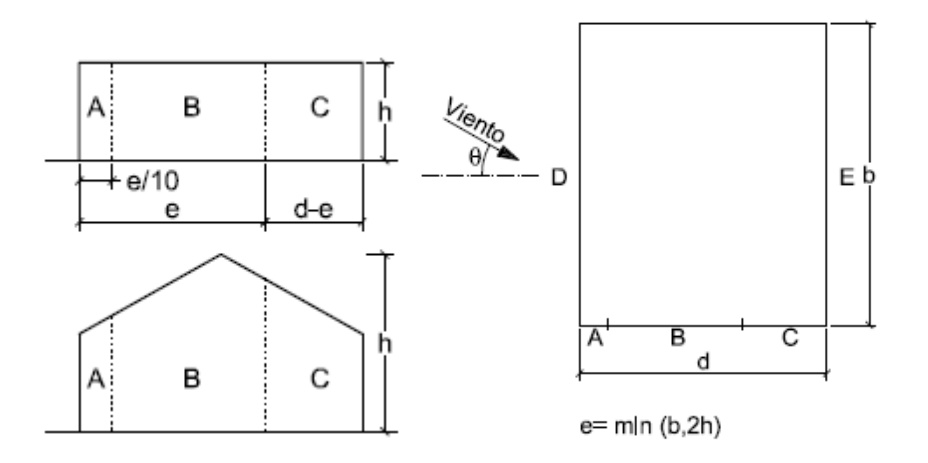

NOTA 10: La norma establece que al menos se estudiará el efecto del viento en dos direcciones ortogonales entre sí (viento lateral y viento frontal) y, para cada dirección, se considerarán los 2 sentidos. En este caso, al ser la estructura simétrica, basta con calcular uno de los sentidos para cada dirección, aunque el viento podría soplar en cualquiera de las 4 direcciones principales. Esta simplificación se deberá tener en cuenta a la hora de seleccionar las cargas más desfavorables para el cálculo y para dimensionar de manera simétrica el sistema estructural del edificio.

### *1.1. Viento soplando sobre la fachada longitudinal de la nave (viento lateral)*

Se calculan las longitudes que corresponden a las zonas A, B y C:

 $d = 16 m$ 

 $b = 20$  m

 $h = 6$  m

e = mínimo (b, 2h) = mínimo (20 m, 12 m) = 12 m

$$
A = e/10 = 1,2 m
$$
  
B = e - A = 12 - 1,2 = 10,8 m  
C = d - e = 16 - 12 = 4 m

El área *A* para cada zona será (de manera simplificada se asume que la altura de las zonas A, B y C en la fachada hastial es de 5 m, aunque en realidad será un valor variable entre 4 m y 6 m):

D = E = 20 ∙ 4 = 80 m<sup>2</sup> (> 10 m2) A = 1,2 ∙ 5 = 6 m2 (≈ 5 m2)

 $B = 10,8 \cdot 5 = 54 \text{ m}^2 (> 10 \text{ m}^2)$  $C = 4 \cdot 5 = 20$  m<sup>2</sup> (> 10 m<sup>2</sup>)

Se calcula la relación h/d = 6/16 = 0,375

Con los valores de *A* antes calculados y h/d = 0,375 se entra en la tabla para obtener los coeficientes eólicos en las 5 zonas definidas (A, B, C, D y E), teniendo en cuenta que se puede interpolar cuando sea necesario:

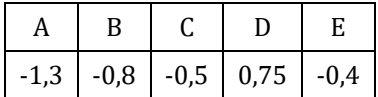

La carga de viento en cada una de las 5 zonas se calculará multiplicando la presión dinámica del viento, el coeficiente de exposición y el coeficiente eólico (V = q<sup>b</sup> ∙ c<sup>e</sup> ∙ cp). Los resultados en kN/m2 son:

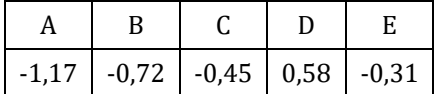

El signo negativo (-) indica que la acción del viento es de succión, mientras que el signo positivo (+) indica que la acción del viento es de presión sobre el plano en el que actúa.

NOTA 11: Si e ≥ d, no existe la zona C en ninguna de las dos fachadas paralelas a la dirección del viento. En ese caso sólo habría zonas A, B, D y E.

*1.2. Viento soplando sobre la fachada hastial de la nave (viento frontal)*

Se calculan de nuevo las longitudes que corresponden a las zonas A, B y C:

 $d = 20$  m

 $h = 16 m$ 

 $h = 6$  m

e = mínimo (b, 2h) = mínimo (16 m, 12 m) = 12 m

```
A = e/10 = 1.2 m
B = e - A = 12 - 1,2 = 10,8 m
C = d - e = 20 - 12 = 8 m
```
El área *A* de cada zona será:

 $D = E = 16 \cdot 5 = 80$  m<sup>2</sup> (> 10 m<sup>2</sup>)  $A = 1,2 \cdot 4 = 4,8 \text{ m}^2 (\approx 5 \text{ m}^2)$ 

B =  $10,8 \cdot 4 = 43,2 \text{ m}^2 \left( > 10 \text{ m}^2 \right)$  $C = 8 \cdot 4 = 32 \text{ m}^2 (> 10 \text{ m}^2)$ 

Se calcula la relación h/d = 6/20 = 0,3

Con los valores de *A* antes calculados y  $h/d = 0.3$  se entra en la tabla para obtener los coeficientes eólicos en las 5 zonas definidas (A, B, C, D y E), teniendo en cuenta que se puede interpolar cuando sea necesario:

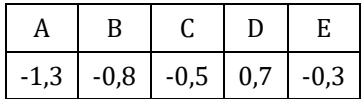

La carga de viento en cada una de las 5 zonas se calculará multiplicando la presión dinámica del viento, el coeficiente de exposición y el coeficiente eólico (V = q<sup>b</sup> ∙ c<sup>e</sup> ∙ cp). Los resultados en kN/m2 son:

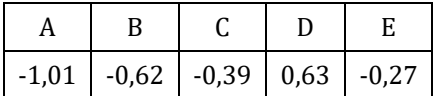

### 2) Coeficiente eólico en faldones de cubierta

Para cubiertas a dos aguas, la Tabla D.6 diferencia las dos direcciones principales del viento (viento lateral y viento frontal) y establece una serie de zonas diferenciadas en ambos faldones.

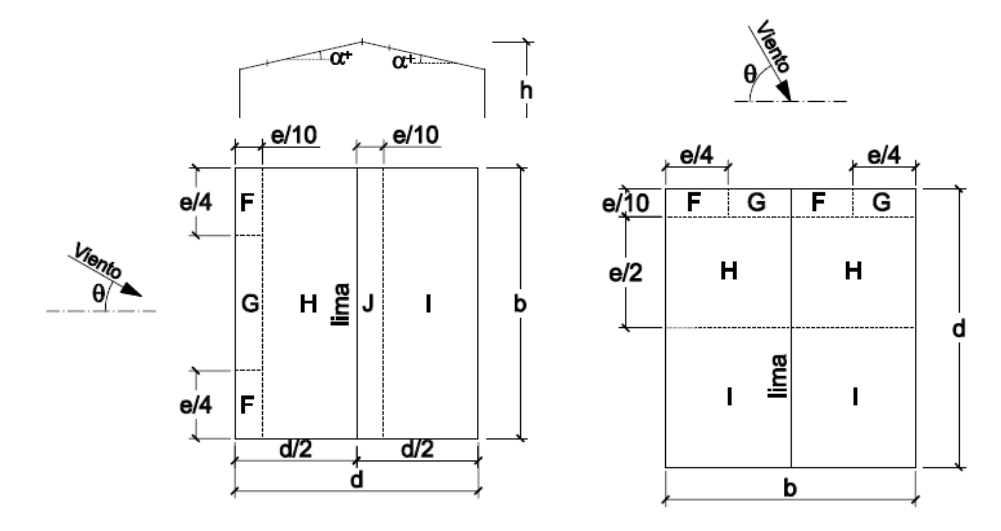

NOTA 12: Los croquis que se representan arriba proceden de la norma CTE DB SE-AE. Sin embargo, dado que dicha norma se basa en el Eurocódigo de acciones de viento en estructuras (UNE-EN 1991-1-4), se han detectado errores comparando los mismos croquis entre ambas normas. En el croquis de la derecha la secuencia de zonas en la parte más próxima a la fachada de barlovento debería ser F-G-G-F, en vez de F-G-F-G (es decir, la zona de cumbrera, en ambos faldones, debería ser G). Además, la distancia e/2 debería medir la distancia entre la esquina del edificio y el final de la zona H, no la longitud de la zona H.

Sirvan estos comentarios de aviso a los estudiantes: en las normas puede haber errores y también aspectos de difícil interpretación que obliguen a consultar otras metodologías de cálculo, manuales, etc. Corresponde al ingeniero calculista ser crítico con los requisitos de la norma, saber interpretarlos y tomar las decisiones adecuadas.

#### *2.1. Viento soplando sobre la fachada longitudinal de la nave (viento lateral)*

Se calculan las longitudes de cada zona:

 $b = 20 m$  $d = 16 m$  $h = 6$  m e = mínimo (b, 2h) = mínimo (20 m, 12 m) = 12 m  $F = e/4 = 3$  m (y e/10 = 1,2 m)  $G = b - 2F = 20 - 2 \cdot 3 = 14 \text{ m} (v e/10 = 1.2 \text{ m})$  $H = 20$  m (y 8 - 1,2 = 6,8 m)  $J = 20$  m (y e/10 = 1,2 m)  $I = 20$  m (y 8 - 1,2 = 6,8 m)

El área *A* de cada zona será:

 $F = 3 \cdot 1,2 = 3,6$  m<sup>2</sup> (entre 10 m<sup>2</sup> y 1 m<sup>2</sup>)  $G = 14 \cdot 1,2 = 16,8 \text{ m}^2 \text{ (> } 10 \text{ m}^2\text{)}$ H =  $20 \cdot 6.8 = 136$  m<sup>2</sup> (> 10 m<sup>2</sup>)  $J = 20 \cdot 1.2 = 24 \text{ m}^2 (> 10 \text{ m}^2)$ I =  $20 \cdot 6.8 = 136$  m<sup>2</sup> (> 10 m<sup>2</sup>)

Con los valores de *A* antes calculados y una pendiente de 14º se entra en la Tabla D.6.a para dirección del viento entre -45º y 45º. Para la zona F se interpola utilizando la expresión logarítmica vista anteriormente en la primera nota de este Ejercicio:

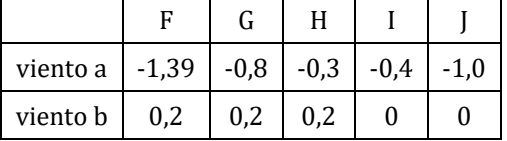

La carga de viento en cada una de las 5 zonas se calculará multiplicando la presión dinámica del viento, el coeficiente de exposición y el coeficiente eólico (V =  $q_b \cdot c_e \cdot c_p$ ). Los resultados en kN/m<sup>2</sup> son:

#### ALBERTO TASCÓN VEGAS

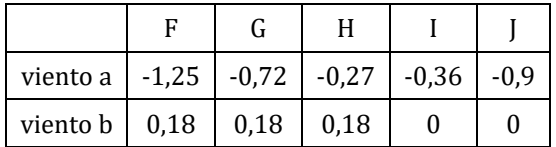

*2.2.- Viento soplando sobre la fachada hastial de la nave (viento frontal)*

Se calculan las longitudes de cada zona:

 $b = 16 m$ 

 $d = 20$  m

 $h = 6$  m

e = mínimo (b, 2h) = mínimo (16 m, 12 m) = 12 m

$$
F = e/4 = 3 m (y e/10 = 1,2 m)
$$
  
G = b/2 - F = 8 - 3 = 5 m (y e/10 = 1,2 m)  
H = 8 m (y e/2 = 6 m)  
I = 8 m (y d - H - G = 20 - 6 - 1,2 = 12,8 m)

El área *A* de cada zona será:

 $F = 3 \cdot 1,2 = 3,6$  m<sup>2</sup> (entre 10 m<sup>2</sup> y 1 m<sup>2</sup>) G =  $5 \cdot 1,2 = 6$  m<sup>2</sup> (entre 10 m<sup>2</sup> y 1 m<sup>2</sup>)  $H = 8 \cdot 6 = 48 \text{ m}^2 (> 10 \text{ m}^2)$  $I = 8 \cdot 12,8 = 102,4 \text{ m}^2 \ ( > 10 \text{ m}^2)$ 

Con los valores de *A* antes calculados y una pendiente de 14º se entra en la Tabla D.6.b para dirección del viento entre 45º y 135º. Para las zonas F y G se interpolará utilizando la expresión logarítmica vista anteriormente:

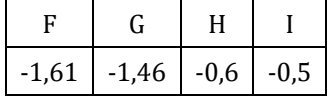

La carga de viento en cada una de las 5 zonas se calculará multiplicando la presión dinámica del viento, el coeficiente de exposición y el coeficiente eólico (V = q<sub>b</sub> ⋅ c<sub>e</sub> ⋅ c<sub>p</sub>). Los resultados en kN/m<sup>2</sup> son:

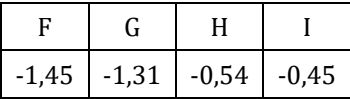

## <span id="page-26-0"></span>*Determinación de las cargas de viento calculadas según el CTE DB SE-AE sobre un pórtico tipo*

Calcular los valores de la acción de viento para las distintas hipótesis a considerar en las cuatro barras del pórtico tipo de una nave a partir de los resultados obtenidos en el Ejercicio 1.5. La separación entre pórticos es 5 m.

Como se vio en el Ejercicio 1.5, el CTE DB SE-AE define distintas zonas en cada plano del cerramiento de una nave y en cada una de ellas la acción del viento alcanza distinto valor numérico y/o distinto sentido de aplicación (succión o presión).

El objetivo de definir un "pórtico tipo" es el siguiente: partiendo de aquellos valores de cargas que sean representativos y queden de lado de la seguridad, permite calcular un único pórtico que sea válido para todos los pórticos centrales que formen parte de una nave, excluyendo los pórticos hastiales.

De manera general, si todos los pórticos centrales están situados a la misma distancia entre sí, el pórtico número 2 y el penúltimo serán los más desfavorables, ya que reciben parte de las cargas de viento que actúan sobre las fachadas hastiales a través del correspondiente entramado de arriostramiento. Los pórticos hastiales requieren un estudio diferenciado ya que, además de las cargas contenidas en su plano, también reciben cargas en el plano perpendicular.

El viento actúa simultáneamente en las fachadas y en la cubierta. El viento en fachada será el que produzca cargas sobre los pilares, mientras que el viento en cubierta lo producirá sobre los dinteles. Por tanto, a partir de lo visto en el Ejercicio 1.5, se definen 3 hipótesis de viento diferentes sobre el pórtico tipo:

- − Viento lateral con viento "a" en cubierta.
- − Viento lateral con viento "b" en cubierta.
- − Viento frontal sobre el hastial.

### 1) Viento lateral con viento "a" en cubierta

Los pilares se encuentran en la zona D (a barlovento) y en la zona E (a sotavento) de las fachadas. Los dinteles de cubierta se sitúan en zona G-F y H (a barlovento) y en zona J e I (a sotavento). La acción del viento en kN/m2 se puede transformar en cargas lineales sobre las barras del pórtico multiplicándolos por la separación entre pórticos:

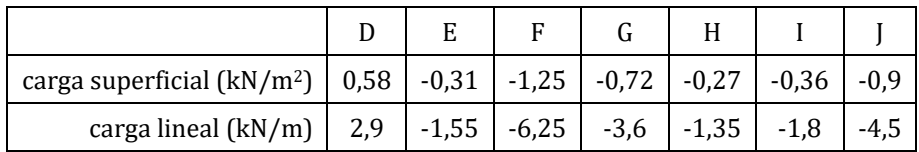

En el pórtico nº 2, la parte del dintel de barlovento más próxima al pilar recibe cargas de zona G pero también le corresponde asumir una pequeña parte de zona F:

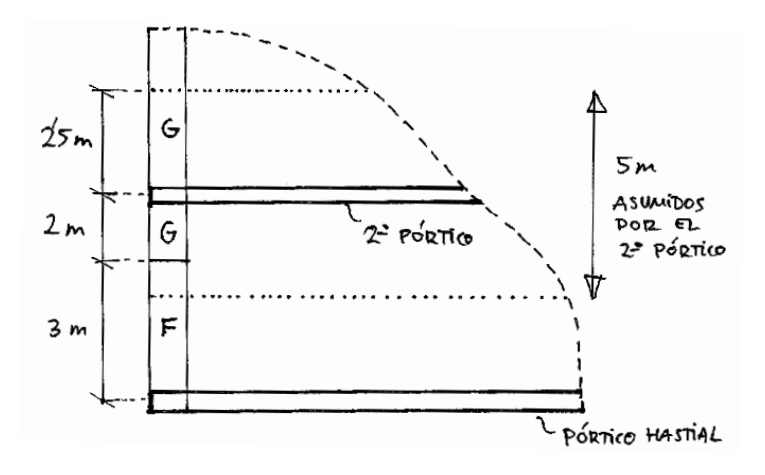

Se calcula el valor para la zona G-F en función de la longitud de cada una:

 $GF_{\text{medio}} = (-1.25 \text{ kN/m}^2 \cdot 0.5 \text{ m}) + (-0.72 \text{ kN/m}^2 \cdot 4.5 \text{ m}) = -3.87 \text{ kN/m}$ 

Las cargas lineales sobre el pórtico serían (en kN/m):

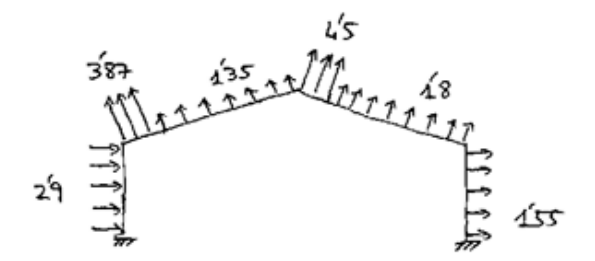

### 2) Viento lateral con viento "b" en cubierta

En esta situación el viento sobre los pilares será idéntico al de la hipótesis 1) pero cambia el viento que actúa sobre los dinteles de cubierta. Los valores serán:

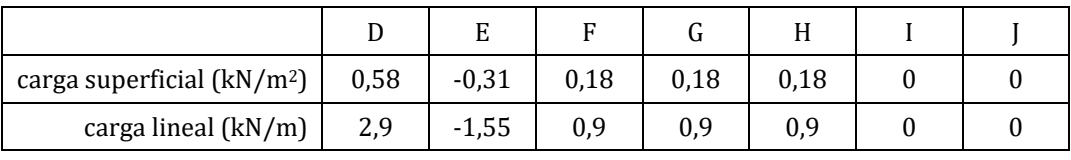

Las cargas lineales sobre el pórtico serían:

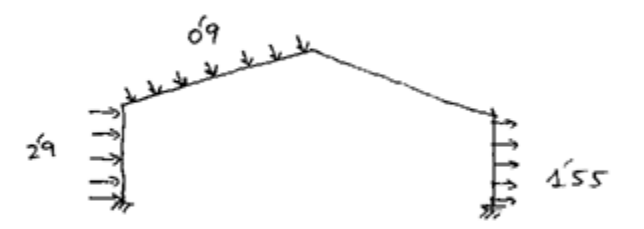

### 3) Viento frontal sobre el hastial

En esta situación el viento de las fachadas que afecta a los pilares de los pórticos se corresponde con las zonas A, B y C. El 2º pórtico estará situado en la zona B o en la zona C, pero se selecciona la B por ser más desfavorable (valor más elevado de succión del viento). La zona A tiene una longitud de 1,2 m únicamente y por tanto descarga enteramente en el pórtico hastial.

Las zonas de cubierta que descargan en los dinteles del 2º pórtico son la H o la I. Se descarta la zona I por tener valores de succión inferiores a la zona H. Las zonas F y G están aplicadas en una longitud muy reducida de 1,2 m y son asumidas completamente por el pórtico hastial. La siguiente tabla resume los valores:

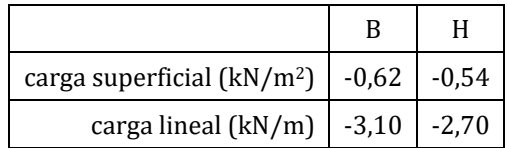

Las cargas lineales sobre el pórtico serían:

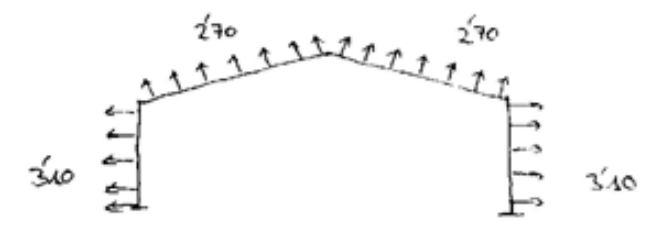

NOTA 13: Como puede observarse, las hipótesis de viento sobre el pórtico tipo de una nave difieren significativamente entre la norma CTE DB SE-AE y la NTE-ECV. Dado que la normativa vigente en la actualidad es el Código Técnico de la Edificación, debe usarse el CTE DB SE-AE para calcular la acciones en naves. La Norma Tecnológica NTE-ECV sólo debería usarse para predimensionamientos o comprobaciones rápidas.

## <span id="page-29-0"></span>*Determinación de las combinaciones de acciones para el pórtico tipo de una nave según el CTE DB SE-AE*

Partiendo de la nave planteada en el Ejercicio 1.1 y de las cargas permanentes, sobrecargas de uso y cargas de nieve determinadas en el Ejercicio 1.2 y de las cargas de viento determinadas en el Ejercicio 1.6, plantear las distintas combinaciones de acciones a estudiar para los Estados Límite Últimos en situaciones persistentes o transitorias, indicando sus correspondientes coeficientes de combinación y de mayoración. Indicar también las combinaciones de acciones para el estudio de la flecha en los dinteles de cubierta (Estados Límite de Servicio).

La expresión general de las combinaciones de acciones para los Estados Límite Últimos en situaciones permanentes o transitorias (según CTE DB SE) ya fue utilizada en el Ejercicio 1.4 y es la siguiente:

$$
\sum \gamma_G \cdot G \, + \, \gamma_Q \cdot Q_1 \, + \sum \gamma_Q \cdot \Psi_{0 \, , i} \cdot Q_i
$$

Los coeficientes de combinación  $\Psi_0$  toman el valor de 0 para sobrecargas de uso por mantenimiento, 0,50 para nieve si la altitud es inferior a 1.000 m, y 0,60 para el viento (según la Tabla 4.2 del CTE DB SE).

A continuación, se expresan las distintas combinaciones de acciones, indicando para cada acción el valor de los coeficientes que modifican el valor característico de la carga. Las 4 primeras combinaciones tienen como carga variable principal la sobrecarga de uso. Las combinaciones 5º,  $6^{\circ}$ ,  $7^{\circ}$  y  $8^{\circ}$  tienen como carga variable principal la nieve (en este caso concreto no sería necesario calcularlas, ya que son más desfavorables las 4 primeras por presentar un valor superior de la suma de SU y N con sus correspondientes coeficientes, siendo el resto de cargas iguales). En el caso del viento como carga variable principal, se plantean 3 combinaciones (9º, 10º y 11º) en las que las cargas gravitatorias tienen un efecto desfavorable y otras 3 combinaciones (12º, 13º y 14º) en las que se estudia la succión del viento y se toman las cargas gravitatorias como favorables (con  $γ<sub>G</sub> = 0,8 y γ<sub>Q</sub> = 0$ ). Los coeficientes de mayoración de cargas se obtienen de la Tabla 4.1 del CTE DB SE:

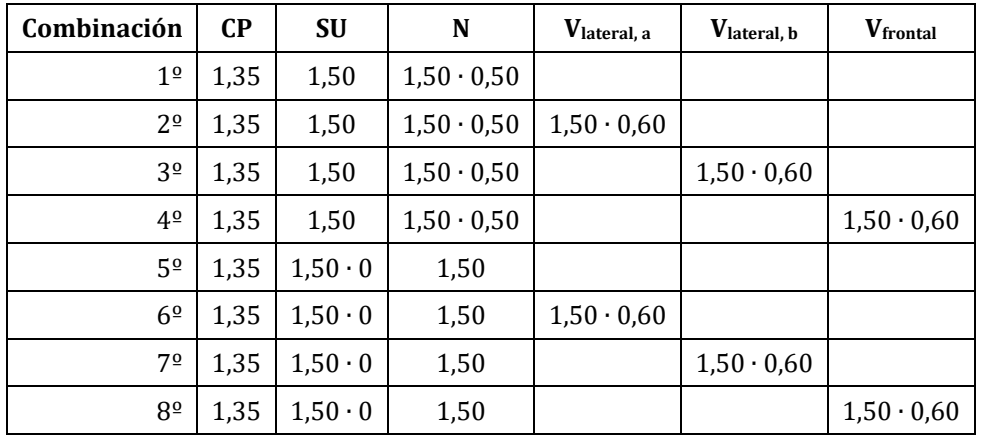

#### EDIFICACIÓN AGROINDUSTRIAL CON ACERO: EJERCICIOS PRÁCTICOS

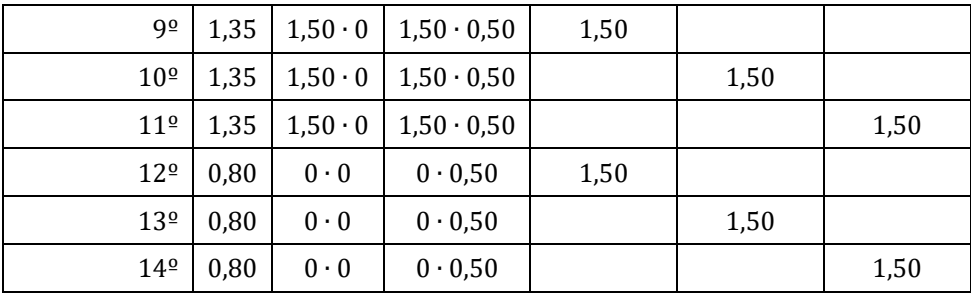

Se puede observar como la sobrecarga de uso (para cubiertas ligeras accesibles sólo para mantenimiento) se anula en todas aquellas combinaciones en las que no sea la carga variable principal.

Los Estados Límite de Servicio (ELS) son aquellos requisitos relativos a deformaciones, vibraciones y apariencia de la obra. La expresión general de combinación de acciones según la norma CTE DB SE para estudiar la deformación de los pórticos es la siguiente:

$$
\sum G + Q_1 + \sum \Psi_{0,i} \cdot Q_i
$$

Puede observarse que la expresión anterior es análoga a la utilizada para los ELU. Se diferencia de aquella en que no se utilizan coeficientes de mayoración, lo cual significa que las cargas se usan con su valor característico (o según lo establecido en la tabla 12.2 de la EAE: γ = 1 para todas las cargas excepto para las cargas variables de efecto favorable, que toman  $\gamma = 0$ ). A continuación, se expresan las distintas combinaciones de acciones que se generan a partir de la expresión general para el pórtico que se está estudiando, indicando para cada una de ellas las acciones que intervienen y los coeficientes que modifican el valor característico de cada carga:

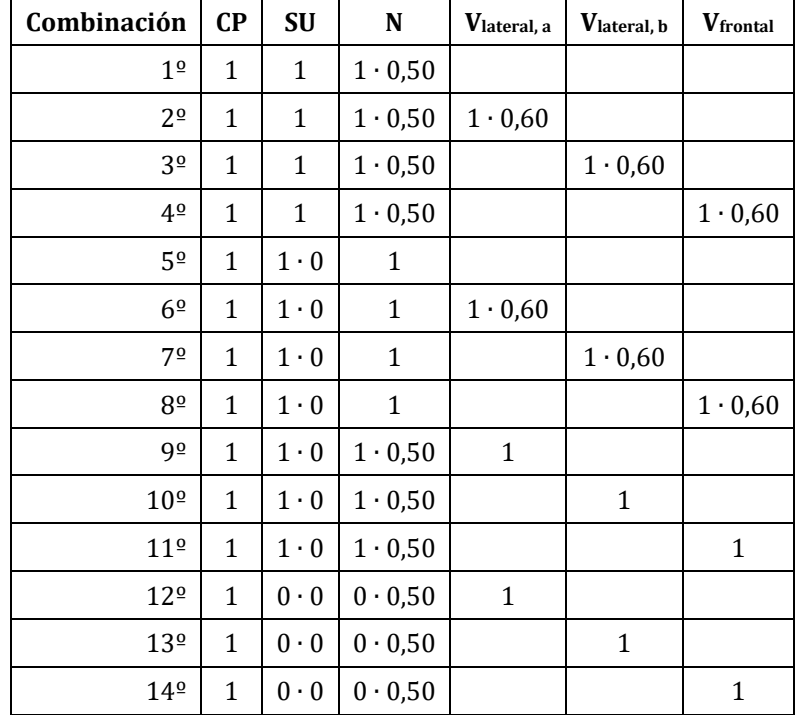

NOTA 14: Cada una de las 14º combinaciones planteadas para ELU y ELS se compone de distintas cargas (en kN/m). Unas se aplican en el pilar izquierdo, otras en el pilar derecho, otras en el dintel izquierdo y otras, por último, en el dintel derecho. Cada carga tiene su módulo, dirección y sentido. El conjunto de cargas aplicadas en las cuatro barras del pórtico y que formen parte de una misma combinación de acciones actúan simultáneamente en el tiempo.

NOTA 15: De manera simplificada, únicamente para predimensionamientos rápidos de estructuras, se puede reducir el número total de combinaciones a estudiar. Las hipótesis de carga de viento pueden reducirse a dos situaciones principales si tenemos en cuenta sus efectos sobre el pórtico: viento intentando hundir el edificio (con presiones en los dinteles) y viento intentando abrir el edificio y levantar la cubierta (con succiones en los dinteles). Para este ejercicio, la primera situación se correspondería con la hipótesis de viento lateral con viento "b" en cubierta (V<sub>lateral, b</sub>), mientras que la segunda situación sería la hipótesis de viento frontal sobre el hastial (Vfrontal), que a priori parece más desfavorable que Vlateral, a. Además, se puede suponer que aquellas combinaciones de acciones en las que sólo interviene una acción variable son menos desfavorables que aquellas en las que participan dos acciones, y aquellas en las que participan dos son menos desfavorables que las que cuentan con tres acciones; por el contrario, en el caso de Vfrontal como carga variable principal, considerando que su efecto es de succión sobre el edificio, puede suponerse más desfavorable aquella combinación en la que haya menos cargas de tipo gravitatorio. En definitiva, teniendo en cuenta todo lo anterior, podríamos reducir el número de combinaciones a estudiar a las siguientes: 3º, 4º, 7º, 8º, 10º y 14º.

Para el cálculo definitivo de una estructura, ya sea un dimensionamiento o una comprobación, es esencial calcular todas y cada una de las combinaciones de acciones de la tabla (o aquellas que se generen para cada caso concreto a partir de la expresión general de combinación de acciones del CTE DB SE). El motivo es que cabe la posibilidad de que alguna de las combinaciones consideradas a priori como menos desfavorable dé lugar a un esfuerzo (o deformación) que sea el limitante para una determinada comprobación de Estado Límite en una pieza concreta de la estructura o en una de sus uniones.

NOTA 16: La expresión aquí utilizada para los ELS es la denominada "combinación poco probable o característica" y se aplica al estudio de la integridad de los elementos constructivos del edificio (cubiertas, cerramientos, tabiques…) mediante la limitación de las flechas de vigas y el desplome de pilares que puedan ocasionar efectos irreversibles. En aquellos edificios donde sea relevante, se estudiarán las vibraciones mediante la "combinación frecuente" para asegurar el confort de los usuarios y el correcto funcionamiento de equipos. Además, la correcta apariencia de la obra ante las cargas de larga duración se asegurará mediante el estudio de la "combinación casi permanente". Estos tres grupos de combinaciones y las correspondientes limitaciones de flecha y desplome se pueden encontrar en el CTE DB SE.

## <span id="page-32-0"></span>*Determinación de la carga de viento interior en una nave que presenta grandes huecos según el CTE DB SE-AE*

Suponer que la nave del Ejercicio 1 tiene dos huecos de grandes dimensiones en sus fachadas. Uno de los huecos será una puerta situada en una de las fachadas hastiales y tendrá unas dimensiones de 3,5 m de altura y 5,0 m de longitud. El otro hueco será una puerta en una de las fachas longitudinales de la nave y tendrá las mismas dimensiones que la primera. Se pide calcular los coeficientes de presión interior del viento para las distintas situaciones que podrían presentarse.

La acción de viento en el interior de una nave diáfana con grandes huecos se determina según lo indicado en el apartado 3.3.5 del CTE DB SE-AE. A continuación se diferencian las distintas situaciones que podrían presentarse:

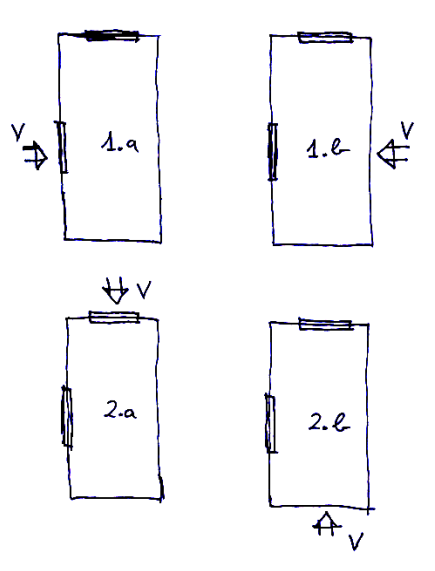

### 1) Viento lateral

Se calcula la esbeltez como el cociente entre la altura total del edificio y la anchura del mismo en la dirección paralela al viento: esbeltez = 6 m / 16 m = 0,375.

Pueden darse dos situaciones principales en función de si la puerta lateral está a barlovento o a sotavento:

### *1.a. Puerta lateral a barlovento*

El viento incide sobre la fachada con puerta lateral y produce presión sobre ella y succiones en las otras 3 fachadas de la nave (ver Ejercicio 1.5):

$$
\frac{\text{Área de huecos en zona de succión}}{\text{Área total de huecos de la nave}} = \frac{17,5}{35} = 0,5
$$

Para un valor de 0,5 y esbeltez < 1, la Tabla 3.6 proporciona un valor de coeficiente de presión interior de  $c_p = 0.1$ 

Sin embargo, podría suceder que la puerta situada en el hastial estuviera cerrada. En ese caso cambiaría la relación entre áreas:

Area de huecos en zona de succión  $\frac{0}{0.6} = \frac{0}{17,5} = 0$ 

Para un valor de 0 y esbeltez < 1, la Tabla 3.6 proporciona un valor de coeficiente de presión interior de  $c_p = 0.7$ .

Se deduce que es más desfavorable este segundo caso (puerta lateral abierta y puerta hastial cerrada), ya que el coeficiente c<sub>p</sub> es más alto.

### *1.b. Puerta lateral a sotavento*

El viento incide en la fachada lateral opuesta a la puerta y produce presión sobre ella y succión en las otras 3 fachadas de la nave (ver Ejercicio 1.5):

$$
\frac{\text{Área de huecos en zona de succión}}{\text{Área total de huecos de la nave}} = \frac{35}{35} = 1
$$

Para un valor de 1 y esbeltez < 1, la Tabla 3.6 proporciona un valor de coeficiente de presión interior de  $c_p = -0.5$ .

En este caso, si la puerta del hastial estuviera cerrada, la relación de áreas sería igualmente 1 (17,5/17,5), por lo que no cambiaría el coeficiente  $c_p$ .

### 2) Viento frontal

Se calcula la esbeltez como el cociente entre la altura total del edificio y la anchura del mismo en la dirección paralela al viento: esbeltez = 6 m / 20 m = 0,3.

Pueden darse dos situaciones principales en función de si la puerta está a barlovento o a sotavento.

#### *2.a. Puerta frontal a barlovento*

El viento incide sobre la fachada de la puerta del hastial y produce presión sobre ella y succiones en las otras 3 fachadas de la nave (ver Ejercicio 1.5):

Area de huecos en zona de succión  $\frac{17}{5} = \frac{17}{35} = 0.5$ 

Para un valor de 0,5 y esbeltez < 1, la Tabla 3.6 proporciona un valor de coeficiente de presión interior de  $c_p = 0.1$ .

De la misma manera que antes, se estudia la posibilidad de que la puerta lateral estuviera cerrada. En ese caso la relación entre áreas sería:

Area de huecos en zona de succión  $\frac{0}{0.6} = \frac{0}{17,5} = 0$ 

Para un valor de 0 y esbeltez < 1, la Tabla 3.6 proporciona un valor de coeficiente de presión interior de  $c_p = 0.7$ .

Se deduce que es más desfavorable que la puerta lateral esté cerrada cuando la puerta de la fachada hastial está abierta y el viento sopla sobre ella.

#### *2.b. Puerta frontal a sotavento*

El viento incide en la fachada hastial opuesta a la puerta y produce presión sobre ella y succión en las otras 3 fachadas de la nave (ver Ejercicio 1.5):

Area de huecos en zona de succión  $\frac{35}{4}$  = 1<br>Área total de huecos de la nave  $\frac{35}{35}$  = 1

Para un valor de 1 y esbeltez < 1, la Tabla 3.6 proporciona un valor de coeficiente de presión interior de  $c_p = -0.5$ .

Si la puerta lateral estuviera cerrada, la relación de áreas sería igualmente 1 (17,5/17,5), por lo que no cambiaría el coeficiente  $c_p$ .

#### Resumen de los resultados:

Tanto cuando el viento es lateral como cuando es frontal sobre el hastial, el efecto del viento interior puede ser de presión sobre las superficies interiores de la nave  $(c_p = 0.7, e$ l viento tiende a abrir la nave y a levantarla) o de succión sobre el interior ( $c_p$  = -0,5, el viento tiende a hundir la nave). El viento interior actúa perpendicularmente a la cara interior de todos los cerramientos laterales y de cubierta de la nave de manera simultánea y con el mismo valor numérico.

La carga de viento interior se calculará como (ver Ejercicio 1.5):

V<sub>presión interior</sub> = q<sub>b</sub> ⋅ c<sub>e</sub> ⋅ c<sub>p</sub> = 0,45 ⋅ 2 ⋅ 0,7 = 0,63 kN/m<sup>2</sup> (hacia el exterior de la nave) V<sub>succión interior</sub> = q<sub>b</sub> ⋅ c<sub>e</sub> ⋅ c<sub>p</sub> = 0,45 ⋅ 2 ⋅ 0,5 = 0,45 kN/m<sup>2</sup> (hacia el centro de la nave)

Estas cargas de viento actuarán simultáneamente con las de viento exterior y, por tanto, las cargas se podrán sumar o restar en dinteles y pilares según su sentido para calcular la carga de viento total (viento exterior + viento interior). En principio, para aquellas combinaciones de acciones en las que se esté analizando el hundimiento del edificio se considerará el viento interior de succión  $(0.45 \text{ kN/m}^2)$  hacia el interior), mientras que para las combinaciones de acciones donde se analice la succión del viento sobre el edifico se considerará el viento interior de presión (0,63 kN/m2 hacia el exterior).

### <span id="page-35-0"></span>*Determinación de las cargas de viento en una marquesina a un agua según el CTE DB SE-AE*

Se trata de una marquesina (ver croquis) para el aparcamiento de coches en una industria agroalimentaria situada en un polígono industrial de Valladolid capital. No tiene ningún cerramiento lateral, sólo cerramiento de cubierta. Se pide calcular la acción del viento sobre la cubierta para las distintas hipótesis a considerar.

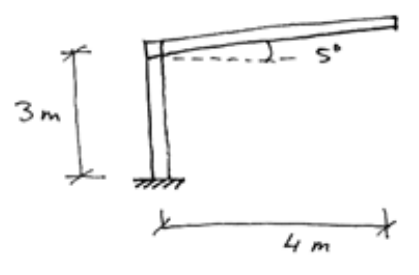

La acción de viento según el CTE DB SE-AE se calcula como:

 $V = q_b \cdot c_e \cdot c_p$ 

 $q_b = 0.42$  kN/m<sup>2</sup> (zona A en el mapa D.1 del CTE DB SE-AE)

 $c_e$  = 1,31 (para Grado IV y H = 3,35 m, según la Tabla 3.4 del CTE DB SE-AE; se ha tomado la altura máxima de la cubierta y se ha interpolado entre los valores para H = 3 m y H = 6 m)

 $c_p$  = los valores se obtienen en la Tabla D.10 del CTE DB SE-AE y se recogen en la tabla siguiente para las tres hipótesis de cálculo consideradas y las tres zonas que se definen en el faldón de cubierta (A, B y C): marquesina sin vehículos en la que el viento puede pasar sin oposición (factor de obstrucción φ = 0) produciendo succión; marquesina con todas las plazas de aparcamiento ocupadas con los vehículos impidiendo el paso del viento (factor de obstrucción φ = 1) produciendo succión; e hipótesis de viento de presión (con factor de obstrucción φ entre 0 y 1).

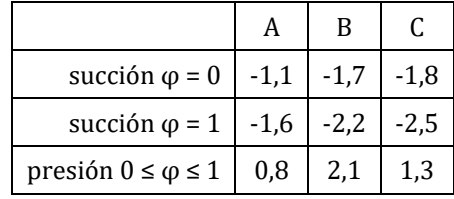

Las cargas de viento en kN/m2 serán:

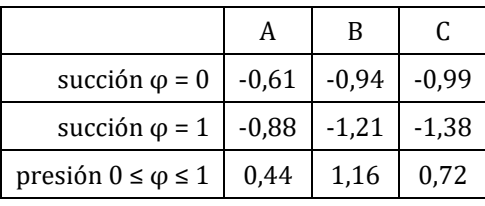
En aquellas situaciones de cálculo en las que el viento de succión tenga un efecto desfavorable sobre la estructura, la hipótesis a considerar será  $\varphi$  = 1, dado que presenta valores más elevados de succión que φ = 0. Por tanto, en este caso concreto, las hipótesis a considerar en el cálculo serían únicamente dos, una con presiones y otra con succiones.

NOTA 17: Según las notas aclaratorias de la Tabla D.10 del CTE DB SE-AE, los coeficientes eólicos proporcionados tienen en cuenta los efectos del viento actuando sobre ambas superficies, la superior y la inferior. Un valor negativo del coeficiente indica que la acción del viento tiende a levantar la marquesina, y un valor positivo lo contrario.

NOTA 18: Aunque el CTE DB SE-AE no lo indica explícitamente para marquesinas, el Eurocódigo de acciones de viento (UNE-EN 1991-1-4) requiere también considerar las cargas de fricción que se producen cuando el viento sopla en dirección paralela a la cubierta, es decir, en dirección perpendicular al pórtico (ángulo 90º o 270º), además de la situación de cargas de succión o de presión (ángulo 0º o 180º). Las cargas de fricción o tangenciales se pueden estimar según lo indicado en el apartado 3.3.2 del CTE DB SE-AE o según los apartados 7.1, 7.3 y 7.5 del Eurocódigo.

# *Determinación de los coeficientes eólicos en una marquesina a dos aguas según el CTE DB SE-AE*

Se trata de una construcción abierta, sin cerramientos laterales, que será utilizada para el almacenamiento de heno en una explotación ganadera. Tendrá unas dimensiones de 14 m x 35 m en planta, una altura a alero de 8 m y la cubierta a dos aguas con una inclinación de 10º. El pórtico tipo se muestra en el croquis. Se pide calcular los coeficientes eólicos sobre la cubierta para las distintas hipótesis a considerar.

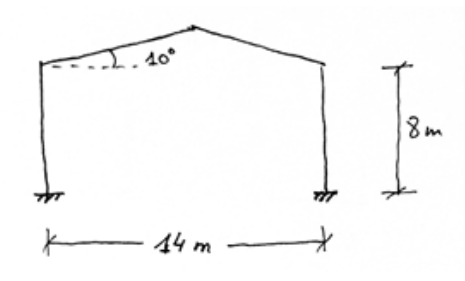

Los coeficientes eólicos o de presión se pueden obtener en la Tabla D.11 del CTE DB SE-AE para las tres hipótesis principales de cálculo: viento de succión con paso libre del viento por estar el henil vacío (factor de obstrucción φ = 0); viento de succión con paso del viento impedido por estar el henil lleno en toda su altura en alguna zona (factor de obstrucción  $\varphi$  = 1); y viento de presión.

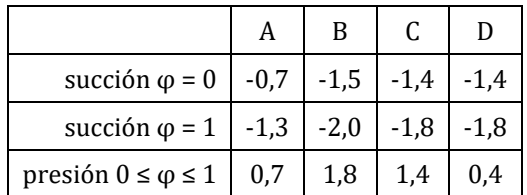

En aquellas situaciones de cálculo en las que el viento de succión tenga un efecto desfavorable, la hipótesis a considerar será φ = 1, ya que presenta valores más elevados.

Además, el CTE DB SE-AE establece que se considere también la situación en la que el viento actúa únicamente sobre uno de los dos faldones.

# *Determinación de la sobrecarga de uso y de la carga de nieve sobre un faldón de cubierta inclinado*

Para la nave del Ejercicio 1, calcular la sobrecarga de uso y la carga de nieve realmente aplicadas sobre los dinteles según el CTE DB SE-AE y comparar dichos valores con los correspondientes a una inclinación de los faldones de cubierta de 30º.

El CTE DB SE-AE proporciona el valor característico de carga de nieve sobre terreno horizontal. Por tanto, dicha carga de nieve (*q*hor) se tendrá que distribuir sobre los dos faldones de cubierta (*q*14, carga sobre faldón inclinado a 14º), cuya superficie es mayor que la correspondiente a la proyección horizontal.

A continuación, se realizan los cálculos considerando carga por unidad de superficie, y tomando una longitud de 1 m en la dirección perpendicular al pórtico:

 $q_{\text{hor}} \cdot L_{\text{hor}} \cdot 1 \text{ m} = q_{14} \cdot L_{14} \cdot 1 \text{ m}$ 

 $0,60$  kN/ m<sup>2</sup> ⋅ 8 m ⋅ 1 m = q<sub>14</sub> ⋅ (8 m / cos 14<sup>o</sup>) ⋅ 1 m

Despejando, se obtiene:

 $q_{14} = 0.60$  kN/ m<sup>2</sup> ⋅ cos 14<sup>o</sup> = 0,582 kN/ m<sup>2</sup>

Y la carga lineal sobre el dintel será:

N =  $0,582$  kN/ m<sup>2</sup> ⋅ 5 m = 2,911 kN/m.

Por el contrario, si el faldón de cubierta tuviera una inclinación de 30º la carga de nieve sería:

 $q_{30} = 0.60$  kN/ m<sup>2</sup> ⋅ cos 30<sup>o</sup> = 0.520 kN/ m<sup>2</sup>  $N = 0.520$  kN/ m<sup>2</sup> ⋅ 5 m = 2,60 kN/m.

NOTA 19: Para cubiertas con inclinación >  $30^{\circ}$  el coeficiente de forma  $\mu_k$  toma valores < 1 y, por tanto, disminuye el valor de la carga de nieve sobre proyección horizontal según el CTE DB SE-AE.

En el caso de la sobrecarga de uso, el CTE proporciona el valor característico de sobrecarga de uso en relación a la proyección horizontal de la cubierta (ver nota 4 de la Tabla 3.1 del CTE DB SE-AE). Por tanto, será necesario realizar la misma corrección antes aplicada a la carga de nieve.

Para una cubierta a dos aguas con inclinación 14º:

 $q_{30} = 0.40$  kN/ m<sup>2</sup> ⋅ cos 14<sup>o</sup> = 0.388 kN/ m<sup>2</sup>

Y la carga lineal sobre el dintel será:

 $SU = 0.388$  kN/ m<sup>2</sup> ⋅ 5 m = 1,941 kN/m.

Sin embargo, cuando la inclinación es de 30º los valores serán:

$$
q_{30} = 0.40 \text{ kN/m}^2 \cdot \cos 30^\circ = 0.346 \text{ kN/m}^2
$$
  
SU = 0.346 kN/m² · 5 m = 1.732 kN/m.

Como se puede observar, las cargas aplicadas en el dintel a partir de valores proporcionados por la norma sobre proyección horizontal se reducen a medida que aumenta la inclinación de los faldones de cubierta. Mientras que la reducción es pequeña para 14º y puede obviarse esta corrección en predimensionamientos de cubiertas con pendientes ligeras, para 30º la diferencia es muy significativa y debe considerarse siempre. En cualquier caso, realizar esta corrección es siempre conveniente, ya que el calculista de estructuras debe cumplir los requisitos normativos y al mismo tiempo proponer una solución óptima y lo más económica posible.

# *Determinación de la carga de nieve en pórticos adosados*

Se pide calcular la carga de nieve sobre una cubierta en diente de sierra (ver croquis). Los faldones tienen pendientes de 60º y de 30º. La nave está situada en las proximidades de la ciudad de Palencia (altitud: 749 m s.n.m).

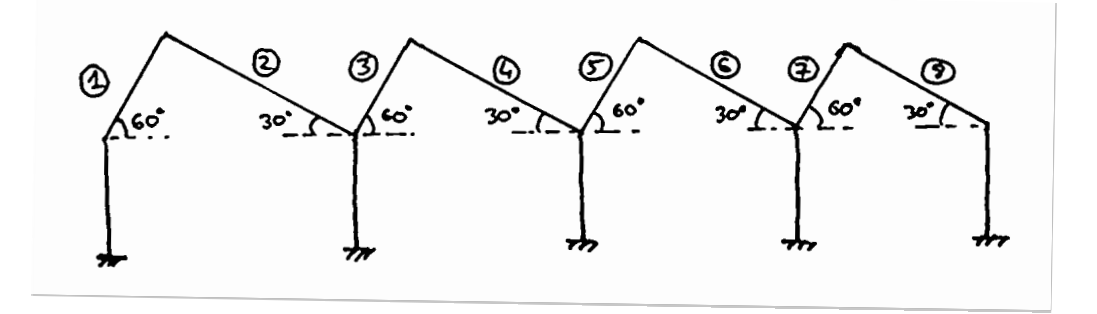

El valor característico de la carga de nieve se determina utilizando la Figura E.2 y la Tabla E.3 del CTE DB SE-AE:

- − Zona climática de invierno = 3
- − Altitud = 749 m (se interpola entre 700 m y 800 m)
- − Sobrecarga de nieve sobre terreno horizontal = 0,45 kN/m<sup>2</sup>

Para determinar el coeficiente de forma  $\mu_k$  se estudia la inclinación y situación de cada uno de los faldones de cubierta (según lo indicado en el apartado 3.5.3 del CTE DB SE-AE):

- − Caso I: faldones que limitan inferiormente con una limatesa o cornisa y no presentan impedimento para el deslizamiento de la nieve (faldones 1 y 8).
- − Caso II: faldones que limitan inferiormente con una limahoya que presenta inclinación en sentido contrario (faldones 2, 3, 4, 5, 6 y 7).

Para el Caso I se procede de la siguiente forma:

- − Faldón 1: presenta una inclinación de 60<sup>°</sup>, si α ≥ 60<sup>°</sup> →  $\mu$ <sub>k</sub> = 0
- $−$  Faldón 8: presenta una inclinación de 30<sup>o</sup>, si α ≤ 30<sup>o</sup> → μ<sub>k</sub> = 1

Para el Caso II es necesario calcular la semisuma de las inclinaciones de los dos faldones que confluyen en la misma limahoya, es decir, el 2 y 3, el 4 y 5, y el 6 y 7:

 $μ_k = (30° + 60°) / 2 = 45°$   $\rightarrow$  si la semisuma es > 30°,  $μ_k = 2$  para los dos faldones

Por tanto, los faldones 2, 3, 4, 5, 6 y 7 tienen todos el mismo coeficiente:  $\mu_k$  = 2.

Finalmente, la sobrecarga de nieve se calcula como:

N<sub>faldón 1</sub> = 0,45 kN/m<sup>2</sup> ⋅ 0 = 0 kN/m<sup>2</sup>. N<sub>faldón 2,3,4,5,6,7</sub> = 0,45 kN/m<sup>2</sup> ⋅ 2 = 0,90 kN/m<sup>2</sup> N<sub>faldón 8</sub> = 0,45 kN/m<sup>2</sup> ⋅ 1 = 0,45 kN/m<sup>2</sup>

# **EJERCICIO 1.13** *Determinación de las cargas en la entreplanta de una nave*

En el proyecto de una nave agroindustrial situada en el término municipal de León se dispone la realización de una entreplanta con el objeto de alojar diversos espacios de uso administrativo. Dicha entreplanta tiene unas dimensiones de 30 m x 9 m y se define a una altura de 4,5 m mediante un forjado unidireccional de viguetas metálicas con entrevigado a base de bovedillas cerámicas y capa de compresión de hormigón de 5 cm (grueso total del forjado = 23 cm, viguetas de dos vanos separadas 80 cm con luces de 4,50 m). Encima se dispondrá un solado de baldosas cerámicas con espesor total 3 cm. La tabiquería interior estará constituida por panderetes (ladrillo hueco sencillo de 45 mm de espesor) revestido con enfoscado de mortero de cemento de 2 cm por cada cara. La superficie total (en alzado) de la tabiquería interior es de 237,6 m2. Se pide calcular todas las cargas a considerar para el cálculo de dicha entreplanta.

Las cargas se determinan según el CTE DB SE-AE:

1) Cargas permanentes (CP):

Forjado unidireccional con luces  $\leq$  5 m y grueso total < 0,28 m (tabla C.5) = 3 kN/m<sup>2</sup>

Baldosas con espesor 3 cm incluyendo material de agarre (tabla C.3) =  $0.50 \text{ kN/m}^2$ 

El peso de la tabiquería interior requiere previamente el cálculo de su peso por metro cuadrado de alzado. Según el apartado 2.1 del CTE DB SE-AE, para los tabiques ordinarios cuyo peso no sea superior a 1,2 kN/m2 y que tengan una distribución en planta sensiblemente homogénea, el peso propio podrá asimilarse a una carga uniformemente distribuida calculada como el peso por metro cuadrado de alzado multiplicado por la razón entre la superficie de tabiquería y la superficie de la planta considerada (para tabiquería más pesada el CTE da otras indicaciones):

Ladrillo hueco sencillo de 45 mm de espesor (tabla C.4) =  $0.60 \text{ kN/m}^2$ 

Enfoscado de cemento (tabla C.4) =  $0,20 \text{ kN/m}^2 \cdot 2 \text{ caras} = 0,40 \text{ kN/m}^2$ 

Total =  $1,00$  kN/m<sup>2</sup>

Como el peso por metro cuadrado de alzado es inferior a 1,2 kN/m2, la carga permanente se puede calcular como:

Superficie de la planta = 30 m ∙ 9 m = 270 m<sup>2</sup> Superficie de tabiquería en alzado = 237,6 m2 Peso de la tabiquería = 1,00 kN/m2 ∙ (237,6 m2 / 270 m2) = 0,88 kN/m2

Total de cargas permanentes incluyendo el peso propio del forjado y sus viguetas =  $3 \text{ kN/m}^2$  +  $0,50 \text{ kN/m}^2 + 0,88 \text{ kN/m}^2 = 4,28 \text{ kN/m}^2$ 

#### 2) Sobrecargas de uso (SU):

Según la Tabla 3.1 del CTE DB SE-AE, la categoría de uso que corresponde al forjado de una entreplanta de uso administrativo es la B (zonas administrativas) = 2 kN/m2.

#### Resumen:

En el interior de la nave se puede considerar que no hay acciones de viento ni de nieve, por lo que las cargas para el cálculo de la entreplanta serán CP = 4,28 kN/m2 y SU = 2 kN/m2.

## *Comparación entre sobrecarga uniforme y sobrecarga puntual*

La norma CTE DB SE-AE establece que los efectos de la sobrecarga de uso pueden simularse mediante una carga distribuida uniformemente, mientras que para comprobaciones locales de capacidad portante (punzonamiento) debería considerarse una carga concentrada actuando en cualquier punto. Para una correa de cubierta de 5 m de longitud de un solo vano dispuesta horizontalmente (cubierta plana sin inclinación), determinar la separación entre correas que hace que el efecto de la carga distribuida sea igual al de la carga puntual desde el punto de vista del dimensionamiento de la pieza a flexión. La cubierta es accesible sólo para mantenimiento y es pesada (> 100 kg/m2).

La Tabla 3.1 del CTE DB SE-AE establece que para uso G "Cubiertas accesibles únicamente para mantenimiento" y para inclinación inferior a 20º y no siendo una cubierta ligera la sobrecarga de uso a considerar es 1 kN/m2 o 2 kN.

Para una viga de 1 vano con carga lineal *q*, el momento flector máximo se produce en el centro del vano y alcanza el valor de:

$$
\mathsf{M}_{\max}=1/8\cdot q\cdot L^2
$$

Para una viga de 1 vano con carga puntual *P* en el centro del vano, el momento flector máximo se alcanza en ese punto y su valor es de:

$$
\mathsf{M}_{\max}=1/4\cdot P\cdot L
$$

El efecto de los dos tipos de carga desde el punto de vista del cálculo a resistencia de la pieza a flexión (sin tener en cuenta posibles efectos locales por cargas concentradas) será el mismo cuando el momento máximo se iguale:

$$
1/8\cdot (q'\cdot s)\cdot L^2=1/4\cdot P\cdot L
$$

siendo *s* la separación entre correas y *q'* la carga distribuida uniformemente

$$
1/8 \cdot (1 \text{ kN/m}^2 \cdot \text{s}) \cdot (5 \text{ m})^2 = 1/4 \cdot 2 \text{ kN} \cdot 5 \text{ m} \rightarrow s = 0.80 \text{ m}
$$

En consecuencia, para una separación entre correas  $\geq 0.80$  m la carga distribuida uniformemente es más desfavorable que la carga puntual desde el punto de vista del cálculo de la correa a flexión.

# **BLOQUE 2**

# **ESTRUCTURAS DE ACERO**

# *Comprobación de una pieza a tracción*

Determinar el máximo axil de tracción que es capaz de soportar la barra de una celosía constituida por 2 angulares (2 L 100 x 65 x 10) de acero S235JR. En sus extremos la barra se une a las chapas que constituyen los correspondientes nudos de la celosía mediante 3 tornillos de diámetro 12 mm dispuestos en una única fila (ver croquis).

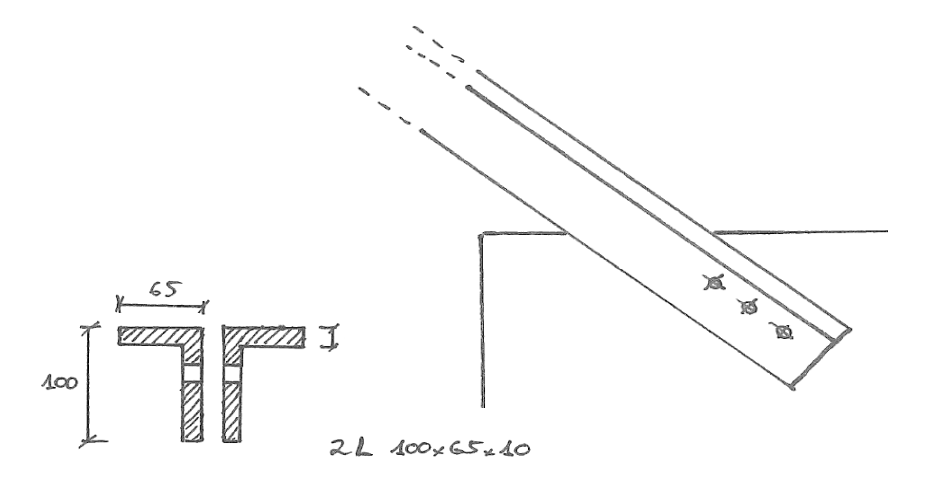

Según la Instrucción EAE, la resistencia a tracción de una pieza con agujeros para tornillos será el menor valor de entre los calculados por las dos fórmulas siguientes:

$$
N_{pl, Rd} = \frac{A \cdot f_y}{\gamma_{M0}}
$$

$$
N_{u, Rd} = \frac{0.9 \cdot A_{net} \cdot f_u}{\gamma_{M2}}
$$

Siendo A el área de la sección transversal de la barra, Anet el área de la sección transversal descontando los agujeros para tornillos, f<sup>y</sup> la tensión de límite elástico del acero, fu la tensión de rotura del acero y γ<sub>M0</sub> y γ<sub>M2</sub> los coeficientes de seguridad establecidos en la tabla 15.3 de la EAE (o en el apartado 2.3.3 del CTE DB SE-A).

El área de la sección transversal de una barra 2 L 100 x 65 x 10 será:

$$
A = (15.6 \cdot 10^2 \text{ mm}^2) \cdot 2 = 3120 \text{ mm}^2
$$

El área de la sección transversal en la sección más desfavorable será menor, ya que hay que descontar el agujero de 1 tornillo en cada uno de los dos perfiles L:

$$
A_{net} = 3120 \text{ mm}^2 - 2 \cdot (13 \cdot 10) \text{ mm}^2 = 2860 \text{ mm}^2
$$

El agujero para un tornillo se calcula de esta forma: el diámetro estándar de los agujeros será igual al del vástago del tornillo más 1 mm de holgura para tornillos de 12 y 14 mm de diámetros (según EAE, apartado 58.3); el área a descontar de la sección se calculará como el diámetro del agujero por la anchura del perfil.

La EAE establece que el límite elástico y la resistencia máxima a tracción se tomen de la norma UNE EN correspondiente en función del tipo y grado del acero y de su espesor (de manera simplificada, cuando se cumplan las garantías adicionales establecidas en su Art. 84, la EAE propone la tabla 27.1.d para los intervalos t ≤ 40 y 40 < t ≤ 80, lo cual conduce a que los perfiles habitualmente utilizados en la práctica no tengan reducción en su límite elástico). A lo largo de todo el libro, se utilizarán los valores de la norma UNE EN 10025-2 (Productos laminados en caliente de acero no aleado para estructuras), que se muestran también de manera resumida en la tabla 4.1 del CTE DB SE-A. Para la barra de este ejercicio se seleccionan los valores espesor t ≤ 16 mm y acero S235JR:  $f_v = 235$  N/mm<sup>2</sup> y  $f_u = 360$  N/mm<sup>2</sup>.

Ahora ya se puede calcular la resistencia de la pieza:

$$
N_{pl, Rd} = \frac{A \cdot f_y}{\gamma_{M0}} = \frac{3120 \, \text{mm}^2 \cdot 235 \, \text{N} / \text{mm}^2}{1,05} = 698.3 \cdot 10^3 \, \text{N}
$$
\n
$$
N_{u, Rd} = \frac{0.9 \cdot A_{net} \cdot f_u}{\gamma_{M2}} = \frac{0.9 \cdot 2860 \, \text{mm}^2 \cdot 360 \, \text{N} / \text{mm}^2}{1,25} = 741.3 \cdot 10^3 \, \text{N}
$$

La resistencia a tracción de la barra es 698,3 ∙ 10<sup>3</sup> N.

**NOTA:** Si el c.d.g. del perfil no coincidiera con la línea de tornillos, el axil estaría aplicado con una cierta excentricidad que daría lugar a un momento flector respecto al eje de la barra. Esta situación es habitual, ya que en este perfil L hay muy poco espacio entre el ala del perfil y el c.d.g., por lo que los tornillos se tienen que desplazar y no coinciden con el eje de la barra. Por otro lado, **s**i esta barra estuviera constituida por un único perfil L, se utilizarían coeficientes diferentes a 0,90 para calcular  $N_{u,Rd}$  (ver apartado 58.5.2 de la EAE).

# *Comprobación de una barra a compresión simple sin pandeo*

Una columna constituida por un perfil HEA-180 de acero S235JR debe soportar un axil de compresión de 640 kN (carga ya mayorada y que incluye el peso propio del perfil). Comprobar si el perfil cumple a resistencia considerando que no puede producirse pandeo en ninguno de los dos ejes del perfil.

El primer paso es establecer la Clase del perfil, ya que de ésta depende la fórmula a utilizar para comprobar la resistencia a compresión. Según la tabla 1 del Anexo, para acero S235, perfil HEA-180 y una solicitación de compresión, el perfil se considerará de Clase 1.

La comprobación a compresión según la Instrucción EAE para perfiles de Clase 1, 2 ó 3 es la siguiente:

$$
N_{Ed} \, \leq \, N_{pl, Rd} = \frac{A \, \cdot \, f_{y}}{\gamma_{M0}}
$$

Siendo N<sub>Ed</sub> el valor de cálculo de esfuerzo axil de compresión, N<sub>pl,Rd</sub> la resistencia de cálculo de la sección a compresión, A el área de la sección transversal del perfil, f<sub>y</sub> la tensión de límite elástico del acero (ver tabla 4.1 del CTE DB SE-A) y  $\gamma_{M0}$  el coeficiente de seguridad establecido en el apartado 2.3.3 del CTE DB SE-A (o en la tabla 15.3 de la EAE).

Sustituyendo los valores en la ecuación, queda:

$$
640 \, kN \le \frac{4530 \, mm^2 \cdot 235 \, N/_{mm^2}}{1,05}
$$
\n
$$
640 \, kN \le 1013.9 \cdot 10^3 \, N = 1013.9 \, kN \qquad \text{CUMPLE}
$$

## *Dimensionamiento de una barra sometida a flexión*

Se pide dimensionar una viga simplemente apoyada de 12 m de luz sometida a una carga uniforme ya mayorada de 5,18 kN/m (carga sin mayorar = 3,52 kN/m). Utilizar perfiles de la serie IPE y acero S275JR. Considerar una limitación para la flecha máxima admisible de L/300. El ala superior de la viga está arriostrada de manera continua, por lo que no es necesario realizar la comprobación de pandeo lateral.

En el caso de vigas a flexión, especialmente si son de un único vano, es habitual que sea más desfavorable la comprobación a deformación (ELS) que las comprobaciones a resistencia (ELU). Las comprobaciones de ELS se realizan con las cargas sin mayorar. Por tanto, se empezará dimensionando la viga para que su flecha sea inferior a la permitida:

$$
flecha = \frac{5 \cdot q \cdot L^4}{384 \cdot E \cdot I} \le \frac{L}{300}
$$

Siendo L la distancia entre apoyos, q la carga lineal uniforme, E el módulo de elasticidad del acero, que es una constante del material, e I la inercia del perfil en el eje al que corresponden los momentos flectores producidos por las cargas (podría ser el eje *z* o el eje *y*). Dependiendo de cómo se disponga el perfil, el eje del momento flector y de la correspondiente inercia I será uno u otro. Si no hay ninguna restricción, lo más eficiente será colocar el perfil IPE de forma que el momento flector esté actuando en su *eje fuerte*, el eje *y*. Por tanto, consideramos la inercia I<sup>y</sup> y procedemos a despejarla de la ecuación anterior para así poder dimensionar el perfil que cumpla dicha condición:

$$
I_y \ge \frac{5 \cdot q \cdot L^4 \cdot 300}{384 \cdot E \cdot L}
$$
  

$$
I_y \ge \frac{5 \cdot 3{,}52 \frac{N}{mm} \cdot (12.000 \, mm)^4 \cdot 300}{384 \cdot 210.000 \, N/_{mm^2} \cdot 12.000 \, mm} \ge 11314 \cdot 10^4 \, mm^4
$$

Seleccionamos el primer perfil de la serie IPE que tenga una inercia en el eje *y* superior a la calculada: perfil IPE-330, cuya inercia es I<sub>v</sub> = 11.770  $\cdot$  10<sup>4</sup> mm<sup>4</sup>.

Para poder dimensionar la viga a resistencia (ELU), es necesario obtener las solicitaciones a las que está sometida la pieza. Las comprobaciones de ELU se realizan con cargas mayoradas. A continuación, se representan las leyes de momentos flectores y de cortantes para una viga simplemente apoyada sometida a una carga lineal uniforme:

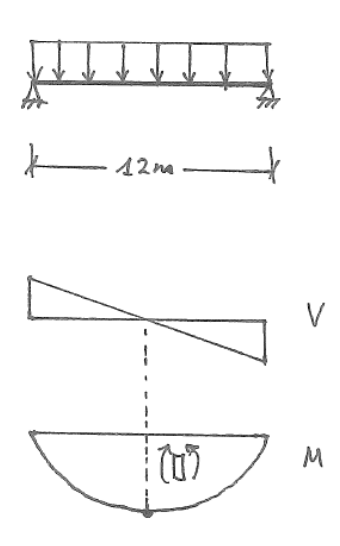

El momento flector máximo aparece en el punto medio del vano de la viga y tiene el siguiente valor:

$$
M_{\text{max}} = \frac{q \cdot L^2}{8} = \frac{5,18 \cdot 12^2}{8} = 93,24 \text{ kN} \cdot m
$$

El cortante máximo aparece en las secciones de los apoyos y tiene el siguiente valor:

$$
V_{\text{max}} = \frac{q \cdot L}{2} = \frac{5.18 \cdot 12}{2} = 31.08 \text{ kN}
$$

A continuación, se verifica dicho perfil a flexión. En primer lugar, es necesario conocer la Clase del perfil para así poder seleccionar la condición a cumplir según la EAE. Según la tabla 1 del Anexo, un perfil IPE-330 de acero S275JR sometido a flexión es de Clase 1. La Instrucción EAE establece la siguiente comprobación a flexión para perfiles de Clase 1 ó 2:

$$
M_{Ed} \leq M_{c, Rd} = \frac{W_{pl, y} \cdot f_y}{\gamma_{M0}}
$$

Siendo Wpl,y el módulo resistente plástico del perfil en su eje *y*, f<sup>y</sup> la tensión de límite elástico del acero y γ<sub>M0</sub> el coeficiente de seguridad establecido en el apartado 2.3.3 del CTE DB SE-A (o en la tabla 15.3 de la EAE). La tensión de límite elástico es  $f_y = 275 \text{ N/mm}^2$ , ya que el perfil IPE-330 tiene un espesor de 7,5 mm en el alma y de 11,5 mm en las alas (ver Tabla 4.1 del CTE DB SE-A).

Sustituimos en la fórmula:

$$
M_{c, Rd} = \frac{804 \cdot 10^3 \, \text{mm}^3 \cdot 275 \, \text{N}}{1,05} = 210, 6 \cdot 10^6 \, \text{N} \cdot \text{mm} = 210, 6 \, \text{kN} \cdot \text{m}
$$
\n
$$
93, 24 \, \text{kN} \cdot \text{m} \le 210, 6 \, \text{kN} \cdot \text{m} \qquad \text{CUMPLE}
$$

Falta asegurar que el perfil cumple la comprobación de cortante, que, para dimensionamiento plástico en ausencia de torsión, es la siguiente:

$$
V_{Ed} \leq V_{c, Rd} = \frac{A_{v,z} \cdot (f_y/\sqrt{3})}{\gamma_{M0}}
$$

Siendo A<sub>v,z</sub> el área resistente a cortante, que se calcula según las fórmulas del apartado 34.5 de la Instrucción EAE o se puede encontrar en los catálogos comerciales de perfiles.

$$
V_{c, Rd} = \frac{30, 8 \cdot 10^2 \, \text{mm}^2 (275 \, \text{N} / \text{mm}^2 / \sqrt{3})}{1,05} = 465, 7 \cdot 10^3 \, \text{N}
$$
\n
$$
31,08 \, \text{kN} \leq 465, 7 \, \text{kN}
$$
\n*CUMPLE*

Además, como el cortante al que está solicitada la viga no alcanza el 50% de la resistencia de la pieza a cortante, no es necesario comprobar la interacción simultánea de momento y cortante, según lo establecido en la Instrucción EAE.

**NOTA:** El cálculo completo de esta viga debería incluir la comprobación de abolladura del alma a cortante y la comprobación de resistencia a cargas concentradas (reacción en el apoyo). Consultar la Instrucción EAE o el documento CTE DB SE-A.

### *Dimensionamiento de una correa de cubierta*

A partir de los resultados del Ejercicio 1.4, dimensionar la correa de cubierta de la nave utilizando la serie IPE y acero S275JR considerando tanto el cálculo a resistencia como el cálculo a deformación. Las correas se configurarán como vigas de 2 vanos separadas entre sí 1,5 m en el plano del faldón y con una separación entre pórticos de 5 m.

Para una viga de 2 vanos el momento flector máximo se produce justo en el apoyo intermedio que, en valor absoluto, es (ver Tabla 2 del Anexo):

$$
M_{\text{max}} = 0.125 \cdot q^* \cdot L^2
$$

La flecha máxima toma el valor de (ver Tabla 2 del Anexo):

$$
flecha_{\text{max}} = 2.48 \cdot \frac{q \cdot L^4}{I}
$$

En la fórmula anterior es imprescindible que la carga *q* se introduzca en (kN/m), la longitud L en (m) y la inercia I en (cm<sup>4</sup>), obteniéndose la flecha en (mm). La carga *q\** indica cargas mayoradas y la carga *q* indica cargas sin mayorar.

Dado que la correa está cargada en ambos ejes, presentará también momentos flectores, cortantes y flechas en los dos ejes. El cortante no representa un esfuerzo limitante para este tipo de piezas, por lo que el dimensionamiento o comprobación del perfil se realiza únicamente a partir de la resistencia a flexión y de la deformación.

La selección del perfil se puede realizar mediante tanteos, probando distintos perfiles. Se comienza tanteando un IPE-120. En primer lugar, se comprobará la pieza a resistencia a flexión. Para ello, hay que tener en cuenta que las cargas aplicadas en el eje *z* de la correa producen momentos flectores alrededor del eje *y*, y viceversa:

$$
M_{\text{max},y} = 0.125 \cdot q_z^* \cdot L^2 = 0.125 \cdot 2.04 \cdot 5^2 = 6.38 \text{ kN} \cdot \text{m}
$$

$$
M_{\text{max},z} = 0.125 \cdot q_y^* \cdot L^2 = 0.125 \cdot 0.50 \cdot 5^2 = 1.56 \text{ kN} \cdot \text{m}
$$

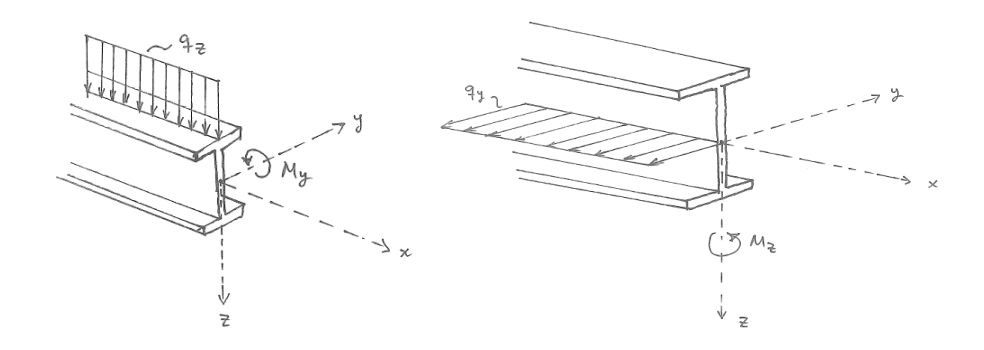

A continuación, se verifica la comprobación a flexión. Según la Tabla 1 del Anexo, un perfil IPE-120 de acero S275JR sometido a flexión es de Clase 1. La tensión de límite elástico es  $f_y = 275$ N/mm2, ya que el perfil IPE-120 tiene un espesor de 4,4 mm en el alma y de 6,3 mm en las alas (ver Tabla 4.1 del CTE DB SE-A).

La comprobación de la Instrucción EAE para piezas a flexión en los dos ejes y perfiles de Clase 1 ó 2 es la siguiente:

$$
\frac{M_{Ed,y}}{M_{pl,Rd,y}} + \frac{M_{Ed,z}}{M_{pl,Rd,z}} \le 1
$$

Sustituyendo, queda:

$$
\frac{M_{Ed,y}}{W_{p l, y} \cdot f_y} + \frac{M_{Ed,z}}{W_{p l, z} \cdot f_y} \le 1
$$
\n
$$
\frac{6,38 \cdot 10^6 \, \text{N} \cdot \text{mm}}{Y_{M0}} - \frac{1,56 \cdot 10^6 \, \text{N} \cdot \text{mm}}{1,05} + \frac{1,56 \cdot 10^6 \, \text{N} \cdot \text{mm}}{1,05} \le 1
$$
\n
$$
0,401 + 0,438 = 0,84 \le 1 \qquad \qquad \frac{1,48 \cdot 10^3 \, \text{mm}^3 \cdot 275 \, \text{N/mm}^2}{1,05} \le 1
$$

Para el cálculo del Estado Límite de Servicio (flecha) es importante tener en cuenta que las cargas se deben combinar sin mayorarse, es decir, que todos los coeficientes de ponderación de las acciones, tanto permanentes como variables, valen 1,00 (en vez de 1,35 o 1,50). Por tanto, recalculamos la combinación de acciones más desfavorable determinada en el Ejercicio 1.4, pero esta vez con las cargas sin mayorar:

$$
q_z = 1,00 \cdot CP + 1,00 \cdot SU + [(1,00 \cdot 0,60 \cdot V_{\text{presión}}) + (1,00 \cdot 0,50 \cdot N)] =
$$
  
= 1,00 \cdot 0,32 + 1,00 \cdot 0,58 + [(1,00 \cdot 0,60 \cdot 0,09) + (1,00 \cdot 0,50 \cdot 0,87)] = **1,39 kN/m**  

$$
q_y = 1,00 \cdot CP + 1,00 \cdot SU + [(1,00 \cdot 0,60 \cdot V_{\text{presión}}) + (1,00 \cdot 0,50 \cdot N)] =
$$
  
= 1,00 \cdot 0,08 + 1,00 \cdot 0,15 + [(1,00 \cdot 0,60 \cdot 0) + (1,00 \cdot 0,50 \cdot 0,22)] = **0,34 kN/m**

Para la comprobación a flecha, se considera que para estructuras de cubierta se puede adoptar un límite de flecha de L/300 (siendo L la distancia entre dos apoyos consecutivos de la correa, es decir, la distancia entre pórticos). En primer lugar, se calculará la flecha que se produce en el eje *z*, que depende de la carga aplicada en dicho eje *z*, y de la inercia I<sup>y</sup> del perfil seleccionado:

$$
flecha_{\text{max,z}} = 2.48 \cdot \frac{q_z \cdot L^4}{I_y} \le \frac{L}{300}
$$

Sustituyendo queda:

$$
flecha_{\text{max,z}} = 2.48 \cdot \frac{q_z \cdot L^4}{I_y} = 2.48 \cdot \frac{1.39 \, kN/m \cdot (5 \, m)^4}{318 \, cm^4} = 6.78 \, mm
$$
  
6.78 \, mm \le \frac{L}{300} = \frac{5000}{300} = 16.67 \, mm

Hacemos lo mismo para el otro eje de la correa:

$$
flecha_{\text{max},y} = 2.48 \cdot \frac{q_y \cdot L^4}{I_z} = 2.48 \cdot \frac{0.34 \, kN/m \cdot (5 \, m)^4}{27.7 \, cm^4} \le \frac{L}{300}
$$
\n
$$
flecha_{\text{max},y} = 19.03 \, mm \le 16.67 \, mm \qquad \rightarrow \text{No cumple}
$$

Dado que la flecha en el eje *y* no cumple, subimos a un perfil superior, el IPE-140 y recalculamos la flecha:

f lech $a_{m \acute{\alpha} x,y} =$  2,48  $\cdot$  $q_y \cdot L^4$  $\frac{1}{I_z}$  = 2,48 ·  $0,34 \; kN/m \cdot (5 \; m)^4$  $\frac{44,9 \text{ cm}^4}{44,9 \text{ cm}^4} = 11,74 \text{ mm}$ 11,74  $mm \leq 16,67$   $mm \rightarrow$  Cumple

Calculamos la flecha en *z* para el perfil IPE-140:

$$
flecha_{\text{max,z}} = 2.48 \cdot \frac{q_z \cdot L^4}{I_y} = 2.48 \cdot \frac{1.39 \, kN/m \cdot (5 \, m)^4}{541 \, cm^4} = 3.98 \, mm \le 16.67 \, mm
$$

Calculamos la flecha total como una composición de vectores en ambos ejes:

$$
flecha_{total} = \sqrt{flecha_y^2 + flecha_z^2} = \sqrt{11,74^2 + 3,98^2} = 12,40 \text{ mm} \le 16,67 \text{ mm}
$$
  
\n
$$
\Rightarrow \text{Cumple}
$$

En consecuencia, el perfil IPE-140 cumple las limitaciones de flecha en ambos ejes e incluso también la flecha total compuesta. Dado que el perfil IPE-120 cumplía a resistencia, el perfil IPE-140 también cumplirá, pero con mayor holgura. La verificación a resistencia del nuevo perfil sería:

 $6,38 \cdot 10^6 N \cdot mm$  $88,3 \cdot 10^3 \;mm^3 \cdot 275 \;N/mm^2$ 1,05 +  $1,56 \cdot 10^6 N \cdot mm$  $19,3 \cdot 10^3 \;mm^3 \cdot 275 \;N/mm^2$ 1,05 ≤ 1  $0,276 + 0,309 = 0,59 \le 1$   $\rightarrow$  cumple

Por tanto, el perfil seleccionado para la correa es un **IPE-140** (S275JR) de 2 vanos.

**NOTA:** En sentido estricto, la comprobación de flecha que se debe realizar para la correa es doble. Por un lado, una comprobación de flecha asociada a la integridad de elementos constructivos (en este caso los paneles de cubierta) frente a acciones de corta duración y considerando únicamente las deformaciones que se producen después de la puesta en obra de la cubierta, lo cual implica que para este ejercicio no sería necesario contar con ninguna carga permanente; se trataría de la flecha activa producida por las cargas variables. Y por otro lado, una comprobación de flecha asociada a la apariencia de la obra respecto a la combinación de cargas cuasi-permanentes, que

normalmente se reduce a considerar todas las cargas permanentes y ninguna más. Para más información se recomienda acudir al apartado 4.3.3.1 del CTE DB SE.

En relación con la comprobación de integridad, pueden darse situaciones de proyecto en las que sí haya cargas permanentes aplicadas posteriormente a la puesta en obra del elemento de estudio. Por ejemplo, para el caso de los paneles de cubierta, podría haber falsos techos u otros elementos que cuelguen de las correas, paneles solares sobre la cubierta, etc. En estos casos sí sería necesario considerar dichas cargas permanentes para la comprobación de flecha.

La resolución planteada en este ejercicio supone, por tanto, una simplificación que queda del lado de la seguridad (ya que la limitación de flecha para ambas comprobaciones en el caso de cubiertas ligeras de naves es L/300 y aquí se han considerado todas las cargas permanentes junto con el resto de cargas variables).

### *Dimensionamiento de una correa de cubierta con tirantillas*

Repetir el ejercicio anterior suponiendo que se disponen tirantillas en las correas. Habrá una tirantilla en el punto central de cada vano de las correas.

Las tirantillas o tirantes son redondos o pletinas de acero que se disponen en el plano débil del perfil de la correa (plano *xy*) y van atando todas las correas de un mismo faldón con el objeto de absorber las componentes de carga *qy*. Análogamente habrá tirantillas uniendo todas las correas del otro faldón. De esta manera, la suma de todas las fuerzas *q<sup>y</sup>* finalmente se transmite a la cumbrera de la cercha o del pórtico y se equilibra en su componente horizontal con la procedente del otro faldón (siempre que sea simétrico), quedando únicamente una componente vertical que se transmite directamente al pórtico. Las tirantillas se pueden modelizar como un apoyo adicional, sólo presente en el plano *xy* y situado en el centro de cada vano de la correa.

El modelo resistente de la correa sigue siendo una viga de 2 vanos cuando se consideran las cargas alineadas con el eje *z* de la sección, pero pasa a ser una viga de 4 vanos de 2,5 m cada uno de ellos para las cargas alineadas con el eje *y* de la sección (= viga con 3 apoyos en los pórticos y 2 apoyos en tirantillas). Se calculan los momentos flectores para cada eje (ver Tabla 2 del Anexo):

$$
M_{\text{max},y} = 0,125 \cdot q_z^* \cdot L^2 = 0,125 \cdot 2,04 \cdot 5^2 = 6,38 \text{ kN} \cdot \text{m}
$$
  

$$
M_{\text{max},z} = 0,072 \cdot q_y^* \cdot L^2 = 0,072 \cdot 0,50 \cdot (5/2)^2 = 0,225 \text{ kN} \cdot \text{m}
$$

Se realiza la comprobación a resistencia para un perfil IPE-120:

$$
\frac{M_{Ed,y}}{W_{p l, y} \cdot f_y} + \frac{M_{Ed,z}}{W_{p l, z} \cdot f_y} \le 1
$$
\n
$$
\frac{6.38 \cdot 10^6 \, \text{N} \cdot \text{mm}}{Y_{M0}} - \frac{6.38 \cdot 10^6 \, \text{N} \cdot \text{mm}}{1.05} + \frac{0.225 \cdot 10^6 \, \text{N} \cdot \text{mm}}{1.05} \cdot \frac{275 \, \text{N/mm}^2}{1.05} \le 1
$$
\n
$$
0.401 + 0.063 = 0.464 \le 1 \qquad \qquad \rightarrow \text{ cumple}
$$

Se puede observar que, al disponer tirantillas, el perfil cumple con mucha más holgura debido a que el agotamiento de su resistencia a flexión alrededor del eje *z* se ha reducido drásticamente (de 0,438 a 0,063).

A continuación, se comprueba la deformación de la correa. Las tirantillas sujetan la viga como si fueran apoyos adicionales en el centro de cada vano (sólo para el eje *y*). Por tanto, se puede despreciar la flecha en el eje *y* que se produce en el punto de máxima flecha en el eje *z*. La fórmula se obtiene de la Tabla 2 del Anexo:

$$
flecha_{\text{max,z}} = 2.48 \cdot \frac{q_z \cdot L^4}{I_y} = 2.48 \cdot \frac{1.39 \, kN/m \cdot (5 \, m)^4}{318 \, cm^4} = 6.78 \, mm
$$
  
6.78 \, mm \le \frac{L}{300} = \frac{5000}{300} = 16.67 \, mm

La correa IPE-120 cumple la limitación de flecha en el eje *z* y también la flecha total (se asume que la componente *y* es despreciable debido a las tirantillas). De hecho, se puede comprobar que la flecha máxima en el eje *y*, que tendrá lugar en un punto distinto a la flecha máxima en *z*, se reduce considerablemente; se realiza el cálculo teniendo en cuenta que es una viga de 4 vanos, cada uno de 2,5 m:

$$
flecha_{\text{max},y} = 3.01 \cdot \frac{q_y \cdot L^4}{I_z} = 3.01 \cdot \frac{0.34 \, kN/m \cdot (2.5 \, m)^4}{27.7 \, cm^4} = 1.44 \, mm
$$

Dado que el perfil presenta un aprovechamiento bastante reducido, se tantea la posibilidad de utilizar un perfil IPE-100:

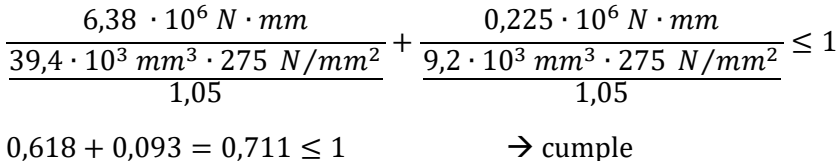

Y la flecha sería:

$$
flecha_{\max,z} = 2.48 \cdot \frac{q_z \cdot L^4}{I_y} = 2.48 \cdot \frac{1.39 \, kN/m \cdot (5 \, m)^4}{171 \, cm^4} = 12.6 \, mm
$$
  
12.6 mm  $\leq$  16.67 mm  $\rightarrow$  cumple

Por tanto, en el caso de disponer una tirantilla por vano, se seleccionaría un perfil IPE-100 de acero S275 JR para correas de 2 vanos.

## *Dimensionamiento de una correa lateral de fachada*

Para la nave y las cargas contempladas en el Ejercicio 1.1, considerar que en vez de cerramientos laterales a base de paneles prefabricados de hormigón se van a emplear paneles metálicos tipo sándwich colgados de las correspondientes correas laterales. Se pide dimensionar dichas correas empleando acero S275JR y perfiles de la serie IPE. Las correas se dispondrán como vigas de dos vanos con una separación entre ellas de 1,20 m. Los paneles sándwich de fachada pesan 12 kg/m2. Adoptar un límite de flecha máxima de L/250.

Las correas de fachada, a diferencia de las correas laterales, no tienen que soportar carga de nieve ni tampoco sobrecarga de uso. Las únicas cargas que están aplicadas sobre ellas son: peso propio (se puede estimar en 10 kg/m<sup>2</sup>), peso del panel sándwich de fachada y viento sobre la fachada, que puede ser de succión o de presión. En el siguiente croquis se indica la disposición de una correa lateral IPE unida al correspondiente pilar, así como las cargas aplicadas sobre la correa:

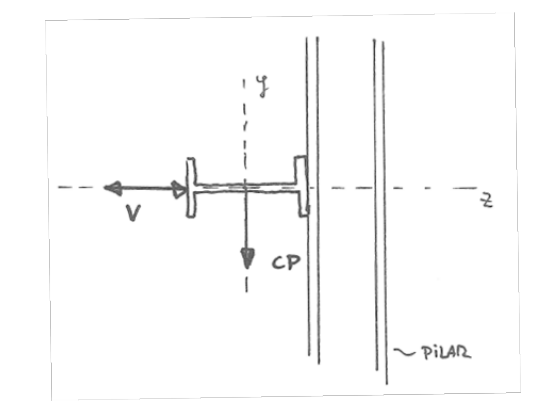

#### 1) Cargas permanentes (CP):

 $CP = (0,10 + 0,12)$  kN/m<sup>2</sup> ⋅ 1,2 m = 0,264 kN/m.

2) Viento (V):

V (presión) = 0,49 kN/m2 ∙ 1,2 m = 0,588 kN/m.

V (succión) = 0,25 kN/m2 ∙ 1,2 m = 0,300 kN/m

En este caso, el viento más desfavorable es el de presión.

La combinación de acciones para ELU, en este caso, se limita a considerar la actuación simultánea de CP y V, ambas con efecto desfavorable. Sin embargo, estas dos cargas actúan en ejes distintos de la correa: el viento actúa en el eje *z* y la carga permanente en el eje *y*. Por tanto:

 $q_z^* = 1,50 \cdot V_{\text{presión}} = 1,50 \cdot 0,588 = 0,882 \text{ kN/m}$  $q_y^*$  = 1,35 ⋅ CP = 1,35 ⋅ 0,264 = 0,356 kN/m

Los momentos flectores producidos por las cargas serán igual a (ver Tabla 2 del Anexo):

$$
M_{\text{max},y} = 0,125 \cdot q_z^* \cdot L^2 = 0,125 \cdot 0,882 \cdot 5^2 = 2,76 \text{ kN} \cdot \text{m}
$$
  

$$
M_{\text{max},z} = 0,125 \cdot q_y^* \cdot L^2 = 0,125 \cdot 0,356 \cdot 5^2 = 1,11 \text{ kN} \cdot \text{m}
$$

Por otro lado, para la comprobación de ELS (flecha) las cargas se combinarán sin mayorar:

$$
q_z = 1.00 \cdot V_{\text{presión}} = 0.588 \text{ kN/m}
$$
  
 $q_y = 1.00 \cdot CP = 0.264 \text{ kN/m}$ 

Tanteamos con un perfil IPE-100 (tensión de límite elástico  $f_y = 275 \text{ N/mm}^2$  y perfil de Clase 1):

$$
\frac{M_{Ed,y}}{W_{pl,y} \cdot f_y} + \frac{M_{Ed,z}}{W_{pl,z} \cdot f_y} \le 1
$$
\n
$$
\frac{2,76 \cdot 10^6 \text{ N} \cdot \text{mm}}{Y_{M0}}
$$
\n
$$
\frac{2,76 \cdot 10^6 \text{ N} \cdot \text{mm}}{1,05} + \frac{1,11 \cdot 10^6 \text{ N} \cdot \text{mm}}{9,2 \cdot 10^3 \text{ mm}^3 \cdot 275 \text{ N/mm}^2} \le 1
$$
\n
$$
0,267 + 0,461 = 0,728 \le 1 \qquad \rightarrow \text{ cumple}
$$

Se considera que la deformación máxima admisible es L/250 = 20 mm. La flecha para el perfil IPE-100 como viga de 2 vanos será (ver Tabla 2 del Anexo):

$$
flecha_{\text{max},z} = 2,48 \cdot \frac{q_z \cdot L^4}{I_y} = 2,48 \cdot \frac{0,588 \, kN/m \cdot (5 \, m)^4}{171 \, cm^4} = 5,3 \, mm \le 20 \, mm
$$
\n
$$
flecha_{\text{max},y} = 2,48 \cdot \frac{q_y \cdot L^4}{I_z} = 2,48 \cdot \frac{0,264 \, kN/m \cdot (5 \, m)^4}{15,9 \, cm^4} = 25,7 \, mm \le 20 \, mm
$$

Aunque el perfil IPE-100 cumple a resistencia no cumple a deformación. Por tanto, tanteamos con el perfil IPE-120:

$$
flecha_{\text{max},z} = 2.48 \cdot \frac{q_z \cdot L^4}{I_y} = 2.48 \cdot \frac{0.588 \, kN/m \cdot (5 \, m)^4}{318 \, cm^4} = 2.9 \, mm \le 20 \, mm
$$
\n
$$
flecha_{\text{max},y} = 2.48 \cdot \frac{q_y \cdot L^4}{I_z} = 2.48 \cdot \frac{0.264 \, kN/m \cdot (5 \, m)^4}{27.7 \, cm^4} = 14.8 \, mm \le 20 \, mm
$$
\n
$$
flecha_{\text{total}} = \sqrt{flecha_y^2 + flecha_z^2} = \sqrt{14.8^2 + 2.9^2} = 15.1 \, mm \le 20 \, mm
$$

El perfil IPE-120 sí cumple a deformación. A resistencia también cumple, ya que el perfil inferior de la serie ya cumplía.

El perfil seleccionado para la correa es un **IPE-120** (S275JR) de 2 vanos.

**NOTA:** Si los paneles de fachada no fueran colgados, sino total o parcialmente apoyados en su base (sobre la viga riostra de cimentación, etc.), ello limitaría las cargas y deformaciones que se producirían en el plano débil de las correas laterales.

# **EJERCICIO 2.7** *Cálculo del peso de las correas por unidad de superficie*

Para las correas de cubierta y las correas laterales dimensionadas en los Ejercicios 2.4 y 2.6, determinar la carga por unidad de superficie que supone el peso propio de las correas.

a) Correa de cubierta

Las correas de cubierta son perfiles IPE-140 dispuestos a una separación de 1,50 m.

El peso de un perfil IPE-140 según catálogo es 12,9 kg/m.

Por tanto, el peso por unidad de superficie del faldón de cubierta será:

12,9 kg/m / 1,50 m = 8,6 kg/m<sup>2</sup>

Dado que el dimensionamiento de la correa en el Ejercicio 2.4 se realizó considerando un peso propio de la correa de 10 kg/m2, no sería necesario realizar ninguna comprobación adicional.

b) Correas de fachada

Las correas de fachada son perfiles IPE-120 dispuestos a una separación de 1,20 m.

El peso de un perfil IPE-120 según catálogo es 10,4 kg/m.

Por tanto, el peso por unidad de superficie de fachada será:

10,4 kg/m / 1,20 m = 8,7 kg/m<sup>2</sup>

Dado que el dimensionamiento de la correa en el Ejercicio 2.6 se realizó considerando un peso propio de la correa de 10 kg/m2, no sería necesario realizar ninguna comprobación adicional.

# *Porcentaje de aprovechamiento de un perfil*

Para las correas de cubierta dimensionadas en el Ejercicio 2.4, determinar el porcentaje de aprovechamiento, tanto a resistencia como a deformación.

El porcentaje de aprovechamiento nos indica el margen que todavía tiene ese perfil para cumplir las exigencias de resistencia o de deformación.

Las correas fueron dimensionadas como IPE-140. Su resistencia a flexión (que no se calculó en el Ejercicio 2.4, ya que el perfil IPE-120 ya cumplía) es:

$$
\frac{M_{Ed,y}}{W_{pl,y} \cdot f_y} + \frac{M_{Ed,z}}{W_{pl,z} \cdot f_y} \le 1
$$
\n
$$
\frac{6,38 \cdot 10^6 \, \text{N} \cdot \text{mm}}{Y_{M0}} + \frac{1,56 \cdot 10^6 \, \text{N} \cdot \text{mm}}{1,56 \cdot 10^6 \, \text{N} \cdot \text{mm}}
$$
\n
$$
\frac{88,3 \cdot 10^3 \, \text{mm}^3 \cdot 275 \, \text{N/mm}^2}{1,05} + \frac{19,3 \cdot 10^3 \, \text{mm}^3 \cdot 275 \, \text{N/mm}^2}{1,05} \le 1
$$

 $0,28 + 0,31 = 0,59 \le 1 \rightarrow$  aprovechamiento del 59%

Por tanto, la comprobación a flexión de la Instrucción EAE nos indica que el perfil todavía tiene un margen del 41% de su resistencia sin utilizar.

En cuanto a deformación, en el Ejercicio 2.4 se calculó que la flecha total era 12,40 mm mientras que la flecha máxima admisible era 16,67 mm. Por tanto, el porcentaje de aprovechamiento a deformación es:

12,40 / 16,67 = 0,74  $\rightarrow$  aprovechamiento del 74%

# *Determinación de los coeficientes de pandeo en un pórtico a dos aguas*

Se precisa calcular los coeficientes de pandeo para los pilares y dinteles de un pórtico de acero de nudos rígidos biempotrado. Los pilares son perfiles HEB-360 de 7,50 m de longitud y los dinteles son IPE-360. Todas las barras se colocan situando su eje *z* en el plano del pórtico.

El pórtico tiene 40 m de luz y los faldones de cubierta son simétricos a dos aguas y presentan una inclinación del 10%. El acero es S-275. En las fachadas hay correas laterales situadas cada 2,50 m y en la cubierta las correas se disponen a una distancia de 1,52 m en el plano del faldón. Considerar que el pórtico es traslacional en su plano.

1º) Pandeo en el plano del pórtico (pandeo en el plano *zx* de las barras)

#### *1.a. Coeficiente de pandeo del pilar en el plano del pórtico*

Se utiliza el método del Anejo 5 de la Instrucción EAE para soportes de edificios (o alternativamente el apartado 6.3.2.5 del CTE DB SE-A), conjuntamente con las indicaciones para naves industriales que se pueden encontrar en los libros de *Estructuras de Acero* de "Argüelles". A continuación, se muestra el esquema general y fórmulas de los coeficientes de distribución del modelo de cálculo:

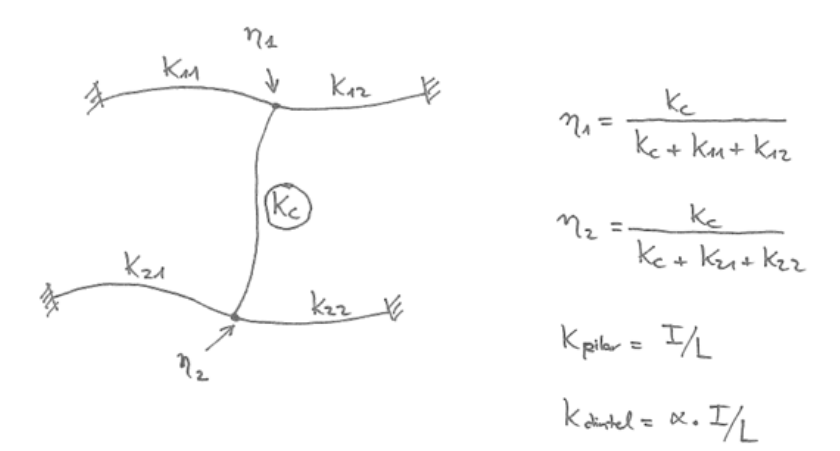

Dado que este método es para pilares de pórticos ortogonales, es preciso realizar previamente una corrección sustituyendo el dintel a dos aguas por una viga horizontal de inercia inferior a la real, tal y como se muestra en el siguiente croquis (fuente: *Estructuras de acero, vol. 2: Uniones y sistemas estructurales*, de Argüelles Álvarez et al., 2007):

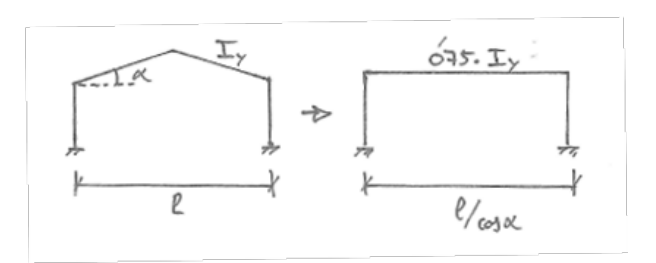

Si el pilar está empotrado en la cimentación, el valor de  $\eta_2$  es 0 (si fuera articulado, el valor sería 1). En el nudo superior, el coeficiente de distribución  $\eta_1$  toma el siguiente valor a partir de las rigideces *K* de las barras que confluyen en dicho nudo (se multiplica por 1,5 la rigidez del dintel, consultar el libro *Estructuras de acero, vol. 2: Uniones y sistemas estructurales*, de Argüelles Álvarez et al., 2007):

$$
\eta_1 = \frac{K_c}{K_c + K_{11} + K_{12}} = \frac{I_{y, pilar} / L_{pilar}}{I_{y, pilar} / L_{pilar} + 0 + 1.5 \cdot \frac{(0.75 \cdot I_{y, dintel})}{L_{dintel} / \cos \alpha}} =
$$

$$
\eta_1 = \frac{43.190 \cdot 10^4 \, \text{mm}^4 / 7.50 \, \text{m}}{(43.190 \cdot 10^4 \, \text{mm}^4 / 7.50 \, \text{m}) + 1.5 \cdot \frac{0.75 \cdot 16.270 \cdot 10^4 \, \text{mm}^4}{40 \, \text{m/cos } 5.7^\circ}}
$$

Pasando todas las unidades a cm, se obtiene:

$$
\eta_1 = \frac{43.190 \text{ cm}^4 / 750 \text{ cm}}{(43.190 \text{ cm}^4 / 750 \text{ cm}) + 1.5 \cdot \frac{0.75 \cdot 16.270 \text{ cm}^4}{4000 \text{ cm} / \cos 5.7^\circ}} = 0.927
$$

Con los valores de η<sub>1</sub> y η<sub>2</sub>, se obtiene el coeficiente β de pandeo mediante la figura A5.2.b de la Instrucción EAE para pórticos traslacionales (o la figura 6.3.2.5-2 del CTE DB SE-A): *β<sup>y</sup>* **= 1,82**.

**NOTA:** La normativa, tanto la EAE (tabla A5.2.c) como el CTE DB SE-A (tabla 6.5), consideran una reducción en los coeficientes de rigidez *K* de las vigas si están sometidas a esfuerzos de compresión.

#### *1.b. Coeficiente de pandeo del dintel en el plano del pórtico*

No existe ningún método de cálculo en la normativa actual que sea específico para dinteles. Se utilizará, por tanto, el procedimiento propuesto en el libro *Edificación agroindustrial: Estructuras metálicas* de Garcimartín, adaptado para que puedan utilizarse los ábacos de determinación de *β* de la normativa actual (el método original se puede consultar en: J. Ortiz Herrera (1980), Nota relativa a la determinación de «longitudes de pandeo» en los pórticos metálicos a dos aguas, *Informes de la Construcción 32*(324), 23–33):

Para el nudo de la clave del dintel, el coeficiente η<sub>1</sub> adoptará el valor de 0 (siempre que el nudo sea rígido).

Para el nudo de unión del dintel con el pilar, el coeficiente η<sub>2</sub> se calculará de la siguiente forma (si el pórtico fuera biarticulado, los dos coeficientes 0,48 se sustituirían por 0,25):

$$
\eta_2 = 1 - \frac{0.48 \cdot \frac{I_{y, pilar}}{L_{pilar}}}{0.48 \cdot \frac{I_{y, pilar}}{L_{pilar}} + \frac{I_{y, dintel}}{L_{semidintel}}}
$$

Hay que resaltar que en la fórmula anterior *Lsemidintel* hace referencia al semidintel, no al dintel completo, y que la inercia del dintel no se corrige, a diferencia del método empleado para calcular el pandeo del pilar. Sustituyendo, se obtiene:

$$
\eta_2 = 1 - \frac{0.48 \cdot \frac{43.190 \text{ cm}^4}{750 \text{ cm}}}{0.48 \cdot \frac{43.190 \text{ cm}^4}{750 \text{ cm}} + \frac{16.270 \text{ cm}^4}{2000 \text{ cm}/\cos 5.7^\circ}} = 1 - 0.93 = 0.07
$$

Con los valores de η<sub>1</sub> y η<sub>2</sub>, se obtiene el coeficiente β de pandeo mediante la figura A5.2.b de la Instrucción EAE para pórticos traslacionales (o la figura 6.3.2.5-2 del CTE DB SE-A): *β<sup>y</sup>* **= 1,02**.

#### 2º) Pandeo en el plano perpendicular al pórtico (pandeo en el plano yx)

Para el pandeo en el plano perpendicular al pórtico (pandeo en el plano *yx*), se puede considerar que la estructura es intraslacional (si está correctamente configurada) gracias a la presencia de entramados laterales y de cubierta.

#### *2.a. Coeficiente de pandeo del pilar en el plano perpendicular al pórtico*

Para el pandeo en el plano perpendicular al pórtico, el pilar puede considerarse como una barra articulada-articulada o como una barra empotrada-articulada, dependiendo del tipo de unión con la cimentación. Sin embargo, en el caso de que haya correas laterales unidas al pilar, puede estimarse que la longitud de pandeo es la distancia entre correas. Por tanto, se deduce que:

$$
L_{cr} = L \cdot \beta
$$
  
 
$$
\beta_z = L_{cr,z}/L = 2,50 \ m/7,50 \ m = 0,33
$$

En estas fórmulas *L* es la longitud total de la barra real y *Lcr,z* es la longitud de pandeo alrededor del eje *z*, que se calcula aplicando a la longitud de la barra el coeficiente de pandeo *βz*.

#### *2.b. Coeficiente de pandeo del dintel en el plano perpendicular al pórtico*

Para el dintel se puede considerar que la longitud de pandeo es la distancia entre correas de cubierta. Por tanto:

$$
\beta_z = \frac{L_{cr,z}}{L} = \frac{1,52 \text{ m}}{20 \text{ m}/\cos 5,7^\circ} = 0,076
$$

**NOTA:** A modo de comparación, los coeficientes *β* obtenidos utilizando el software CYPE 3D para este pórtico son los siguientes: *β<sup>z</sup>* = 0,333 y *β<sup>y</sup>* = 1,339 para el pilar, y *β<sup>z</sup>* = 0,076 y *β<sup>y</sup>* = 1,069 para el dintel. Como puede observarse, el método utilizado en este ejercicio para calcular el pandeo del pilar en el plano de pórtico es más conservador, mientras que para el dintel se obtiene un valor muy similar. En cuanto al pandeo en el plano perpendicular al pórtico, esta aplicación informática también considera por defecto que las correas, tanto laterales como de cubierta, actúan como puntos de arriostramiento frente al pandeo. Sin embargo, algunos autores recomiendan que sólo se consideren como arriostramientos aquellas correas que estén fijas a un sistema de arriostramiento contra el viento transversal o núcleo de rigidez, es decir, aquellas correas que pasen por los puntos donde las cruces o tirantes contraviento se unen a los respectivos dinteles o pilares.

# *Comprobación de un pilar frente a los estados límite últimos*

Se pide comprobar el pilar izquierdo del pórtico descrito en el Ejercicio 2.9 para los distintos estados límite últimos. Las solicitaciones para una determinada combinación de acciones mayoradas, calculadas previamente mediante una aplicación informática, son las siguientes:

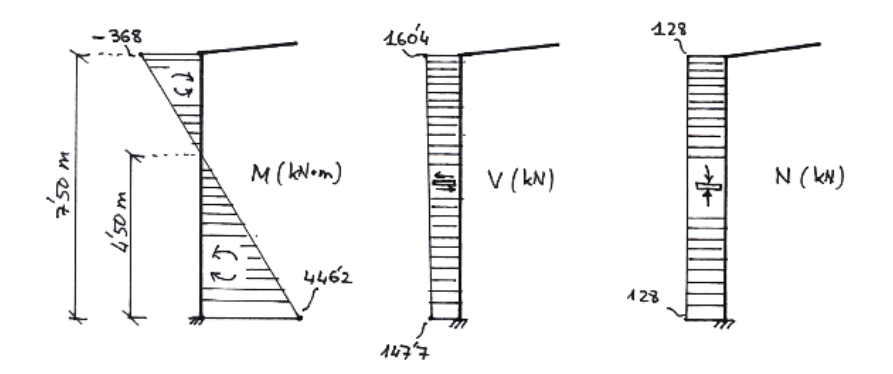

Además, se considera que las correas de fachada están situadas en el exterior del pilar cada 2,50 m, mientras que el ala interior del pilar no presenta ningún tipo de arriostramiento (no se colocan tornapuntas).

A continuación, se desarrollan, de manera secuencial, todas las comprobaciones correspondientes a los ELU del pilar:

#### *1º) Clase de perfil*

El perfil HEB-360 de acero S-275 es de Clase 1 tanto a compresión como a flexión (ver tabla 1 del Anexo).

#### *2º) Resistencia de límite elástico*

La tensión de límite elástico es *fy* = 265 N/mm2, ya que el perfil HEB-360 de acero S275 tiene un espesor de 12,5 mm en el alma y de 22,5 mm en las alas según catálogo (ver Tabla 4.1 del CTE DB SE-A).

#### *3º) Comprobación de la sección a axil*

La comprobación a axil según la Instrucción EAE para perfiles de Clase 1, 2 ó 3 es la siguiente:

$$
N_{Ed} \le N_{pl, Rd} = \frac{A \cdot f_y}{\gamma_{M0}}
$$
  
128 kN  $\le \frac{180.6 \cdot 10^2 \, \text{mm}^2 \cdot 265 \, \text{N/mm}^2}{1.05}$   
128 kN  $\le 4.558 \, \text{kN} \to \text{cumple}$ 

#### *4º) Comprobación de la sección a flexión*

La Instrucción EAE establece la siguiente comprobación a flexión para perfiles de Clase 1 ó 2:

$$
M_{Ed} \leq M_{c, Rd} = \frac{W_{pl, y} \cdot f_y}{\gamma_{M0}}
$$
  
446,2 kN \cdot m \leq \frac{2683 \cdot 10^3 \, mm^3 \cdot 265^N/\_{mm^2}}{1,05}  
446,2 kN \cdot m \leq 677,1 kN \cdot m \rightarrow cumple

#### *5º) Comprobación de la sección a cortante*

La instrucción EAE, para dimensionamiento plástico en ausencia de torsión, establece la siguiente comprobación a cortante:

$$
V_{Ed} \le V_{c, Rd} = \frac{A_{v,z} \cdot (f_y/\sqrt{3})}{\gamma_{M0}}
$$
  
160,4 \le \frac{60,6 \cdot 10^2 \, \text{mm}^2 (265 \, \text{N}/\_{\text{mm}^2}/\sqrt{3})}{1,05}  
160,4 \, \text{kN} \le 884 \, \text{kN} \rightarrow \text{cumple}

#### *6º) Comprobación de la sección a interacción de flexión y cortante*

Dado que el cortante de cálculo (*VEd* = 160,4 kN) no supera al 50% de la resistencia de cálculo de la sección a cortante (*Vc,Rd* = 0,50 ∙ 884 kN), no es necesario realizar ninguna comprobación.

#### *7º) Comprobación de la sección a interacción de flexión y axil*

Para secciones de clase 1 ó 2 puede utilizarse la siguiente expresión conservadora (en este caso sólo intervienen los dos primeros términos de la fórmula, ya que  $M_{z,Ed} = 0$ ):

$$
\frac{N_{Ed}}{N_{Rd}} + \frac{M_{y,Ed}}{M_{y,Rd}} + \frac{M_{z,Ed}}{M_{z,Ed}} \le 1
$$
\n
$$
\frac{128 \ kN}{4558 \ kN} + \frac{446,2 \ kN \cdot m}{677,1 \ kN \cdot m} = 0,028 + 0,659 = 0,687 \le 1 \rightarrow \text{ cumple}
$$

#### *8º) Comprobación de la sección a inestabilidad por pandeo*

Es necesario estudiar el pandeo en los dos planos (plano del pórtico y plano perpendicular al pórtico). Se comienza determinando el valor de la esbeltez *λ* en cada uno de los ejes, a partir de la longitud de pandeo *β* calculada en el Ejercicio 2.9, la longitud real de la pieza y el radio de giro *i* de la sección:

En el plano del pórtico:

$$
\lambda_{y} = \frac{\beta_{y} \cdot L}{i_{y}} = \frac{1,82 \cdot 7,50 \cdot 10^{3} \, \text{mm}}{154,6 \, \text{mm}} = 88,3
$$

En el plano perpendicular al pórtico:

$$
\lambda_z = \frac{\beta_z \cdot L}{i_z} = \frac{2500 \text{ mm}}{74,9 \text{ mm}} = 33,4
$$

A partir de la esbeltez de Euler (*λE*), se calcula la esbeltez corregida para cada eje:

$$
\lambda_E = \pi \sqrt{\frac{E}{f_y}} = \pi \sqrt{\frac{210.000 \text{ N/mm}^2}{265 \text{ N/mm}^2}} = 88.4
$$
  

$$
\bar{\lambda}_y = \frac{\lambda_y}{\lambda_E} = \frac{88.3}{88.4} = 0.999 \approx 1.00
$$
  

$$
\bar{\lambda}_z = \frac{\lambda_z}{\lambda_E} = \frac{33.4}{88.4} = 0.378 \approx 0.38
$$

A continuación, se selecciona la curva de pandeo que es de aplicación en este caso, para cada uno de los dos ejes, en función de la geometría de la sección y del tipo de acero. Para ello se utiliza la tabla 35.1.2.b de la Instrucción EAE (o la tabla 6.2 del CTE DB SE-A):

 $\rightarrow$  Perfil laminado en I, relación *h*/*b* = 360/300 = 1,2, espesor del ala  $t_f$  = 22,5 mm, acero S275, eje *y*: curva b

 $\rightarrow$  Perfil laminado en I, relación *h*/*b* = 360/300 = 1,2, espesor del ala  $t_f$  = 22,5 mm, acero S275, eje *z*: curva c

Utilizando las curvas de pandeo de la figura 35.1.2 de la EAE o de la figura 6.3 del CTE DB SE-A (o alternativamente utilizando los valores más exactos recogidos en las tablas del Anejo 4 de la EAE) y los correspondientes valores de esbeltez corregida *̅λ*, se calcula el coeficiente de reducción por pandeo:

- $\rightarrow$  Para el eje *y*, usando la curva b y para λ<sub>*γ*</sub> = 0,999 se obtiene χ<sub>*γ*</sub> = 0,60
- $\rightarrow$  Para el eje *z*, usando la curva c y para $\lambda$ <sub>*z*</sub> = 0,38 se obtiene  $\chi$ <sub>z</sub> = 0,91

Ahora ya se puede realizar la comprobación a pandeo de la barra. De los dos valores de χ se elegirá el más bajo, ya que ése será el valor limitante que conducirá a una resistencia a pandeo más reducida. La comprobación a pandeo según la EAE para perfiles de Clase 1, 2 ó 3 es la siguiente:

$$
N_{Ed} \le N_{b, Rd} = \frac{\chi \cdot A \cdot f_y}{\gamma_{M1}}
$$
  
128 kN  $\le \frac{0.60 \cdot 180.6 \cdot 10^2 \, \text{mm}^2 \cdot 265 \, \text{N/mm}^2}{1.05}$   
128 kN  $\le 2.734.8 \, \text{kN} \to \text{cumple}$
### *9º) Comprobación de la sección a inestabilidad por pandeo lateral*

El primer paso para realizar esta comprobación es el cálculo del *momento flector crítico elástico de pandeo lateral* (*Mcr*). Se sigue el método simplificado propuesto por la Instrucción EAE en los comentarios de su apartado 35.2.2:

$$
M_{cr} = C_1 \frac{\pi^2 E I_z}{L^2} \sqrt{\left(\frac{I_w}{I_z} + \frac{L^2 G I_t}{\pi^2 E I_z}\right)}
$$

El coeficiente *C1* depende de la ley de momentos flectores que haya entre dos puntos que tengan coaccionado su desplazamiento lateral y se calcula como  $C_1 = 1/(k_c)^2$ , donde  $k_c$  se puede determinar en la tabla 35.2.2.1.b de la EAE (o la tabla 6.7 del CTE DB SE-A, cuyo uso se recomienda para el caso de barras con variación lineal del momento flector). Por su parte, *L* es la distancia entre puntos que tengan impedido el movimiento lateral (puntos arriostrados transversalmente). El resto de parámetros únicamente dependen del perfil seleccionado y de las características del material y pueden obtenerse del catálogo correspondiente.

Datos del material (acero S275) y del perfil empleado (HEB-360):

$$
E = 210.000 \text{ N/mm}^2
$$
  
\n
$$
G = 80.000 \text{ N/mm}^2
$$
  
\n
$$
I_z = 43.190 \cdot 10^4 \text{ mm}^4
$$
  
\n
$$
I_w = 2.883 \cdot 10^9 \text{ mm}^6
$$
  
\n
$$
I_t = 292.5 \cdot 10^4 \text{ mm}^4
$$

Zona A del pilar (con momentos positivos, parte inferior del pilar):

 $L = 2,50$  m  $\leftarrow$  la zona comprimida es el ala exterior del perfil (se considera que las correas arriostran frente a pandeo lateral, por lo que se toma la distancia entre correas)

 $C_1 = 1.32 \leftarrow$  según la tabla 6.7 del CTE DB SE-A, valor obtenido para el primer tramo del pilar, entre la base del pilar y la primera correa lateral, con un valor aproximado de Ψ = +1/2 (para el segundo tramo, entre la  $1^{\frac{3}{2}}$  correa y la  $2^{\frac{3}{2}}$  correa,  $\Psi \approx 0$  y tomaría un valor de  $C_1$  = 1,88; se opta por elegir el valor de  $C_1$  que quede del lado de la seguridad: el valor más reducido, ya que conduce a un valor más pequeño de *Mcr* y a un valor más alto de la esbeltez  $λ$ <sub>LT</sub>)

Zona B del pilar (con momentos negativos, parte superior del pilar):

L = 3,00 m  $\leftarrow$  la zona comprimida es el ala interior del perfil (se considera toda la longitud de la zona, ya que no se disponen tornapuntas para rigidizar el ala interior)

 $C_1 = 1.56 \leftarrow$  según la tabla 6.7 del CTE DB SE-A, valor obtenido para el tramo entre la 2<sup>ª</sup> correa y el hombro, con un valor aproximado de  $\Psi = +1/4$  (el valor real de  $\Psi$  estaría comprendido entre +1/4 y 0, ya que el momento flector varía entre -368 y -61 kN∙m, pero se opta por no interpolar y se toma directamente el valor que queda de lado de la seguridad) Introduciendo los datos en la fórmula anterior, se determina el momento crítico:

*M<sub>cr</sub>* = 1,72 ⋅ 10<sup>10</sup> N⋅mm (zona A del pilar) *M<sub>cr</sub>* = 1,80 ⋅ 10<sup>10</sup> N⋅mm (zona B del pilar)

Ahora ya se puede calcular la esbeltez para pandeo lateral de la barra (con *Wy*= *Wpl,y*para secciones de clase 1 y 2):

$$
\bar{\lambda}_{LT, zona A} = \sqrt{\frac{W_y \cdot f_y}{M_{cr}}} = \sqrt{\frac{2683 \cdot 10^3 \, \text{mm}^3 \cdot 265 \, N_{mm}^2}{1,72 \cdot 10^{10} \, N \cdot \text{mm}}} = 0.20
$$
\n
$$
\bar{\lambda}_{LT, zona B} = \sqrt{\frac{W_y \cdot f_y}{M_{cr}}} = \sqrt{\frac{2683 \cdot 10^3 \, \text{mm}^3 \cdot 265 \, N_{mm}^2}{1,80 \cdot 10^{10} \, N \cdot \text{mm}}} = 0.198
$$

Ahora se determina el coeficiente de reducción por pandeo lateral. Para ello se utilizará la curva de pandeo *a* (según la tabla 35.2.2.b de la EAE o la tabla 6.6 del CTE DB SE-A, para secciones de perfiles laminados en doble T y una relación *h*/*b* = 360/300 = 1,2). La curva de pandeo está disponible en la figura 35.1.2 de la EAE o en la figura 6.3 del CTE DB SE-A (o alternativamente en el Anejo 4 de la EAE para obtener valores más exactos). Para los valores de λ<sub>LT</sub> antes calculados, se obtiene:

 $\chi_{LT}$  = 1  $\rightarrow$  no hay reducción de la resistencia a flexión debido al pandeo lateral (de hecho, la norma CTE en su apartado 6.3.3.2 establece que para perfiles laminados con  $\bar{\lambda}_{LT} \leq 0.4$  se podrá tomar directamente  $χ_{LT} = 1$ ).

En este caso, por tanto, la resistencia a pandeo lateral coincide con la resistencia de la pieza a flexión, que ya se ha comprobado que cumple en el paso 4º:

$$
M_{Ed} \le M_{b, Rd} = \frac{\chi_{LT} \cdot W_{pl,y} \cdot f_y}{\gamma_{M1}}
$$
  
446,2 kN \cdot m \le \frac{1 \cdot 2683 \cdot 10^3 \, mm^3 \cdot 265^N/\_{mm^2}}{1,05}  
446,2 kN \cdot m \le 677,1 kN \cdot m \rightarrow cumple

### *10º) Comprobación de la sección a inestabilidad por compresión y flexión*

Se opta por seguir la fórmula de interacción simplificada que propone la EAE en los comentarios del apartado 35.3, considerando que en este caso no hay flector en *z* y por tanto se anula el tercer término de la expresión:

$$
\frac{N_{Ed}}{N_{b, Rd}} + \frac{C_{m,y}}{1 - \frac{N_{Ed}}{N_{cr,y}}} \cdot \frac{M_{y, Ed}}{\chi_{LT} \cdot W_{pl,y} \cdot f_y} + \frac{C_{m,z}}{1 - \frac{N_{Ed}}{N_{cr,z}}} \cdot \frac{M_{z, Ed}}{W_{pl,z} \cdot f_y} \le 1
$$

Se toman los siguientes valores, la mayoría de ellos ya utilizados o calculados en los pasos anteriores:

NEd = 128 kN (valor de cálculo del esfuerzo axil de compresión)

My,Ed = 446,2 kN∙m (valor de cálculo del momento flector máximo en la barra actuando alrededor del eje *y*)

 $N_{b,Rd}$  = 2.734,8 kN (mínimo de la resistencia a pandeo, calculado en el paso 8<sup>o</sup>)

 $[(\chi_{LT} \cdot W_{p\vert y} \cdot f_y)/\gamma_{M1}] = M_{b, Rd} = 677, 1 \text{ kN} \cdot m$  (resistencia a flexión con pandeo lateral, calculado en el paso 9º)

 $N_{\text{cr,y}}$  = 4.804 kN (esfuerzo axil crítico elástico para pandeo de pieza comprimida alrededor del eje *y*, se calcula a continuación para los datos del apartado 8º)

$$
N_{cr,y} = \frac{\pi^2 E I_y}{L_{cr,y}^2} = \frac{\pi^2 \cdot 210.000 \, N/mm^2 \cdot 43.190 \cdot 10^4 \, mm^4}{(1.82 \cdot 7.50 \cdot 10^3 mm)^2} = 4.804 \cdot 10^3 N
$$

Cm,y = 1 (coeficiente de momento equivalente uniforme en el eje *y* para tener en cuenta la distribución de flectores a lo largo de la barra, para pilares de pórticos traslacionales debe tomarse 1, según la EAE)

Introduciendo los valores en la fórmula se obtiene:

$$
\frac{128 kN}{2.734,8 kN} + \frac{1}{1 - \frac{128 kN}{4.804 kN}} \cdot \frac{446,2 kN \cdot m}{677,1 kN \cdot m} \le 1
$$
  
0.047 + 1.027 \cdot 0.659 = 0.724 \le 1 \rightarrow cumple

Resultado final: el perfil cumple todas las comprobaciones de ELU

## **EJERCICIO 2.11**

# *Comprobación de un dintel frente a los estados límite últimos*

Se pide comprobar el dintel izquierdo del pórtico descrito en el Ejercicio 2.9 para los estados límite de inestabilidad por compresión y por flexión. Las solicitaciones que aparecen en la barra para una determinada combinación de acciones mayoradas, calculadas previamente mediante una aplicación informática, son las siguientes:

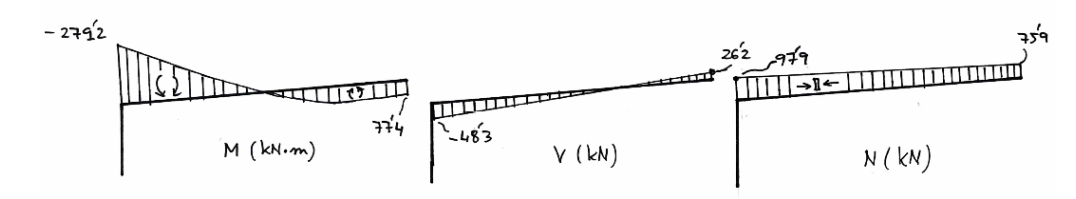

El dintel lleva 13 correas dispuestas a 1,52 m de separación sobre su ala superior. El ala interior se arriostra mediante la colocación de tornapuntas cada 3 correas (1,52 m x 3 espacios = 4,56 m).

A continuación, se desarrollan, de manera secuencial, las comprobaciones correspondientes a los ELU de Inestabilidad del dintel:

### *1º) Clase de perfil*

El perfil IPE-360 de acero S-275 es de Clase 1 a flexión y de Clase 3 a compresión (ver tabla 1 del Anexo).

### *2º) Resistencia de límite elástico*

La tensión de límite elástico es *fy* = 275 N/mm2, ya que el perfil IPE-360 de acero S275 tiene un espesor de 8,0 mm en el alma y de 12,7 mm en las alas según catálogo (ver Tabla 4.1 del CTE DB SE-A).

**NOTA:** Los pasos 3º al 7º desarrollados en el Ejercicio 2.10 no se piden en este ejercicio. En su caso, se realizarían de manera análoga a lo ya descrito.

### *8º) Comprobación de la sección a inestabilidad por pandeo*

Es necesario estudiar el pandeo en los dos planos (plano del pórtico y plano perpendicular al pórtico). Se comienza determinando el valor de la esbeltez *λ* en cada uno de los ejes, a partir de la longitud de pandeo *β* calculada en el Ejercicio 2.9, la longitud real de la pieza y el radio de giro *i* de la sección:

En el plano del pórtico:

$$
\lambda_{y} = \frac{\beta_{y} \cdot L}{i_{y}} = \frac{1.02 \cdot (20 \, \text{m}/\text{cos } 5.7^{\circ}) \cdot 10^{3} \, \text{mm}}{150 \, \text{mm}} = 136.6
$$

En el plano perpendicular al pórtico:

$$
\lambda_z = \frac{\beta_z \cdot L}{i_z} = \frac{1520 \text{ mm}}{37.9 \text{ mm}} = 40.1
$$

A partir de la esbeltez de Euler (*λE*), se calcula la esbeltez corregida para cada eje:

$$
\lambda_E = \pi \sqrt{\frac{E}{f_y}} = \pi \sqrt{\frac{210.000 \text{ N/mm}^2}{275 \text{ N/mm}^2}} = 86.8
$$
  

$$
\bar{\lambda}_y = \frac{\lambda_y}{\lambda_E} = \frac{136.6}{86.8} = 1.57
$$
  

$$
\bar{\lambda}_z = \frac{\lambda_z}{\lambda_E} = \frac{40.1}{86.8} = 0.46
$$

A continuación, se selecciona la curva de pandeo que es de aplicación en este caso, para cada uno de los dos ejes, en función de la geometría de la sección y del tipo de acero. Para ello se utiliza la tabla 35.1.2.b de la Instrucción EAE (o la tabla 6.2 del CTE DB SE-A):

 $\rightarrow$  Perfil laminado en I, relación *h*/*b* = 360/170 = 2,1, espesor del ala  $t_f$  = 12,7 mm, acero S275, eje *y*: curva a

 $\rightarrow$  Perfil laminado en I, relación *h*/*b* = 360/170 = 2,1, espesor del ala  $t_f$  = 12,7 mm, acero S275, eje *z*: curva b

Utilizando las curvas de pandeo de la figura 35.1.2 de la EAE o de la figura 6.3 del CTE DB SE-A (o alternativamente utilizando los valores más exactos recogidos en las tablas del Anejo 4 de la EAE) y los correspondientes valores de esbeltez corregida *̅λ*, se calcula el coeficiente de reducción por pandeo:

 $\rightarrow$  Para el eje *γ*, usando la curva a γ para $\lambda$ <sub>*γ*</sub> = 1,57 se obtiene χ<sub>γ</sub> = 0,35

 $\rightarrow$  Para el eje *z*, usando la curva b y para $\lambda$ <sub>*z*</sub> = 0,46 se obtiene  $\chi$ <sub>z</sub> = 0,90

Ahora ya se puede realizar la comprobación a pandeo de la barra. De los dos valores de χ se elegirá el más bajo, ya que ése será el valor limitante que conducirá a una resistencia a pandeo más reducida. La comprobación a pandeo según la EAE para perfiles de Clase 1, 2 ó 3 es la siguiente:

$$
N_{Ed} \le N_{b, Rd} = \frac{\chi \cdot A \cdot f_y}{\gamma_{M1}}
$$
  
97,9 kN  $\le \frac{0.35 \cdot 72.7 \cdot 10^2 \, \text{mm}^2 \cdot 275 \, \text{N/mm}^2}{1.05}$   
97,9 kN  $\le 666.4 \, \text{kN} \to \text{cumple}$ 

### *9º) Comprobación de la sección a inestabilidad por pandeo lateral*

En primer lugar, se calcula el *momento flector crítico elástico de pandeo lateral* (*Mcr*) siguiendo el método simplificado de la Instrucción EAE, apartado 35.2.2:

$$
M_{cr} = C_1 \frac{\pi^2 E I_z}{L^2} \sqrt{\left(\frac{I_w}{I_z} + \frac{L^2 G I_t}{\pi^2 E I_z}\right)}
$$

El coeficiente *C1* depende de la ley de momentos flectores que haya entre dos puntos que tengan coaccionado su desplazamiento lateral y se calcula como  $C_1 = 1/(k_c)^2$ , donde  $k_c$  se puede determinar en la tabla 35.2.2.1.b de la EAE (o la tabla 6.7 del CTE DB SE-A, cuyo uso se recomienda para el caso de barras con variación lineal del momento flector). Por su parte, *L* es la distancia entre puntos que tengan impedido el movimiento lateral (puntos arriostrados transversalmente). El resto de parámetros únicamente dependen del perfil seleccionado y de las características del material y pueden obtenerse del catálogo correspondiente.

Datos del material (acero S275) y del perfil empleado (IPE-360):

$$
E = 210.000 \text{ N/mm}^2
$$

$$
G = 80.000 \text{ N/mm}^2
$$

$$
I_z = 1.043 \cdot 10^4 \text{ mm}^4
$$

$$
I_w = 314 \cdot 10^9 \text{ mm}^6
$$

$$
I_t = 37.3 \cdot 10^4 \text{ mm}^4
$$

Zona A del dintel (con momentos negativos, unión con el hombro del pilar):

L = 4,56 m  $\leftarrow$  la zona comprimida es el ala interior del perfil (se considera toda la longitud entre puntos de arriostramiento transversal del ala inferior, es decir, la distancia entre tornapuntas)

 $C_1 = 1,32 \leftarrow$  según la tabla 6.7 del CTE DB SE-A, valor obtenido para el primer tramo del dintel, entre el nudo de unión con el pilar y la primera tornapunta, con un valor de  $\Psi = +1/2$ (el valor sería idéntico para el tramo entre la  $1<sup>a</sup>$  y la  $2<sup>a</sup>$  tornapunta)

Zona B del dintel (con momentos positivos, parte central y clave del semidintel):

L = 1,52 m  $\leftarrow$  la zona comprimida es el ala exterior del perfil (se considera que las correas arriostran frente a pandeo lateral, por lo que se toma la distancia entre correas)

 $C_1 = 1 \leftarrow$  en este caso el momento flector máximo se produce en una zona con poca variación de la ley de flectores entre puntos de arriostramiento (las correas); para mayor seguridad se opta por elegir el valor de  $C_1$  más reducido, ya que conduce a un valor más pequeño de  $M_{cr}$  y a un valor más alto de la esbeltez  $\bar{\lambda}_{LT}$ : C<sub>1</sub> para  $\Psi$  = +1 (momento flector constante)

Introduciendo los datos en la fórmula anterior, se determinar el momento crítico:

*M<sub>cr</sub>* = 3,33 ⋅ 10<sup>8</sup> N⋅mm (zona A del dintel)

*M<sub>cr</sub>* = 25,95 ⋅ 10<sup>8</sup> N⋅mm (zona B del dintel)

Ahora ya se puede calcular la esbeltez para pandeo lateral de la barra (con *Wy*= *Wel,y*para secciones de clase 3):

$$
\bar{\lambda}_{LT, zona A} = \sqrt{\frac{W_y \cdot f_y}{M_{cr}}} = \sqrt{\frac{904 \cdot 10^3 \, \text{mm}^3 \cdot 275 \, \text{N}_{mm}^2}{3,33 \cdot 10^8 \, \text{N} \cdot \text{mm}}} = 0.86
$$
\n
$$
\bar{\lambda}_{LT, zona B} = \sqrt{\frac{W_y \cdot f_y}{M_{cr}}} = \sqrt{\frac{904 \cdot 10^3 \, \text{mm}^3 \cdot 275 \, \text{N}_{mm}^2}{25,95 \cdot 10^8 \, \text{N} \cdot \text{mm}}} = 0.31
$$

Ahora se determina el coeficiente de reducción por pandeo lateral mediante la curva de pandeo *b* (según la tabla 35.2.2.b de la EAE o la tabla 6.6 del CTE DB SE-A, para secciones de perfiles laminados en doble T y una relación  $h/b = 360/170 = 2,1$ ). Para los valores de  $\bar{\lambda}_{LT}$  antes calculados, se obtiene:

 $\chi_{LT}$  = 0,69 (en la zona A)  $\rightarrow$  valor más desfavorable

$$
\chi_{LT} = 0.96 \text{ (en la zona B)}
$$

Se realiza la comprobación para pandeo lateral en la zona A, tomando *Wy*= *Wel,y* para secciones de clase 3:

$$
M_{Ed} \le M_{b, Rd} = \frac{\chi_{LT} \cdot W_{el,y} \cdot f_y}{\gamma_{M1}}
$$
  
279,2 kN \cdot m \le \frac{0,69 \cdot 904 \cdot 10^3 mm^3 \cdot 275 N/\_{mm^2}}{1,05}

279,2  $kN \cdot m \nless 163,4 kN \cdot m \rightarrow \text{no cumple}$ 

Y para la zona B quedaría:

$$
77.4 \ kN \cdot m \leq \frac{0.96 \cdot 904 \cdot 10^3 \ mm^3 \cdot 275^N /_{mm^2}}{1.05}
$$

$$
77.4 \ kN \cdot m \leq 227.3 \ kN \cdot m \to \text{cumple}
$$

*10º) Comprobación de la sección a inestabilidad por compresión y flexión*

Se aplica la fórmula de interacción simplificada de la EAE:

$$
\frac{N_{Ed}}{N_{b, Rd}} + \frac{C_{m,y}}{1 - \frac{N_{Ed}}{N_{cr,y}}} \cdot \frac{M_{y, Ed}}{\frac{\chi_{LT} \cdot W_{p\downarrow,y} \cdot f_y}{\gamma_{M1}}} + \frac{C_{m,z}}{1 - \frac{N_{Ed}}{N_{cr,z}}} \cdot \frac{M_{z, Ed}}{\frac{W_{p\downarrow,z} \cdot f_y}{\gamma_{M1}}} \le 1
$$

Se toman los siguientes valores, la mayoría de ellos ya utilizados o calculados en los pasos anteriores:

$$
N_{\rm Ed}=97.9\ \rm{kN}
$$

 $M_{v,Ed}$  = 279,2 kN⋅m

 $M_{z,Ed} = 0$  kN⋅m

 $N_{b, Rd} = 647, 4 kN$  (calculado en el paso  $8^{\circ}$ )

 $[(\chi_{LT} \cdot W_{ply} \cdot f_v)/\gamma_{M1}] = M_{b,Rd} = 163.4 \text{ kN} \cdot m \text{ (calculated on el paso } 9^{\circ})$ 

 $N_{\text{cr,v}}$  = 772,5 kN (esfuerzo axil crítico elástico para pandeo de pieza comprimida alrededor del eje *y*)

$$
N_{cr,y} = \frac{\pi^2 E I_y}{L_{cr,y}^2} = \frac{\pi^2 \cdot 210.000 \, N/mm^2 \cdot 16.270 \cdot 10^4 \, mm^4}{(1.04 \cdot 20.09 \cdot 10^3 \, mm)^2} = 772.5 \cdot 10^3 N
$$

Cm,y = 1 (coeficiente de momento equivalente uniforme en el eje *y* para tener en cuenta la distribución de flectores a lo largo de la barra, para pilares de pórticos traslacionales debe tomarse 1, según la EAE)

Introduciendo los valores en la fórmula se obtiene:

$$
\frac{97,9 kN}{647,4 kN} + \frac{1}{1 - \frac{97,9 kN}{772,5 kN}} \cdot \frac{279,2 kN \cdot m}{163,4 kN \cdot m} \le 1
$$
  
0,15 + 1,149 \cdot 1,709 = 2,11 < 1 \rightarrow no cumple

Resultado final: El perfil no cumple a pandeo lateral ni a inestabilidad por compresión y flexión simultáneas. Ello es debido a una insuficiente resistencia a flexión respecto al momento flector máximo, que se produce en el nudo de unión con el pilar.

**NOTA:** Puede deducirse a partir de los resultados del paso 10º que el problema no está en la resistencia a pandeo por compresión (1º término de la expresión), sino en la insuficiente resistencia a flexión y a pandeo lateral (2º término de la expresión). En concreto, el perfil tiene un módulo resistente a flexión insuficiente (la prueba está en que, aunque  $\chi_{LT} = 1$ , el perfil seguiría sin cumplir a flexión). Una solución habitual en los proyectos de naves de acero es reforzar el nudo de unión pilar-dintel mediante una cartela de refuerzo para así intentar mantener el resto de la barra con un perfil más reducido; si ello no es suficiente, se aumentará el perfil del dintel o se cambiará a otra serie con mayor resistencia. También puede aumentarse la resistencia a pandeo lateral colocando más tornapuntas, de manera que la longitud de pandeo lateral en esa zona se reduzca (de 4,56 a 3,04 m si se usan tornapuntas en correas alternas, o hasta 1,52 m si se colocan tornapuntas en todas las correas); sin embargo, en este caso concreto, colocar más tornapuntas no es suficiente y debe seleccionarse un perfil que al menos cumpla la comprobación de flexión.

# **EJERCICIO 2.12** *Cálculo de la placa base y los pernos de anclaje de un pilar empotrado*

El pilar de una nave está sometido a una carga de viento lateral que produce cortante y momento flector. Además, el pilar soporta el peso que le transmite una celosía apoyada en él. A continuación se proporcionan los esfuerzos que aparecen en la base del pilar para las dos situaciones principales de diseño, calculados a partir de la combinación de acciones mayoradas:

I) Viento lateral, viento de succión en cubierta, no hay sobrecargas ni nieve:

 $N_{\text{Ed}} = 6$  kN (tracción)  $V_{\text{Ed}} = 42$  kN  $M_{\text{Ed}} = 147$  kN⋅m

II) Viento lateral, viento de presión en cubierta, sobrecargas y/o nieve:

 $N_{\text{Ed}}$  = 173 kN (compresión)  $V_{\text{Ed}}$  = 42 kN  $M_{\text{Ed}}$  = 147 kN⋅m

El pilar es un perfil IPE-400 (S275) y la placa base será de acero S355. Habrá 3 filas de pernos de acero T4.6. El hormigón de la cimentación será HA-25. Las dimensiones de la placa y la disposición de las filas de pernos se muestran a continuación (cotas en mm):

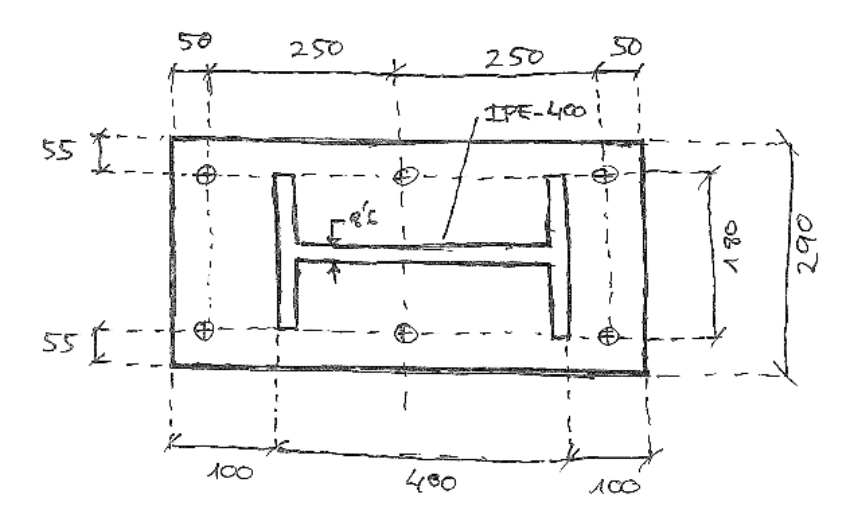

Se pide dimensionar y comprobar la placa base y sus pernos.

1º) Distribución de tensiones debajo de la placa:

*1.a. Tensiones para la situación de diseño I*

La excentricidad será: e =  $M_{Ed}/N_{Ed}$  = 147/6 = 24,5 m (> a/6 = 100 mm y > 0,375a = 225 mm  $\rightarrow$ caso 3). En este caso, si suponemos que el momento gira hacia el lado derecho de la placa, la excentricidad se situará hacia la izquierda; sólo de esta forma los dos sistemas serán equivalentes:

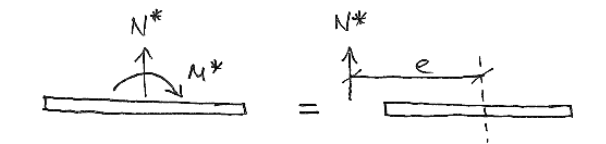

La placa estará sometida a cargas de compresión concentradas en una anchura a/4 y habrá 2 filas de pernos trabajando a tracción.

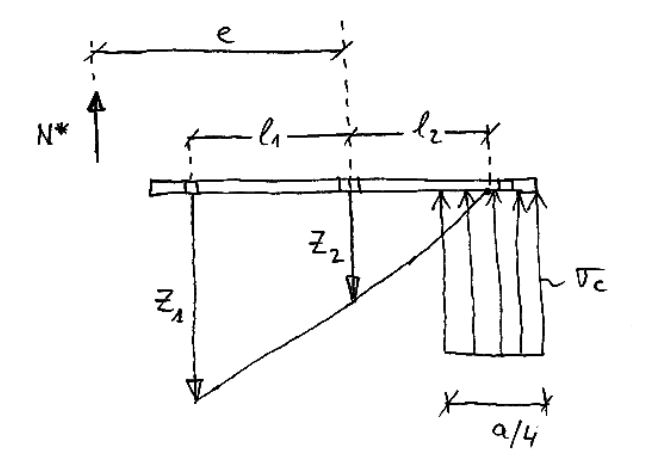

Se plantean las 3 ecuaciones que permiten obtener las 3 incógnitas (la presión máxima de compresión debajo de la placa, la tracción en la fila 1 de pernos y la tracción en la fila 2 de pernos):

− Relación entre las fuerzas de los pernos de la fila 1 y 2, considerando triángulos equivalentes cuyo vértice está situado a una distancia a/8 del borde de la placa:

$$
\frac{Z_1}{L_1 + L_2} = \frac{Z_2}{L_2} \quad ; \quad \frac{Z_1}{(250) + (300 - \frac{600}{8})} = \frac{Z_2}{(300 - \frac{600}{8})}
$$
\n
$$
\frac{Z_1}{475} = \frac{Z_2}{225} \quad ; \quad Z_2 = 0,474 \cdot Z_1
$$

− Sumatorio de fuerzas verticales igual a cero:

$$
\sum F_y = 0 \quad ; \quad Z_1 + Z_2 = N_{Ed} + \left(\sigma_{max} \cdot \frac{a}{4}\right) \cdot b
$$

Introducimos longitudes en mm, fuerzas en kN y sustituimos el valor de Z2,

$$
Z_1 + 0.474 \cdot Z_1 = 6 + (\sigma_{max} \cdot 150) \cdot 290
$$

Y reordenando queda,

$$
1,474 \cdot Z_1 - 6 = (\sigma_{max} \cdot 150) \cdot 290
$$

− Sumatorio de momentos igual a cero, tomados desde el centro de la placa:

$$
\sum M = 0 \quad ; \quad N_{Ed} \cdot e = Z_1 \cdot \ell_1 + \left[ \left( \sigma_{max} \cdot \frac{a}{4} \right) \cdot b \right] \cdot \left( \frac{a}{2} - \frac{a}{8} \right)
$$

Introducimos todas las fuerzas en kN y todas las distancias en mm y tenemos,

147 ∙ 10<sup>3</sup> =  $Z_1 \cdot 250 + [(\sigma_{max} \cdot 150) \cdot 290] \cdot (300 - 75)$ 

Sustituimos el valor de [(σmax∙150) ∙290] antes calculado,

$$
147 \cdot 10^3 = Z_1 \cdot 250 + [1,474 \cdot Z_1 - 6] \cdot (300 - 75)
$$

Despejamos  $Z_1$ ,

$$
Z_1 = 255.1 \; kN
$$

Ahora ya podemos calcular  $Z_2$  y posteriormente  $\sigma_{\text{max}}$ ,

$$
Z_2 = 0,474 \cdot Z_1 = 120,9 \text{ kN}
$$

$$
\sigma_{max} = \frac{1,474 \cdot Z_1 - 6}{150 \cdot 290} = 8,51 \cdot 10^{-3} \text{ kN}/_{mm^2} = 8,51 \text{ N}/_{mm^2}
$$

### *1.b. Tensiones para la situación de diseño II*

La excentricidad será: e =  $M_{Ed}/N_{Ed}$  = 147/173 = 0,8497 m = 850 mm (> a/6 = 100 mm y > 0,375a = 225 mm  $\rightarrow$  caso 3). En este caso, a diferencia de la situación I, la excentricidad se situará hacia el lado derecho de la placa, ya que el axil es de compresión.

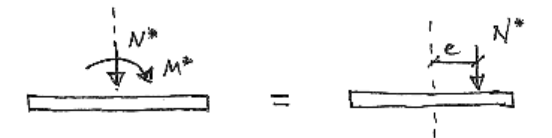

Repetimos los cálculos realizados en 1.a, pero teniendo en cuenta que el axil es de compresión:

$$
Z_2 = 0,474 \cdot Z_1
$$
  
\n
$$
\sum F_y = 0 \quad ; \quad Z_1 + Z_2 + N_{Ed} = \left(\sigma_{max} \cdot \frac{a}{4}\right) \cdot b
$$
  
\n
$$
\sum M = 0 \quad ; \quad N_{Ed} \cdot e = Z_1 \cdot \ell_1 + \left[\left(\sigma_{max} \cdot \frac{a}{4}\right) \cdot b\right] \cdot \left(\frac{a}{2} - \frac{a}{8}\right)
$$

Se obtienen los siguientes valores:  $10 - 211$ 

$$
Z_1 = 185,8 kN
$$
  
\n
$$
Z_2 = 0,474 \cdot Z_1 = 88,1 kN
$$
  
\n
$$
\sigma_{max} = \frac{1,474 \cdot Z_1 + 173}{150 \cdot 290} = 10,27 \cdot 10^{-3} kN/mm^2 = 10,27 N/mm^2
$$

2º) Comprobación a compresión del hormigón de la cimentación:

La tensión máxima de compresión se produce en la situación II:  $\sigma_{\text{max}} = 10,27 \text{ N/mm}^2$ 

$$
\sigma \le \frac{f_{ck}}{\gamma} \ ; \ 10,27 \ N/mm^2 \le \frac{25}{1,5} \ N/mm^2 \ ; \ 10,27 \le 16,67 \ \to \ cumple
$$

**NOTA:** El procedimiento de cálculo de σ<sub>max</sub> aquí planteado sirve como predimensionamiento. La normativa actual plantea que la placa base tiene un área eficaz de contacto, situada alrededor de las caras del perfil del pilar y de las cartelas que tenga la placa, en la cual se concentran todas las tensiones de compresión. Por tanto, habrá una parte del área de la placa base que en realidad no estará trabajando. Ello hace que la tensión de compresión pueda ser más alta que la aquí calculada, aunque al mismo tiempo la norma propone un cálculo de la resistencia del hormigón que da lugar a un valor superior al calculado aquí. Para más detalle, se recomienda consultar el apartado 8.8.1 del CTE DB SE-A.

### 3º) Comprobación de los pernos a tracción:

La tracción máxima aparece en la fila 1 de pernos para la situación I:  $Z_1 = 255.1 \text{ kN}$ 

$$
\frac{Z_1}{n} \le \frac{0.9 \cdot f_u \cdot A_s}{\gamma_{M2}} \; ; \; \frac{255.1 \cdot 10^3 N}{n} \le \frac{0.9 \cdot 400 \; N/mm^2 \, \cdot A_s}{1.25}
$$

Si se disponen 2 pernos en cada fila (n = 2), el área de 1 perno deberá ser:

 $A_s \ge 442.9$  mm<sup>2</sup>  $\rightarrow$  se eligen tornillos de diámetro 27 ( $A_s = 456$  mm<sup>2</sup>)

Por tanto, los anclajes que llevará la placa serán 6T27 (4.6)

### 4º) Comprobación de la longitud de los pernos:

Primero se calcula la tensión de adherencia para el hormigón HA-25 y luego de determina la longitud mínima del perno para asegurar su adherencia:

$$
\tau_{adh} = 0.24 \sqrt{f_{ck}} = 0.24\sqrt{25} = 1.2 \ N/mm^2
$$

$$
l \ge \frac{0.9 \cdot f_u / \gamma_{M2} \cdot A_s}{(\pi \cdot \emptyset) \cdot \tau_{adh}} = \frac{0.9 \cdot \frac{400}{1.25} N/mm^2 \cdot 456 mm^2}{\pi \cdot 27 mm \cdot 1.2 N/mm^2} = 1291 mm
$$

Los pernos se doblarán en patilla, por lo que la longitud se puede reducir a:

$$
l' = 1291 \cdot 0.7 = 904 \; mm
$$

**NOTA:** La longitud del perno debe ser inferior al canto de la zapata de cimentación. Además, según lo indicado en la EHE-08, debería haber un margen de 3 veces el diámetro de la barra en el caso de aplicar la reducción de x0,7 para doblado en patilla, gancho o gancho en U. Por tanto, el canto de la zapata y la longitud de los pernos están relacionados. Si fuera necesario reducir la longitud de los anclajes, se podrían recalcular los pernos aumentando el número de los mismos por fila (pasando de 2 a 3, a 4…).

### 5º) Comprobación de los pernos a cortante:

La situación de cálculo más desfavorable es la I, ya que en ambas hay el mismo cortante, pero en la I el axil es de tracción, es decir, no se podrá contar con el rozamiento entre la placa y el hormigón (en realidad, según el modelo de cálculo, hay una zona con compresiones de anchura a/4, que podría asumir el rozamiento necesario).

Se considera que la fila de pernos que están en la zona de compresión debe ser capaz de asumir el total del cortante aplicado:

$$
V_{Ed} \le n \cdot \left(\frac{0.5 \cdot f_u \cdot A_s}{\gamma_{M2}}\right) \quad ; \quad 42 \text{ kN} \le 2 \cdot \left(\frac{0.5 \cdot 400 \text{ N/mm}^2 \cdot 456 \text{ mm}^2}{1.25}\right);
$$
  
42 \cdot 10<sup>3</sup> N \le 145.9 \cdot 10<sup>3</sup> N

 $\rightarrow$  cumple

No se comprueba la interacción cortante+tracción, ya que los pernos considerados están comprimidos.

#### 6º) Comprobación de la placa a flexión:

Primero se comprueba la parte de la placa sometida a compresión. En ese caso, la situación de cálculo más desfavorable es la II, con una tensión  $\sigma_{\text{max}} = 10,27 \text{ N/mm}^2$ .

La longitud de la viga en voladizo a estudiar se corresponde con la distancia entre la cara exterior del ala del pilar y el borde de la placa: (600-400)/2 = 100 mm

El momento flector máximo, que se produce en el empotramiento de la viga, se calculará como M = 1/2∙ σmax∙ L2 y la inercia de la sección de la viga alrededor del eje de flexión será I = 1/12 ∙ 1 ∙ e<sup>3</sup>

Para cálculo elástico y aplicando la ecuación de Navier, se deduce que el espesor será:

$$
e \ge \sqrt{\frac{3 \cdot \sigma \cdot L^2}{f_y / \gamma_{M0}}} = \sqrt{\frac{3 \cdot 10,27 \text{ N/mm}^2 \cdot 100^2 \text{ mm}^2}{\frac{355 \text{ N/mm}^2}{1,05}}} = 30,2 \text{ mm}
$$

Sin embargo, según la Tabla 4.1 del CTE DB SE-A, la tensión de límite elástico del acero S355 para espesores entre 16 y 40 mm es de 345 N/mm2. Por tanto, corregimos el cálculo teniendo en cuenta esta consideración y ahora se obtiene que:

$$
e \geq 30.6 \, mm \approx 31 \, mm
$$

En segundo lugar, se calcula la placa considerando la zona de tracción. En este caso se considerará una viga de longitud 100 mm y cuya sección tendrá una anchura igual al ala del pilar  $(b_0)$  y una altura igual al espesor de la placa (e). Sobre dicha viga no actúa una presión de compresión, pero los pernos de la 1ª fila aplican una fuerza puntual y generan un momento flector respecto al empotramiento placa-pilar.

Momento flector en la sección del empotramiento de la viga en voladizo, debido a la tracción de los pernos de anclaje:

$$
M = Z_1 \cdot d = 255,1 \text{ kN} \cdot (100-50 \text{ mm}) = 12.755 \text{ kN} \cdot \text{mm}
$$

Calculamos la tensión máxima en la sección del empotramiento de la placa, considerando cálculo elástico y utilizando la fórmula de Navier:

$$
\sigma_{placa} = \frac{M}{\frac{1}{12} \cdot b_0 \cdot e^3} \cdot (e_{2}) \le \frac{f_y}{\gamma_{M0}}
$$
  

$$
\frac{12755 \cdot 10^3 \ N \cdot mm}{\frac{1}{6} \cdot 180 \ mm \cdot e^2} \le \frac{345 \ N/mm^2}{1,05} \quad ; \quad e \ge 40 \ mm
$$

Se observa que en este caso es más exigente la tracción de los pernos, ya que requiere un espesor de placa más grande. Se utilizaría, por tanto, una placa de espesor 40 mm.

**NOTA:** Para conseguir que este tipo de placa de anclaje funcione como un empotramiento, es habitual disponer cartelas de refuerzo. Además, las cartelas tienen el efecto de reducir el espesor necesario de la placa. Para profundizar en estos aspectos, se recomienda consultar el libro *Naves industriales con acero* de Alfredo Arnedo y las normas EAE y/o CTE DB SE-A.

**NOTA:** Si se realiza un cálculo plástico de la placa, el espesor disminuiría ya que en la fórmula anterior el 6 sería sustituido por un 4 (y el 3 de la fórmula utilizada para la zona de compresión se sustituiría por un 2).

### 7º) Comprobación de las distancias de los tornillos:

Se estima que para los T27 empleados en la placa se realizarán agujeros de diámetro 30 mm. Según la norma EAE, se deben observar las siguientes distancias obligatorias:

− Distancia desde el centro del agujero del tornillo hasta el borde de la placa en la dirección del esfuerzo a transmitir:

 $e_1 \geq 1, 2 \cdot d_0 = 1, 2 \cdot 30 = 36$  mm y  $e_1 \leq 125$  mm Hay 50 mm  $\rightarrow$  cumple

− Distancia desde el centro del agujero del tornillo hasta el borde de la placa en la dirección perpendicular al esfuerzo a transmitir:

 $e_2 \ge 1, 2 \cdot d_0 = 1, 2 \cdot 30 = 36$  mm y  $e_2 \le 125$  mm Hay 55 mm  $\rightarrow$  cumple

− Distancia entre centros de agujeros contiguos en la dirección del esfuerzo a transmitir (distancia entre la fila  $Z_1$  y la fila  $Z_2$ ):

$$
p_1 \ge 2, 2 \cdot d_0 = 2, 2 \cdot 30 = 66 \text{ mm}
$$
  $y p_1 \le 400 \text{ mm}$    
 Hay 250 mm  $\rightarrow$  cumple

− Distancia entre centros de agujeros contiguos en la dirección perpendicular al esfuerzo a transmitir (distancia entre dos pernos de la misma fila):

$$
p_2 \ge 2.4 \cdot d_0 = 2.4 \cdot 30 = 72 \text{ mm}
$$
  $y p_2 \le 200 \text{ mm}$  Hay 180 mm  $\rightarrow$  cumple

− Distancia *recomendada* entre el eje del taladro a cualquier superficie paralela al mismo (Z1 respecto al ala del pilar):

$$
m \ge 3 \cdot d = 3 \cdot 27 = 81 \text{ mm}
$$
 Hay 50 mm  $\rightarrow$  NO cumple

− Distancia *recomendada* entre el eje del taladro a cualquier superficie paralela al mismo (Z2 respecto al alma del pilar):

$$
m \ge 3 \cdot d = 3 \cdot 27 = 81 \text{ mm}
$$
 Hay 85,7 mm  $\rightarrow$  cumple

Se podría considerar el aumentar la longitud de la placa de anclaje para distanciar más los tornillos respecto al borde de la placa y respecto al pilar (no se cumplen las distancias recomendadas por la EAE, aunque sí las distancias obligatorias).

### **EJERCICIO 2.13**

# *Cálculo de la placa base y los pernos de anclaje de un pilar articulado*

Un pilar articulado en su apoyo está sometido a los siguientes esfuerzos, seleccionados de entre los más desfavorables de las distintas combinaciones de acciones para ELU:

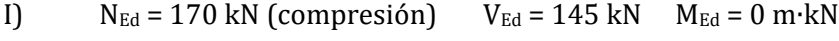

II)  $N_{Ed} = 10 \text{ kN (compression)}$  V<sub>Ed</sub> = 18 kN  $M_{Ed} = 0 \text{ m} \cdot \text{kN}$ 

Para que el pilar funcione como articulado en su base, la placa llevará una única fila de pernos T 4.6 alineada con el eje *y* del pilar. El hormigón de la cimentación será HA-25. El acero de la base será S355. Durante el montaje se dispondrá una capa de mortero de cemento y arena debajo de la placa. Las dimensiones de la placa, el pilar y la disposición de los pernos se muestran a continuación (cotas en mm):

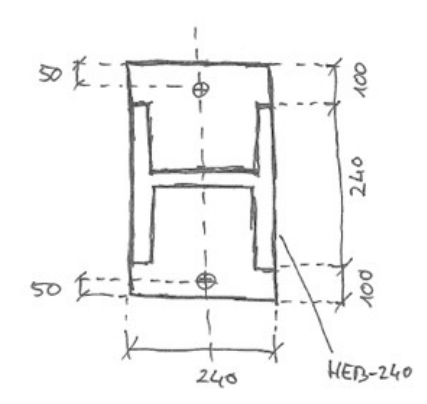

Se pide comprobar la placa base y sus pernos.

#### 1º) Distribución de tensiones debajo de la placa:

No hay momento flector, por lo que la placa está sometida únicamente a un axil. La situación más desfavorable sería la I, con  $N_{Ed} = 170$  kN.

La excentricidad será: e =  $M_{\text{Ed}}/N_{\text{Ed}}$  = 0 (< a/6  $\rightarrow$  caso 1):

$$
\sigma = \frac{N_{Ed}}{a \cdot b} \left( 1 \pm \frac{6 \cdot e}{a} \right) = \frac{170 \cdot 10^3 N}{240 m m \cdot 440 m m} = 1,61 N/mm^2
$$

2º) Comprobación a compresión del hormigón de la cimentación:

$$
\sigma \le \frac{f_{ck}}{\gamma} \ ; \ 1.61 \ N/mm^2 \le \frac{25}{1.5} \ N/mm^2 \ ; \ 1.61 \le 16.67
$$

 $\rightarrow$  cumple

3º) Comprobación de los pernos a tracción:

En este caso los pernos no trabajan a tracción. Sin embargo, siempre hay que disponer unos pernos (para asegurar la estabilidad durante el montaje de la estructura y para conseguir, en este caso, que el pilar esté empotrado en la dirección perpendicular al pórtico). Un posible criterio para dimensionar los pernos en esta situación sería emplear las indicaciones que da la norma EHE-08 respecto a cuantías mecánicas mínimas en piezas a compresión y respecto a cuantías geométricas mínimas (asumiendo el criterio para pilares y acero B400S), considerando el área de hormigón correspondiente a la superficie de la placa de anclaje:

$$
A_{s,TOTAL} \cdot f_y \ge 0, 1 \cdot N^* \, ; \quad A_{s,TOTAL} = \frac{0, 1 \cdot 170 \cdot 10^3 N}{240 N/mm^2} = 70, 8 mm^2
$$
\n
$$
A_{s,TOTAL} \ge \frac{4}{1000} \cdot A_{hormigón} = 0,004 \cdot (240 \cdot 440) = 422,4 mm^2
$$

El criterio más limitante sería la cuantía geométrica, con un área total de acero para todos los pernos de A<sub>s, TOTAL</sub>  $\geq$  422,4 mm<sup>2</sup>  $\rightarrow$  se eligen tornillos de diámetro 20 (A<sub>s</sub> = 245 mm<sup>2</sup> y A<sub>s, TOTAL</sub> = 490  $mm<sup>2</sup>$ )

Por tanto, los anclajes que llevará la placa serán 2T20 (4.6).

### 4º) Comprobación de la longitud de los pernos:

Aunque los pernos no están sometidos a tracción, se calcula igualmente su longitud de anclaje, quedando del lado de la seguridad. Primero se calcula la tensión de adherencia para el hormigón HA-25 y luego de determina la longitud mínima del perno para asegurar su adherencia:

$$
\tau_{adh} = 0.24 \sqrt{f_{ck}} = 0.24\sqrt{25} = 1.2 \ N/mm^2
$$

$$
l \ge \frac{0.9 \cdot \frac{f_u}{\gamma_{M2} \cdot A_s}}{(\pi \cdot \emptyset) \cdot \tau_{adh}} = \frac{0.9 \cdot \frac{400}{1.25} N/mm^2 \cdot 245 mm^2}{\pi \cdot 20 mm \cdot 1.2 mm^2} = 936 mm
$$

Los pernos se doblarán en patilla, por lo que la longitud se puede reducir a:

$$
l' = 936 \cdot 0.7 = 655 \, mm = 66 \, cm
$$

5º) Comprobación de los pernos a cortante:

En este caso la placa está comprimida, por lo que actúa el rozamiento:

#### *5.1. Rozamiento para la situación de diseño I*

$$
V_{rozamiento} = \mu \cdot N_{Ed} = 0.2 \cdot 170 \; kN = 34 \; kN
$$

### *5.1. Rozamiento para la situación de diseño II*

$$
V_{rozamiento} = \mu \cdot N_{Ed} = 0.2 \cdot 10 \text{ kN} = 2 \text{ kN}
$$

El rozamiento no es suficiente para compensar el cortante al que está sometida la placa (V $_{Ed}$  = 145 kN en situación I y V $_{Ed}$  = 18 kN en situación II). Por tanto, los pernos deben trabajar a cortante, debiendo asumir un valor  $F_{V,Ed}$  igual a:

$$
F_{V,Ed} = 145 - 34 = 111 kN \text{ en la situación I}
$$
  

$$
F_{V,Ed} = 18 - 2 = 16 kN \text{ en la situación II}
$$

Calculamos los pernos a cortante para el valor más desfavorable: 111 kN.

$$
F_{V,Ed} \le n \cdot \left(\frac{0.5 \cdot f_u \cdot A_s}{\gamma_{M2}}\right); \quad 111 \text{ kN} \le 2 \cdot \left(\frac{0.5 \cdot 400 \text{ N/mm}^2 \cdot 245 \text{ mm}^2}{1.25}\right);
$$
  
111 · 10<sup>3</sup> N  $\le 78.4 \cdot 10^3$  N  
 $\rightarrow$  NO cumple

En este caso la comprobación a cortante resulta limitante a la hora de dimensionar la sección de los pernos. A partir de la ecuación anterior, deducimos el área mínima que debe tener un perno para soportar el cortante asignado:

 $A_s \geq 346.9$  mm<sup>2</sup>  $\rightarrow$  se eligen tornillos de diámetro 24 ( $A_s = 353$  mm<sup>2</sup>)

No es necesario recalcular los pernos a tracción, ya que hemos aumentado su área resistente. Sí recalculamos la longitud de anclaje, que pasa a ser:

$$
l' = 1123 \cdot 0.7 = 786 \, mm = 79 \, cm
$$

Por tanto, a partir de la comprobación a cortante, los pernos se modifican y pasan a ser T24 con una longitud de 75 cm: **2T24 x 79 (4.6)**.

No se comprueba la interacción cortante+tracción, ya que los pernos están comprimidos.

6º) Comprobación de la placa a flexión:

La placa está sometida a una presión uniforme de compresión, cuyo valor más desfavorable corresponde a la situación de diseño I: 1,61 N/mm<sup>2</sup>

Para seleccionar la longitud de la viga a estudiar se considera la disposición más desfavorable (aquella con mayor longitud), quedando así del lado de la seguridad, que se corresponde con la distancia entre el alma del pilar y el borde de la placa en la dirección del eje *y* del perfil del pilar:  $(440-10)/2 = 215$  mm

El momento flector máximo, que se produce en el empotramiento de la viga, se calculará como M = 1/2∙ σmax∙ L2 y la inercia de la sección de la viga alrededor del eje de flexión será I = 1/12 ∙ 1 ∙ e3.

### ALBERTO TASCÓN VEGAS

Para cálculo elástico y aplicando la ecuación de Navier, se dimensiona el espesor:

$$
e \ge \sqrt{\frac{3 \cdot \sigma \cdot L^2}{f_y / \gamma_{M0}}} = \sqrt{\frac{3 \cdot 1.61 \, N/mm^2 \cdot 215^2 \, mm^2}{\frac{345 \, N/mm^2}{1.05}}} = 26.1 \, mm
$$

En consecuencia, se elegiría una placa de espesor comercial inmediatamente superior a 26,1 mm, por ejemplo 30 mm (aplicando cálculo plástico se obtendría un espesor más reducido: e = 21,3 mm).

### 7º) Comprobación de las distancias de los tornillos:

Se estima que para los T24 empleados en la placa se realizarán agujeros de diámetro 26 mm. Según la norma EAE, se deben observar las siguientes distancias obligatorias:

− Distancia desde el centro del agujero del tornillo hasta el borde de la placa (en la dirección perpendicular al esfuerzo a transmitir):

 $e_2 \ge 1, 2 \cdot d_0 = 1, 2 \cdot 26 = 31, 2 \text{ mm}$  y  $e_2 \le 125 \text{ mm}$  Hay 50 mm → cumple

− Distancia *recomendada* entre el eje del taladro a cualquier superficie paralela al mismo (respecto a la cara interior del ala del pilar):

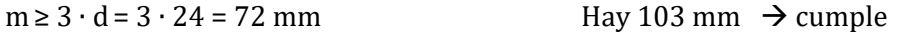

# **BLOQUE 3**

# **ZAPATAS DE CIMENTACIÓN**

### **EJERCICIO 3.1**

# *Comprobación de las dimensiones de una zapata de cimentación*

Como continuación del Ejercicio 2.12 se pide comprobar las dimensiones de la zapata de cimentación para el pilar del pórtico en celosía. Las dimensiones de la zapata elegidas en un predimensionamiento son 3 m en la dirección de los esfuerzos, 2 m en la dirección perpendicular al pórtico y 1 m de canto. Si fuera necesario, redimensionar la zapata hasta que se alcance la seguridad necesaria.

El hormigón será HA-25 y se dispondrá adicionalmente una capa de hormigón de limpieza de 10 cm de espesor. El terreno de cimentación tiene una resistencia de 0,1 MPa, un ángulo de rozamiento interno de 28º y una cohesión despreciable. Se establece el plano de apoyo de la zapata a 1 m de profundidad.

A continuación, se proporcionan los esfuerzos, mayorados y sin mayorar, que aparecen en la base del pilar para las 2 situaciones principales de diseño:

I) Viento lateral, viento de succión en cubierta, no hay sobrecargas ni nieve:

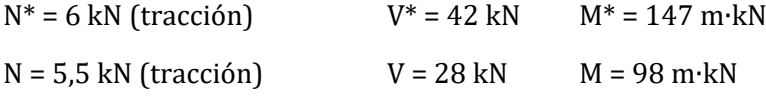

II) Viento lateral, viento de compresión en cubierta, sobrecargas y/o nieve:

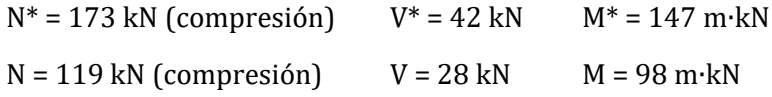

Las dimensiones de la zapata dependen de las comprobaciones de tipo geotécnico (hundimiento, vuelco y deslizamiento). Para dichas comprobaciones la norma CTE DB-C establece que se utilizarán los esfuerzos sin mayorar.

El peso de la zapata de hormigón armado será:

$$
P = (a \cdot b \cdot h) \cdot \gamma = (3 \, m \cdot 2 \, m \cdot 1 \, m) \cdot 2500 \frac{kg}{m^3} = 15000 \, kg = 150 \, kN
$$

### 1) Comprobación de hundimiento:

Se calcula excentricidad para la situación I:

$$
e' = \frac{M_{total}}{N_{total}} = \frac{M + V \cdot h}{N + P} = \frac{98 + 28 \cdot 1}{-5.5 + 150} = 0.872 \, m
$$

### ALBERTO TASCÓN VEGAS

Se cumple que e' > a/6 (= 0,5 m)  $\rightarrow$  caso 3: hay una distribución triangular de tensiones de compresión en parte del plano de apoyo de la zapata, mientras que, en el resto, la zapata "se despega" del terreno.

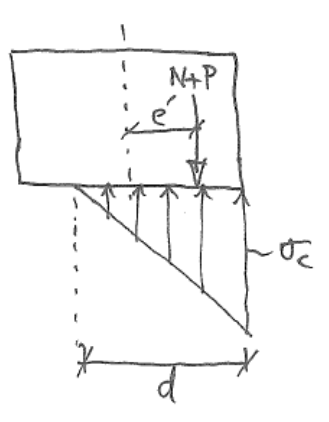

Para resolver el problema, es necesario imponer las condiciones de equilibrio al sistema. En este caso, el axil es de tracción y se opone al peso de la zapata (se introducirá N con signo (-) en las fórmulas):

− Sumatorio de fuerzas verticales igual a cero:

$$
\sum F_y = 0 \quad ; \quad (N+P) = \frac{1}{2} \cdot \sigma_{max} \cdot d \cdot b
$$

− Sumatorio de momentos igual a cero, tomados desde el extremo derecho del plano de apoyo de la zapata:

$$
\sum M = 0 \quad ; \quad (N + P) \cdot \left(\frac{a}{2} - e'\right) = \left(\frac{1}{2} \cdot \sigma_{max} \cdot d \cdot b\right) \cdot \left(\frac{1}{3} \cdot d\right)
$$

Resolviendo este sistema de 2 ecuaciones se obtiene:

$$
d = 1,884 \, m
$$
\n
$$
\sigma = 76.7 \, \frac{kN}{m^2} = \, 0,08 \, \frac{MN}{m^2}
$$

Comparamos la tensión de compresión con la tensión admisible del terreno:

 $0.08 MPa \leq 0.1 MPa \rightarrow$  cumple

Ahora se calcula excentricidad para la situación II:

$$
e' = \frac{M_{total}}{N_{total}} = \frac{M + V \cdot h}{N + P} = \frac{98 + 28 \cdot 1}{119 + 150} = 0,468 \, m
$$

Se cumple que e' < a/6 (= 0,5 m)  $\rightarrow$  caso 2: distribución trapezoidal de tensiones de compresión ocupando todo el plano de apoyo de la zapata.

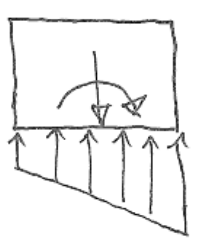

La tensión máxima de compresión ejercida sobre el terreno será:

$$
\sigma = \frac{N+P}{a \cdot b} \left( 1 + \frac{6 \cdot e'}{a} \right) = \frac{119 + 150 \text{ kN}}{3 \text{ m} \cdot 2 \text{ m}} \left( 1 + \frac{6 \cdot 0.468}{3} \right) = 86.8 \frac{\text{kN}}{\text{m}^2} = 0.09 \frac{\text{MN}}{\text{m}^2}
$$

Comparamos la tensión de compresión con la tensión admisible del terreno:

 $0,09$  MPa  $\leq 0,1$  MPa  $\rightarrow$  cumple

### 2) Comprobación de vuelco:

En esta comprobación es más desfavorable la situación I, ya que el axil es de tracción:

$$
M_{est} = (N + P) \cdot \frac{a}{2} = (-5.5 + 150) \cdot \frac{3}{2} = 216.8 \text{ kN} \cdot m
$$
  

$$
M_{desest} = M + V \cdot h = 98 + 28 \cdot 1 = 126 \text{ kN} \cdot m
$$
  

$$
\frac{M_{est}}{M_{desest}} = \frac{216.8}{126} = 1.7 \ge 2
$$
  

$$
\Rightarrow \text{NO cumple}
$$

Para conseguir la seguridad de la zapata frente al vuelco, es necesario aumentar Mest, lo cual se puede conseguir de manera óptima aumentando la dimensión "a". Se tantea con a = 3,3 m:

$$
P = (a \cdot b \cdot h) \cdot \gamma = (3,3 \, m \cdot 2 \, m \cdot 1 \, m) \cdot 2500 \frac{\kappa g}{m^3} = 16500 \, kg = 165 \, kN
$$
\n
$$
M_{est} = (N + P) \cdot \frac{a}{2} = (-5,5 + 165) \cdot \frac{3,3}{2} = 263,2 \, kN \cdot m
$$
\n
$$
\frac{M_{est}}{M_{desest}} = \frac{263,2}{126} = 2,09 > 2
$$

 $\rightarrow$  cumple, por tanto, se seleccionan unas dimensiones de 3,3 m x 2 m x 1 m

No es necesario recalcular la comprobación de hundimiento, ya que al aumentar la superficie de la planta disminuyen las tensiones sobre el terreno. Se demuestra a continuación:

$$
e'_{modifieda} = \frac{M_{total}}{N_{total}} = \frac{M + V \cdot h}{N + P} = \frac{98 + 28 \cdot 1}{119 + 165} = 0,444 \, m
$$

$$
\sigma_{modifieda} = \frac{N + P}{a \cdot b} \left( 1 + \frac{6 \cdot e'}{a} \right) = \frac{119 + 165 kN}{3,3 m \cdot 2 m} \left( 1 + \frac{6 \cdot 0,444}{3,3} \right) = 77,8 \frac{kN}{m^2}
$$

### 3) Comprobación de deslizamiento:

En esta comprobación es más desfavorable la situación I, ya que el axil de tracción disminuye el rozamiento entre la zapata y el terreno:

$$
F_{est} = (N + P) \cdot tg(\varphi_d) + c_d.(a \cdot b) = (-5.5 + 165) \cdot tg(2/3 \cdot 28) + 0 = 53.9 \text{ kN}
$$
  
\n
$$
F_{desest} = V = 28 \text{ kN}
$$
  
\n
$$
\frac{F_{est}}{F_{desest}} = \frac{53.9}{28} = 1.93 > 1.5
$$
  
\n
$$
\Rightarrow \text{ cumple}
$$

En consecuencia, las dimensiones finales de la zapata serán: 3,3 m x 2,0 m x 1,0 m

**NOTA:** En este ejercicio, debido a que M y V son iguales en las dos situaciones de diseño planteadas, resulta fácil identificar a priori qué situación es la más desfavorable para cada comprobación. Sin embargo, si los tres esfuerzos fueran diferentes, sería necesario verificar cada una de las situaciones de diseño (= combinación de acciones) para cada comprobación, ya que no se podría identificar *a priori* la más desfavorable.

# **EJERCICIO 3.2**

### *Cálculo de la armadura de una zapata de cimentación*

Se pide armar la zapata dimensionada en el Ejercicio 3.1 (con dimensiones 3,3 m x 2,0 m x 1,0 m), que se corresponde con la placa de anclaje y el pilar del Ejercicio 2.12.

El hormigón será HA-25 y se utilizarán barras corrugadas de acero B400S. Se dispondrá adicionalmente una capa de hormigón de limpieza de 10 cm de espesor. Los recubrimientos laterales y el recubrimiento inferior serán de 3 cm.

En primer lugar, se clasifica la zapata a partir de sus dimensiones como zapata rígida o como zapata flexible (artículo 58.2 EHE-08):

vuelo =  $(3,30 - 0,40)$  /2 = 1,45 m ≤ 2 ⋅ canto = 2,00 m  $\rightarrow$  zapata rígida

**NOTA:** Según lo indicado en la EHE-08 (art. 58.2.1), el vuelo que hay que utilizar para clasificar la zapata como rígida o como flexible es el mayor vuelo. En la otra dirección principal el vuelo de la zapata de este ejercicio sería (2,00 - 0,18) / 2 = 0,91 m, que es inferior al vuelo calculado para la dirección que se corresponde con el plano del pórtico.

A continuación, se desarrollan los cálculos para el armado de la zapata según el *modelo de bielas y tirantes* de la EHE-08 (artículo 58.2.1). En concreto, se sigue el planteamiento expuesto en el libro *Jiménez Montoya - Hormigón armado* para zapatas rígidas con carga excéntrica. Al ser una zapata rígida, no será necesario realizar comprobaciones a cortante y a punzonamiento.

Para el cálculo estructural de las cimentaciones se emplean los esfuerzos mayorados (procedentes de combinaciones de acciones en las que las acciones con efecto desfavorable se han mayorado) y no se considera el peso propio del cimiento.

Ya se demostró en el Ejercicio 3.1 que la situación de diseño II es la más desfavorable en cuanto a las tensiones de compresión que se generan debajo de la zapata. Dado que la tracción que tiene que asumir la armadura de la zapata depende del valor de dichas compresiones, la situación II será la seleccionada para calcular la armadura:

N\* = 173 kN (compresión) V\* = 42 kN M\* = 147 m∙kN

1) Comprobación de la armadura a tracción:

$$
e'' = \frac{M_d + V_d \cdot h}{N_d} = \frac{147 \, kN \cdot m + 42 \, kN \cdot 1 \, m}{173 \, kN} = 1,092 \, m
$$
\n
$$
\eta = \frac{e''}{a} = \frac{1,092 \, m}{3,3 \, m} = 0,331
$$

$$
x_1 = a \frac{1+4\eta}{4+12\eta} = 3,3\frac{1+4\cdot 0,331}{4+12\cdot 0,331} = 0,962 \text{ m}
$$
  
\n
$$
R_{1d} = \frac{N_d}{2} (1+3\eta) = \frac{173}{2} (1+3\cdot 0,331) = 172,4 \text{ kN}
$$
  
\n
$$
T_d = \frac{R_{1d}}{0,85 \text{ d}} (x_1 - 0,25a_o) = \frac{172,4 \text{ kN}}{0,85\cdot (1-0,03) \text{ m}} (0,962 \text{ m} - 0,25\cdot 0,6 \text{ m}) = 169,8 \text{ kN}
$$
  
\n
$$
\leq A_s \cdot f_{yd} = U_{s, cálculo}
$$

Utilizando acero B400S bastaría con una armadura de 5Ø12 (U<sub>s,cálculo</sub> = 196,7 kN y A<sub>s, cálculo</sub> = 5,65  $cm<sup>2</sup>$ ) para soportar la fuerza de tracción  $T<sub>d</sub>$ , pero es necesario tener en cuenta las cuantías mínimas.

**NOTA:** Según lo indicado en la EHE-08, el acero del tirante no debe superar f*yd* ≤ 400 N/mm2 (ver apartados 40.2 y 58.4.1.1 de la EHE). Por tanto, se ha optado por utilizar acero B400S. La armadura de las zapatas rígidas también se puede calcular a partir del momento que producen las tensiones del terreno en la sección de referencia  $S_1$  (ver resolución del Ejercicio 3.4).

**NOTA:** El modelo de bielas y tirantes aquí aplicado, aunque ampliamente utilizado por ser el que presenta la norma EHE-08 en su apartado 58.4.1.1, debería considerarse válido únicamente para pequeñas excentricidades con una distribución de tensiones debajo de la zapata de tipo trapezoidal. Sin embargo, para excentricidades mayores con distribución triangular de tensiones (como aquí sucede en realidad:  $e'' > a/6$ ), el modelo debería ser modificado para tener en cuenta dicha situación: habría una disposición diferente de las fuerzas, bielas y tirantes, lo cual daría lugar a que las fórmulas de cálculo para determinar  $T_d$  fueran también diferentes.

### 2) Comprobación de cuantía mecánica mínima:

Se sigue lo indicado en el artículo 42.3.2 de la EHE-08 para armaduras longitudinales traccionadas:

$$
A_s \cdot f_{yd} \ge 0.04 \cdot A_c \cdot f_{cd} = 0.04 \cdot (2 \, m \cdot 1 \, m) \cdot \left(\frac{25}{1.5} MPa\right) = 1333.3 \, kN
$$

Se observa que la capacidad mecánica correspondiente a esta cuantía mínima (4%) es muy superior a la necesaria para soportar la tracción debida a los esfuerzos que recibe la zapata:  $U_{s,cuantía mec}$  = 1333,3 kN, frente a  $U_{s, cálculo}$  = 196,7 kN.

El área de acero correspondiente a esta cuantía es:

$$
A_{s,cuantia\;mec} = \frac{U_{s,cuantia\;mec}}{f_{yd}} = \frac{1333,3 \cdot 10^3 \; N}{\frac{400 \; N/mm^2}{1,15}} = 3833,2 \; mm^2 = 38,33 \; cm^2
$$

**NOTA:** Es habitual que la armadura necesaria por cálculo sea muy inferior a las cuantías mínimas exigidas por la normativa, especialmente en el caso de zapatas de naves (edificios ligeros en los que es habitual que las dimensiones de la cimentación estén determinadas por las comprobaciones de deslizamiento y/o vuelco). Para piezas a flexión simple de sección rectangular con hormigones de resistencia característica inferior a 50 N/mm2, la EHE-08 permite colocar una armadura mínima de tracción calculada como α∙As,cálculo, donde el factor α se determina como: α = 1,5 - 12,5 (U<sub>s,cálculo</sub>/A<sub>c</sub>⋅f<sub>cd</sub>).

### 3) Comprobación de cuantía geométrica mínima:

La tabla 42.3.5 de la EHE-08 establece que, para zapatas, la cuantía geométrica mínima de la armadura dispuesta en su cara inferior, en cada dirección, será la mitad de la exigida para losas (para acero B400S es: 2 por mil  $\rightarrow$  1 por mil).

$$
A_{s,cuantia\text{ geom}} \ge \frac{1}{1000} \cdot A_c = \frac{1}{1000} \cdot (200 \text{ cm} \cdot 100 \text{ cm}) = 20 \text{ cm}^2
$$

La capacidad mecánica correspondiente a A<sub>s,cuantía geom</sub> será:

$$
U_{s,cuantia geom} = A_{s,cuantia geom} \cdot f_{yd} = 2000 mm^2 \cdot \frac{400 N/mm^2}{1,15} = 695.7 \cdot 10^3 N
$$

La comprobación de cuantía geométrica mínima conduce a una capacidad mecánica superior a la calculada para el esfuerzo de tracción (U<sub>s,cálculo</sub> = 196,7 kN), pero inferior a la correspondiente a la cuantía mecánica mínima (Us,cuantía mec = 1333,3 kN). En consecuencia, se selecciona el criterio más restrictivo de los 3 anteriores: la cuantía mecánica mínima.

La armadura principal de la zapata consistirá en 13Ø20 de acero B400S ( $A_s$ = 40,82 cm<sup>2</sup> y U<sub>s</sub>= 1.420,9 kN).

Se comprueba que la disposición de las armaduras es la adecuada en cuanto a la separación entre barras:

$$
s = \frac{b - 2 \cdot r - \emptyset}{n^2 \text{ barras} - 1} = \frac{200 \text{ cm} - 2 \cdot 3 \text{ cm} - 2,0 \text{ cm}}{13 - 1} = 16 \text{ cm} \text{ entre ejes}
$$

Si la separación entre barras es superior a 10 cm e inferior a 30 cm, se puede considerar adecuada. En este caso la separación libre entre dos barras consecutivas será = 16 cm - 2 cm = 14 cm  $\rightarrow$ cumple

### 4) Longitud de anclaje:

Longitud básica de anclaje según la EHE-08 (art. 69.5) se calcula como:

$$
l_b = m \cdot \phi^2 = 1.2 \cdot (20 \, mm)^2 = 480 \, mm
$$

Longitud disponible para el anclaje desde la posición  $x_1$ :

$$
l_{disponible} = \frac{a}{2} - r - x_1 = \left(\frac{3300}{2} - 30 - 962\right) \, \text{mm} = 658 \, \text{mm}
$$

Ya que hay espacio disponible, la barra se puede anclar en prolongación recta, sin necesidad de patilla.

**NOTA:** Es interesante observar que cuanto mayor sea el diámetro de las barras de la armadura, mayor será la longitud de anclaje exigida (para Ø25 la longitud básica de anclaje aumentaría hasta  $l_b$  = 750 mm).

**NOTA:** Algunos autores aconsejan anclar siempre las armaduras de las zapatas rígidas mediante el doblado de su extremo y añadiendo una prolongación vertical igual a una longitud de anclaje.

### 5) Armadura secundaria:

La armadura secundaria se dispone transversalmente a la armadura principal y se sitúa encima de ella. Para zapatas rígidas, se puede dimensionar a partir de las cuantías exigidas por la EHE-08. De manera conservadora, se considera también la cuantía mecánica, en este caso para un área (*a ∙ h*) correspondiente a la sección de hormigón en la dirección transversal:

$$
A_{s,cuantia\;mec.} \ge 0.04 \cdot \frac{A_c \cdot f_{cd}}{f_{yd}} = 0.04 \cdot \frac{(330 \cdot 100)cm^2 \cdot \left(\frac{25}{1.5}MPa\right)}{400 MPa} = 63.25 cm^2
$$

Y la cuantía geométrica será:

$$
A_{s,cuantia\text{ geom.}} \geq \frac{1}{1000} \cdot A_c = \frac{1}{1000} \cdot (330 \text{ cm} \cdot 100 \text{ cm}) = 33 \text{ cm}^2
$$

En consecuencia, se dispondrá una armadura que tenga al menos un área de 63,25 cm2. Para facilitar la ejecución en obra, siempre que sea posible, se utilizarán barras del mismo diámetro que la armadura principal y con la misma longitud de anclaje. Se seleccionan 21 $\emptyset$ 20 (A<sub>s</sub>= 65,94 cm2).

En este caso la separación entre barras será de:

$$
s = \frac{a - 2 \cdot r - \emptyset}{n^2 \text{ barras} - 1} = \frac{330 \text{ cm} - 2 \cdot 3 \text{ cm} - 2 \text{ cm}}{21 - 1} = 16,1 \text{ cm} \text{ entre ejes de barras}
$$

La separación libre entre dos barras consecutivas será = 16,1 – 2 = 14,1 cm → cumple

Resumen de los resultados:

- Armadura principal de 13Ø20 c/160 mm (B400S) en prolongación recta
- Armadura secundaria de 21Ø20 c/161 mm (B400S) en prolongación recta

### **EJERCICIO 3.3**

### *Dimensionamiento de una zapata de cimentación*

Como continuación del Ejercicio 2.13 de la placa de anclaje para un pilar articulado en su apoyo, se pide dimensionar la correspondiente zapata de cimentación.

El terreno tiene una resistencia de 0,2 MPa, un ángulo de rozamiento interno de  $32^{\circ}$  y una cohesión despreciable. Se establece el plano de apoyo de la zapata a 0,80 m de profundidad.

A continuación, se proporcionan los esfuerzos, mayorados y sin mayorar, que aparecen en la base del pilar para las 2 situaciones principales de diseño:

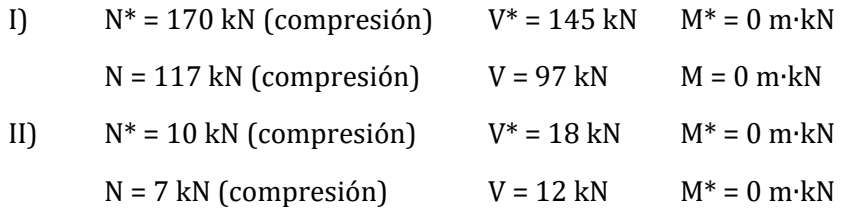

Las dimensiones de la zapata dependen de las comprobaciones de tipo geotécnico (hundimiento, vuelco y deslizamiento). Para dichas comprobaciones la norma CTE DB-C establece que se utilizarán los esfuerzos sin mayorar. Analizando los esfuerzos se puede intuir que, dado que M es nulo, la comprobación más limitante probablemente será el deslizamiento, ya que el cortante es bastante alto en relación al axil. Por tanto, se comenzará con dicha comprobación.

Dado que no hay momento flector, se opta por dimensionar la zapata como cuadrada, es decir, con  $a = b$ . El canto de la zapata se fija en  $h = 0.80$  m.

El valor del peso P será igual a:

$$
P = (a \cdot b \cdot h) \cdot \gamma = (a \cdot a \cdot 0.80)m^3 \cdot 25 \ kN/m^3 = a^2 \cdot 20 \ kN
$$

### 1) Comprobación de deslizamiento:

Se deberá cumplir que:

$$
\frac{F_{est}}{F_{desest}} = \frac{(N+P) \cdot tg(\varphi_d) + c_d.(a \cdot b)}{V} \ge 1.5
$$

Se empieza con la situación de diseño I, ya que el cortante es mucho más elevado:

$$
\frac{(117 + a^2 \cdot 20) kN \cdot tg(2/3 \cdot 32)}{97 kN} \ge 1.5 \; ; \; a \ge 3.6 m
$$

Para el valor de a = b = 3,6 m, la zapata cumpliría a deslizamiento.

Con el predimensionamiento hecho, se determina el peso de la zapata:

$$
P = (a \cdot b \cdot h) \cdot \gamma = (3.60 \cdot 3.60 \cdot 0.80) m^3 \cdot 25 \, kN/m^3 = 259.2 \, kN
$$

### ALBERTO TASCÓN VEGAS

Se comprueba que la zapata también cumple para la situación II:

$$
\frac{(7 + 259,2) kN \cdot tg(2/3 \cdot 32)}{12 kN} = 8,7 ≥ 1,5
$$
  
\n⇒ cumple

**NOTA:** Al ser una zapata cuadrada, se puede utilizar la comprobación de deslizamiento para obtener el valor mínimo que debe tener la dimensión *a*. Si la zapata fuera rectangular, sería necesario establecer una relación entre la dimensión *a* y la dimensión *b* para poder resolver la ecuación, ya que de lo contrario habría dos incógnitas. Lo mismo aplica si la dimensión *h* no estuviera fijada desde el principio. La otra opción es proceder mediante tanteos sucesivos.

### 2) Comprobación de vuelco:

Se comienza comprobando la situación I:

$$
M_{est} = (N + P) \cdot \frac{a}{2} = (117 + 259,2) \cdot \frac{3,60}{2} = 677,2 \text{ kN} \cdot m
$$
  

$$
M_{desest} = M + V \cdot h = 0 + 97 \cdot 0,80 = 77,6 \text{ kN} \cdot m
$$
  

$$
\frac{M_{est}}{M_{desest}} = \frac{677,2}{77,6} = 8,7 > 2
$$
  

$$
\Rightarrow \text{ cumple}
$$

Para la situación II, se obtiene que:

$$
M_{est} = (N + P) \cdot \frac{a}{2} = (7 + 259,2) \cdot \frac{3,60}{2} = 479,2 \text{ kN} \cdot m
$$
  

$$
M_{desest} = M + V \cdot h = 0 + 12 \cdot 0,80 = 9,6 \text{ kN} \cdot m
$$
  

$$
\frac{M_{est}}{M_{desest}} = \frac{479,2}{9,6} = 50 > 2
$$
  

$$
\Rightarrow \text{ cumple}
$$

3) Comprobación de hundimiento:

Se calcula la excentricidad para la situación I:

$$
e' = \frac{M_{total}}{N_{total}} = \frac{M + V \cdot h}{N + P} = \frac{0 + 97 \cdot 0.80}{117 + 259.2} = 0.21 \, m
$$

Se cumple que e' < a/6 (= 0,6 m)  $\rightarrow$  caso 2: hay una distribución trapezoidal de tensiones de compresión ocupando todo el plano de apoyo de la zapata.

La tensión máxima de compresión ejercida sobre el terreno será:

$$
\sigma = \frac{N+P}{a \cdot b} \left( 1 + \frac{6 \cdot e'}{a} \right) = \frac{117 + 259,2 \text{ kN}}{3,60 \text{ m} \cdot 3,60 \text{ m}} \left( 1 + \frac{6 \cdot 0,21}{3,60} \right) = 39,2 \frac{\text{kN}}{m^2} = 0,04 \frac{\text{MN}}{m^2}
$$

Comparamos la tensión de compresión con la tensión admisible del terreno:

 $0,04$   $MPa \le 0,2$   $MPa$ 

 $\rightarrow$  cumple

Para la situación II, se tendría:

$$
e' = \frac{M_{total}}{N_{total}} = \frac{M + V \cdot h}{N + P} = \frac{0 + 12 \cdot 0.80}{7 + 259.2} = 0.04 \, m
$$

Se cumple que e' <  $a/6$  (= 0,6 m)  $\rightarrow$  caso 2: hay una distribución trapezoidal de tensiones de compresión ocupando todo el plano de apoyo de la zapata.

La tensión máxima de compresión ejercida sobre el terreno será:

$$
\sigma = \frac{N + P}{a \cdot b} \left( 1 + \frac{6 \cdot e'}{a} \right) = \frac{7 + 259.2 \text{ kN}}{3.60 \text{ m} \cdot 3.60 \text{ m}} \left( 1 + \frac{6 \cdot 0.04}{3.60} \right) = 21.9 \frac{\text{kN}}{m^2} = 0.022 \frac{\text{MN}}{m^2}
$$
  
0.022 MPa \le 0.2 MPa  
 $\rightarrow$  cumple

En conclusión, se adoptan las siguientes dimensiones para la zapata: 3,60 m x 3,60 m en planta y 0,80 m de canto.

# **EJERCICIO 3.4** *Cálculo de la armadura de una zapata de cimentación*

Se pide completar el cálculo de la zapata del Ejercicio 3.3, dimensionando las correspondientes armaduras.

Se utilizará hormigón HA-25 y acero B500S. La zapata se hormigonará directamente contra el terreno, sin encofrados, y se dispondrá una capa de hormigón de limpieza de 10 cm. Los recubrimientos nominales serán de 8 cm en laterales y de 3 cm en el fondo.

En primer lugar, se clasifica la zapata a partir de sus dimensiones como zapata rígida o como zapata flexible:

vuelo =  $(3,60 - 0,24)$  /2 = 1,68 m > 2 ⋅ canto = 1,60 m  $\rightarrow$  zapata flexible

A continuación, se desarrollan los cálculos para el armado de una zapata flexible siguiendo el modelo de la EHE-08 (artículo 58.4.2). En las zapatas flexibles es de aplicación la teoría general de flexión, consistiendo el modelo resistente en una viga empotrada-libre cargada con las tensiones de compresión que se transmiten al terreno. La sección del empotramiento  $S_1$  se define en un plano paralelo al pilar y situado a la mitad de distancia entre la cara exterior del soporte y el borde de la placa de anclaje (las dimensiones de la placa se pueden consultar en el Ejercicio 2.13) o, en el caso de pilares de hormigón, situado en el interior del soporte a una distancia 0,15*ao* (siendo *ao* la dimensión del pilar en dirección perpendicular a la sección de empotramiento S1).

En este caso la placa de anclaje sobresale 10 cm a cada lado del pilar en la dirección perpendicular al pórtico y 0 cm a cada lado en el plano del pórtico. Del lado de la seguridad, se considera el criterio 0,15*ao* aplicado a la dimensión del pilar en el plano del pórtico, ya que en esa dirección la placa de anclaje no sobresale del pilar.

Por tanto, la viga que se va a armar a flexión queda definida con una longitud de:

$$
L_{S1} = \left(\frac{360 \text{ cm} - 24 \text{ cm}}{2}\right) + (0.15 \cdot 24 \text{ cm}) = 171.6 \text{ cm}
$$

**NOTA:** Se pueden definir dos vigas en voladizo, una para cada dirección principal de la zapata; las dos vigas así definidas servirán para dimensionar la armadura longitudinal y la armadura transversal, respectivamente.

### 1) Comprobación de la armadura principal a flexión:

Ya se demostró en el Ejercicio 3.3 que la situación de diseño I es la más desfavorable en cuanto a las tensiones que se generan debajo de la zapata. Por tanto, la situación I será la seleccionada para calcular la armadura:

 $N^* = 170$  kN (compresión)  $V^* = 145$  kN  $M^* = 0$  m⋅kN

Es necesario recalcular la excentricidad y las tensiones debajo de la zapata descontando su peso propio (el cálculo estructural de la cimentación debe realizarse siempre sin considerar su peso propio):

$$
e^{\prime\prime} = \frac{M_d + V_d \cdot h}{N_d} = \frac{0 \ kN \cdot m + 145 \ kN \cdot 0.8 \ m}{170 \ kN} = 0.682 \ m
$$

Ahora e" >  $a/6$  (= 0,6 m)  $\rightarrow$  caso 3: hay una distribución triangular de tensiones aplicada en parte de la longitud de la zapata.

Se resuelve el modelo resistente (ver croquis) planteando un sistema de dos ecuaciones, a partir de las condiciones de equilibrio, para así obtener las dos incógnitas (la tensión máxima *σmax* y la longitud *d'*):

$$
\sum F_y = 0 \quad ; \quad N = \left(\frac{1}{2} \cdot \sigma_{max} \cdot d'\right) \cdot b \implies \sigma_{max} = \frac{2 N}{d' \cdot b}
$$
\n
$$
\sum M = 0 \quad ; \quad N \cdot \left(\frac{a}{2} - e''\right) = \left[\left(\frac{1}{2} \cdot \sigma_{max} \cdot d'\right) \cdot b\right] \cdot \left(\frac{1}{3} \cdot d'\right) \implies \left(\frac{a}{2} - e''\right) = \frac{1}{3} \cdot d'
$$

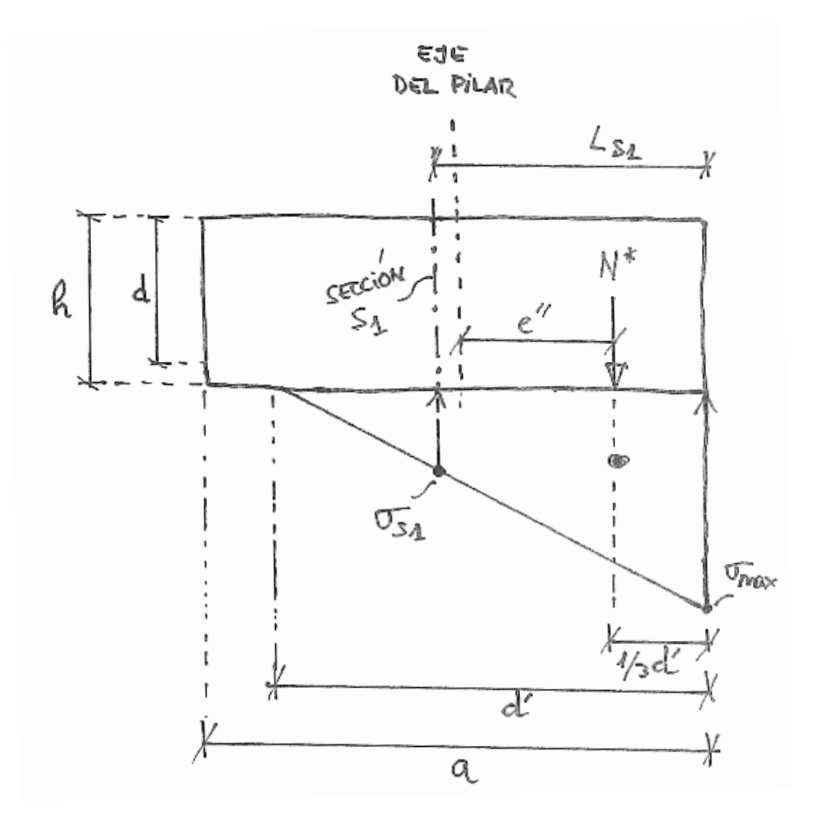

Sustituyendo valores se obtiene:

$$
d' = 3\left(\frac{a}{2} - e^{t}\right) = 3\left(\frac{3,60 \text{ m}}{2} - 0,682 \text{ m}\right) = 3,354 \text{ m}
$$

$$
\sigma_{max} = \frac{2 \text{ N}}{d' \cdot b} = \frac{2 \cdot 170 \text{ kN}}{3,354 \text{ m} \cdot 3,60 \text{ m}} = 28,2 \text{ kN/m}^2
$$

Se calcula la tensión *σ*<sub>*S1*</sub> que corresponde a la sección S<sub>1</sub>, situada a 171,6 cm (= *L<sub>S1</sub>*) del extremo de la zapata donde se aplica la *σmax*. Por triángulos equivalentes se tiene:

$$
\sigma_{S1} = 28.2 \, kN/m^2 \cdot \frac{1.716 \, m}{3.354 \, m} = 14.43 \, kN/m^2
$$

Ahora se calcula el momento flector que produce la distribución de tensiones, que es de tipo trapezoidal, en la viga en voladizo respecto a la sección en el empotramiento  $S_1$ . Se puede descomponer en dos partes: el momento producido por una carga lineal uniforme y el momento debido a una carga triangular (se recomienda, en caso de duda, consultar un prontuario de vigas resueltas o un manual de resistencia de materiales):

$$
M_{s1} = \left\{ \frac{1}{2} \sigma_{s1} \cdot L_{s1}^2 + \frac{2}{3} L_{s1} \left[ \frac{1}{2} L_{s1} (\sigma_{max} - \sigma_{s1}) \right] \right\} \cdot b = \{12, 38 + 13, 52\} kN \cdot 3, 60 \ m
$$
  
= 93, 24 kN \cdot m

El canto útil *d* de la sección de hormigón será (suponiendo Ø20):

$$
d = h - r - \phi/2 = 80 \, \text{cm} - 3 \, \text{cm} - \frac{2}{2} \, \text{cm} = 76 \, \text{cm}
$$

Capacidad mecánica del hormigón:

$$
U_c = f_{cd} \cdot b \cdot d = \frac{25.000 \text{ kN/m}^2}{1.5} \cdot 3.60 \text{ m} \cdot 0.76 \text{ m} = 45.600 \text{ kN}
$$

Momento reducido de la sección:

$$
\mu = \frac{M_{s1}}{U_c \cdot d} = \frac{93,24 \text{ kN} \cdot m}{45.600 \text{ kN} \cdot 0,76 \text{ m}} = 2,69 \cdot 10^{-3}
$$

Cuantía mecánica, según fórmula simplificada del libro *Jiménez Montoya - Hormigón armado* (alternativamente se puede utilizar el ábaco general de flexión de dicho libro o cualquier otro método de dimensionamiento para piezas trabajando a flexión pura):

$$
\omega = \mu(1 + 0.72\mu) = 2.69 \cdot 10^{-3} (1 + 0.72 \cdot 2.69 \cdot 10^{-3}) = 2.70 \cdot 10^{-3}
$$

Capacidad mecánica del acero:

$$
U_{s, cálculo} = \omega \cdot U_c = 2,70 \cdot 10^{-3} \cdot 45.600 \text{ kN} = 123,1 \text{ kN}
$$

Utilizando acero B500S bastaría teóricamente con una armadura de 3Ø12 ( $A_{s, \text{cálculo}} = 3,39 \text{ cm}^2$ ) pero es necesario tener en cuenta las cuantías mínimas, que se comprueban a continuación.

#### 2) Comprobación de cuantía mecánica mínima:

Se sigue lo indicado en el artículo 42.3.2 de la EHE-08:

$$
A_s \cdot f_{yd} \ge 0.04 \cdot A_c \cdot f_{cd} = 0.04 \cdot (3.60 \, m \cdot 0.80 \, m) \cdot \left(\frac{25}{1.5} MPa\right) = 1.92 \, MN
$$

La capacidad mecánica de la armadura según este criterio es U<sub>s, cuantía mec</sub> = 1920 kN y el área de acero correspondiente será:

$$
A_{s,cuantia\;mec} = \frac{U_{s,cuantia\;mec}}{f_{yd}} = \frac{1,92 \cdot 10^6 \; N}{\frac{500 \; N/mm^2}{1,15}} = 4416 \; mm^2 = 44,2 \; cm^2
$$

#### 3) Comprobación de cuantía geométrica mínima:

La tabla 42.3.5 de la EHE-08 establece que para zapatas la cuantía geométrica mínima de la armadura dispuesta en su cara inferior, en cada dirección, será la mitad de la exigida para losas (para acero B500S es: 1,8 por mil  $\rightarrow$  0,9 por mil).

$$
A_{s,cuantia\text{ geom}} \ge \frac{0.9}{1000} \cdot A_c = \frac{0.9}{1000} \cdot (360 \text{ cm} \cdot 80 \text{ cm}) = 25.92 \text{ cm}^2
$$

La capacidad mecánica correspondiente a  $A_{s, \text{cuantía geom}}$  será:

$$
U_{s,cuantia geom} = A_{s,cuantia geom} \cdot f_{yd} = 2592 mm^2 \cdot \frac{500 N/mm^2}{1,15} = 1127 \cdot 10^3 N
$$

En consecuencia, se selecciona el criterio más restrictivo de los tres: cuantía mecánica mínima, con  $U_{s, \text{cuantía mec}} = 1920 \text{ kN y } A_s = 44.2 \text{ cm}^2$ .

Utilizando barras Ø20, el número de redondos será: 44,2/3,14 = 14,08 ≈ 15 barras (A<sub>s</sub>= 47,1 cm<sup>2</sup> y Us= 2.049 kN). Se comprueba que la disposición de las armaduras es la adecuada en cuanto a la separación entre barras:

$$
s = \frac{b - 2 \cdot r - \emptyset}{n^2 \text{ barras} - 1} = \frac{360 \text{ cm} - 2 \cdot 8 \text{ cm} - 2 \text{ cm}}{15 - 1} = 24.4 \text{ cm} \text{ entre ejes de barras}
$$

Si la separación entre barras es superior a 10 cm e inferior a 30 cm, se puede considerar adecuada. En este caso la separación libre entre dos barras consecutivas será = 24,4 cm - 2 cm = 22,4 cm  $\rightarrow$ cumple

### 4) Longitud de anclaje:

Para verificar el anclaje, se establecen dos criterios en la EHE-08 para zapatas flexibles (art. 58.4.2.1.1), debiendo adoptarse el más restrictivo:

*4.1.- Anclaje desde la sección de referencia S<sup>2</sup> situada a un canto útil* d *respecto de la sección S1:*

En primer lugar se determina la longitud básica de anclaje (art. 69.5 de la EHE-08) para armaduras en posición I, hormigón HA-25 y acero B500S:

$$
l_b = m \cdot \phi^2 = 1.5 \cdot (20 \text{ mm})^2 = 600 \text{ mm}
$$

Se calcula el espacio disponible para el anclaje desde la sección  $S_2$  hasta el borde de la zapata y respetando los recubrimientos correspondientes:

$$
l_{disponible} = (L_{S1} - d) - r = (171.6 - 76) - 8 = 87.6
$$
 cm

Como la longitud de anclaje calculada resulta menor que el espacio disponible, el anclaje se puede resolver en prolongación recta, sin patilla.

*4.2.- Anclaje para una tracción T<sup>d</sup> desde la sección de referencia S3 situada a* 0,5·h *respecto al final de la zapata:*

$$
T_d = R_d \frac{(L_{S1} - 0.25h)}{0.85h} = (\sigma_{max} \cdot 0.5h \cdot b) \frac{(L_{S1} - 0.25h)}{0.85h}
$$

Sustituyendo, se obtiene:

$$
T_d = (28.2 \text{ kN/m}^2 \cdot 0.5 \cdot 0.8 \text{ m} \cdot 3.6 \text{ m}) \frac{(1.72 \text{ m} - 0.25 \cdot 0.8 \text{ m})}{0.85 \cdot 0.8 \text{ m}} = 90.8 \text{ kN}
$$

Ahora, se determina la longitud de anclaje mínima a partir de la relación entre  $T_d$  y la tracción máxima que soportan las armaduras que se han elegido:

$$
L_{b,meta} = L_b \frac{T_d}{A_s \cdot f_{yd}} = 600 \, mm \frac{90,8 \cdot 10^3 N}{4710 \, mm^2 \cdot \frac{500 \, N/mm^2}{1,15}} = 26,6 \, mm
$$

El espacio que queda entre la sección  $S_3$  y el final de la zapata (respetando recubrimientos laterales) es la longitud disponible:

 $l_{disnonible} = 0.5h - r = 0.5 \cdot 80 \, cm - 8 \, cm = 32 \, cm$ 

Como la longitud de anclaje calculada resulta menor que el espacio disponible, el anclaje se podrá resolver en prolongación recta, sin patilla. Ambos criterios producen el mismo resultado, por lo que finalmente el anclaje seleccionado será en prolongación recta en toda la longitud de la zapata, sin patillas.

**NOTA:** Si no hubiera espacio suficiente para el anclaje en prolongación recta (bien según el criterio 4.1 o bien según el 4.2), se adoptaría una de las siguientes soluciones: cuando el espacio disponible para el anclaje fuera suficiente para alojar el 70% de la longitud de anclaje, se haría una terminación en patilla o con barra transversal soldada; cuando el espacio fuera inferior al 70% de la longitud de anclaje, se doblarían las barras en patilla y éstas se prolongarían la longitud necesaria para completar el anclaje que falta.

### 5) Armadura secundaria:

Al tratarse de una zapata cuadrada, puede disponerse directamente una armadura secundaria idéntica a la principal. Si fuera necesario realizar el cálculo a flexión, habría que considerar que en este ejercicio el vuelo se definiría desde el punto medio entre la cara del pilar metálico y el borde de la placa, y que el canto útil *d* sería más pequeño que el utilizado para la armadura principal, ya que ésta se coloca debajo de la secundaria.

Si la zapata fuera rectangular, se calcularía la armadura secundaria de manera análoga a la principal: realizando el cálculo a flexión de una viga en voladizo en la dirección del lado menor de la zapata y aplicando las cuantías mecánicas y geométricas correspondientes a la sección de hormigón (*a ∙ h*).

**NOTA:** En las zapatas rectangulares flexibles es conveniente que la armadura paralela al lado menor se disponga concentrando una parte importante de la misma en una banda central de la planta de la zapata, dejando el resto para las dos bandas extremas (consultar artículo 58.4.2.1.1 de la EHE-08). En zapatas cuadradas, las armaduras se pueden disponer uniformemente.
### 6) Comprobación a cortante:

La comprobación a cortante para zapatas flexibles se realiza en una sección de referencia  $S_2$ , situada a una distancia igual al canto útil *d* respecto del punto medio entre el soporte metálico y el borde de la placa de anclaje (o, para otros casos, respecto a la cara del pilar o muro).

En la dirección principal de la zapata, alineada con el plano del pórtico, coincide la cara del pilar y el borde de la placa. Por tanto, la distancia entre el borde de la zapata y la sección  $S_2$  se calcula como:

LS2 = vuelo − *d* = 1,68 − 0,76 = 0,92 m

Ahora se calcula el cortante que actúa en la viga en voladizo definida entre el borde de la zapata y la sección S<sub>2</sub>, asumiendo de manera simplificada y del lado de la seguridad que la tensión del terreno es uniforme y de valor igual a *σmax* = 28,2 kN/m2.

$$
V_d = \sigma_{max} \cdot b \cdot L_{S2} = 28.2 \, kN/m^2 \cdot 3.60 \, m \cdot 0.92 \, m = 91.4 \, kN
$$

El esfuerzo cortante que resiste la sección se calcula siguiendo las fórmulas del apartado 44.2.3.2.1.2 de la EHE-08 para piezas sin armadura de cortante en regiones fisuradas a flexión. La resistencia a cortante se corresponde con *Vu2*, el cortante de agotamiento por tracción en el alma (en piezas sin armadura de cortante no hace falta comprobar el agotamiento por compresión oblicua en el alma), que para armaduras sin pretensar y piezas de sección constante, se calcula como:

$$
\tau = \frac{0.18}{\gamma_c} \xi (100 \rho f_{ck})^{1/3}
$$

$$
V_{u2} = \tau \cdot b \cdot d
$$

Con un valor mínimo de:

$$
\tau_{\text{minimo}} = \frac{0.075}{\gamma_c} \xi^{3/2} f_{ck}^{1/2}
$$

Calculamos los parámetros previos que se necesitan:

$$
\xi = \left(1 + \sqrt{\frac{200}{d \ (en\ mm)}}\right) = \left(1 + \sqrt{\frac{200}{760}}\right) = 1,51
$$
\n
$$
\rho = \frac{A_s}{b \cdot d} = \frac{47,1 \ cm^2}{360 \ cm \cdot 76 \ cm} = 1,72 \cdot 10^{-3}
$$

Determinamos la tensión de corte que resiste la zapata:

$$
\tau = \frac{0.18}{1.5} \cdot 1.51 \cdot (100 \cdot 1.72 \cdot 10^{-3} \cdot 25)^{\frac{1}{3}} = 0.295 \frac{N}{mm^2}
$$

Y comprobamos el valor mínimo de *τ*:

$$
\tau_{minimo} = \frac{0.075}{1.5} 1.51^{3/2} 25^{1/2} = 0.464 \frac{N}{mm^2}
$$

Ahora ya calculamos la resistencia a cortante *V<sub>u2</sub>* correspondiente a la sección S<sub>2</sub> utilizando el valor *τmínimo*:

$$
V_{u2} = 0.464 \frac{N}{mm^2} \cdot 3600 \, mm \cdot 760 \, mm = 1269.5 \cdot 10^3 \, N
$$

En consecuencia, la zapata cumple a cortante sobradamente (1269,5 kN > 91,4 kN). La comprobación también debería realizarse en la otra dirección principal de la zapata, pero en este caso resulta evidente que no es necesaria.

### 7) Comprobación a punzonamiento:

Primeramente, se determina el área interior *Ai* de la zapata delimitada por el perímetro de punzonamiento *u*, según lo indicado por la EHE-08 en su artículo 46.2 (ver croquis siguiente):

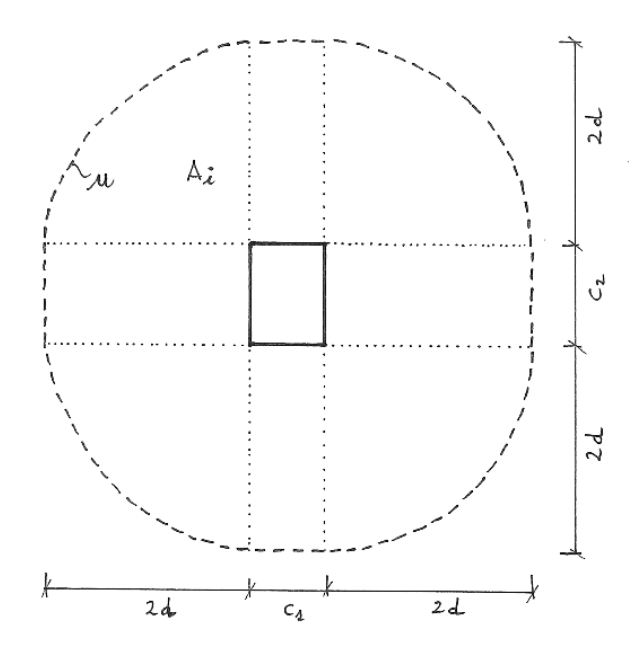

 $A_i = \pi \cdot (2d)^2 + c_1 \cdot c_2 + 4d \cdot c_1 + 4d \cdot c_2$  $A_i = \pi \cdot (2 \cdot 0.75)^2 + 0.24 \cdot 0.44 + 4 \cdot 0.75 \cdot 0.24 + 4 \cdot 0.75 \cdot 0.44 = 9.214 \, m^2$ 

A continuación, se calcula el área de la zapata que queda fuera del perímetro de punzonamiento:

$$
A_p = a \cdot b - A_i = 3,60 \cdot 3,60 - 9,214 = 3,746 \, m^2
$$

La carga de punzonamiento será la resultante de la tensión *σmax* actuando en el área *Ap*:

$$
F_p = \sigma_{max} \cdot A_p = 28.2 \, \frac{k}{m^2} \cdot 3.746 \, m^2 = 105.64 \, kN
$$

La tensión de punzonamiento *τ<sup>p</sup>* en la superficie de corte definida por el perímetro de punzonamiento se calculará distribuyendo la carga *Fp* en la superficie vertical definida por el perímetro *u* y el canto útil de la zapata *d* (se ha optado por tomar el valor medio entre el canto útil para la armadura principal y el canto útil para la armadura transversal):

$$
u = 2\pi \cdot (2d) + 2c_1 + 2c_2 = 2\pi \cdot (2 \cdot 0.75) + 2 \cdot 0.24 + 2 \cdot 0.44 = 10,785 \, m
$$

$$
\tau_p = \frac{F_p}{d \cdot u} = \frac{105,64 \text{ kN}}{0,75 \text{ m} \cdot 10,785 \text{ m}} = 13,06 \frac{\text{kN}}{m^2}
$$

Comparamos la tensión debida al punzonamiento con la tensión de cortante que es capaz de resistir la zapata (ya calculada en la comprobación anterior de cortante):

$$
13,06\frac{kN}{m^2} \le 0,464\ \frac{N}{mm^2} = 464\ \frac{kN}{m^2} \rightarrow cumple
$$

**NOTA:** Si la zapata no cumpliera a cortante o a punzonamiento, lo aconsejable sería aumentar el canto. Otra posible solución, casi siempre antieconómica, es disponer armaduras específicas para resistir esas tensiones de corte.

Resumen de los resultados:

- − Armadura principal de 15Ø20 c/244 mm (B500S) en prolongación recta
- − Armadura secundaria de 15Ø20 c/244 mm (B500S) en prolongación recta

## **Anexos**

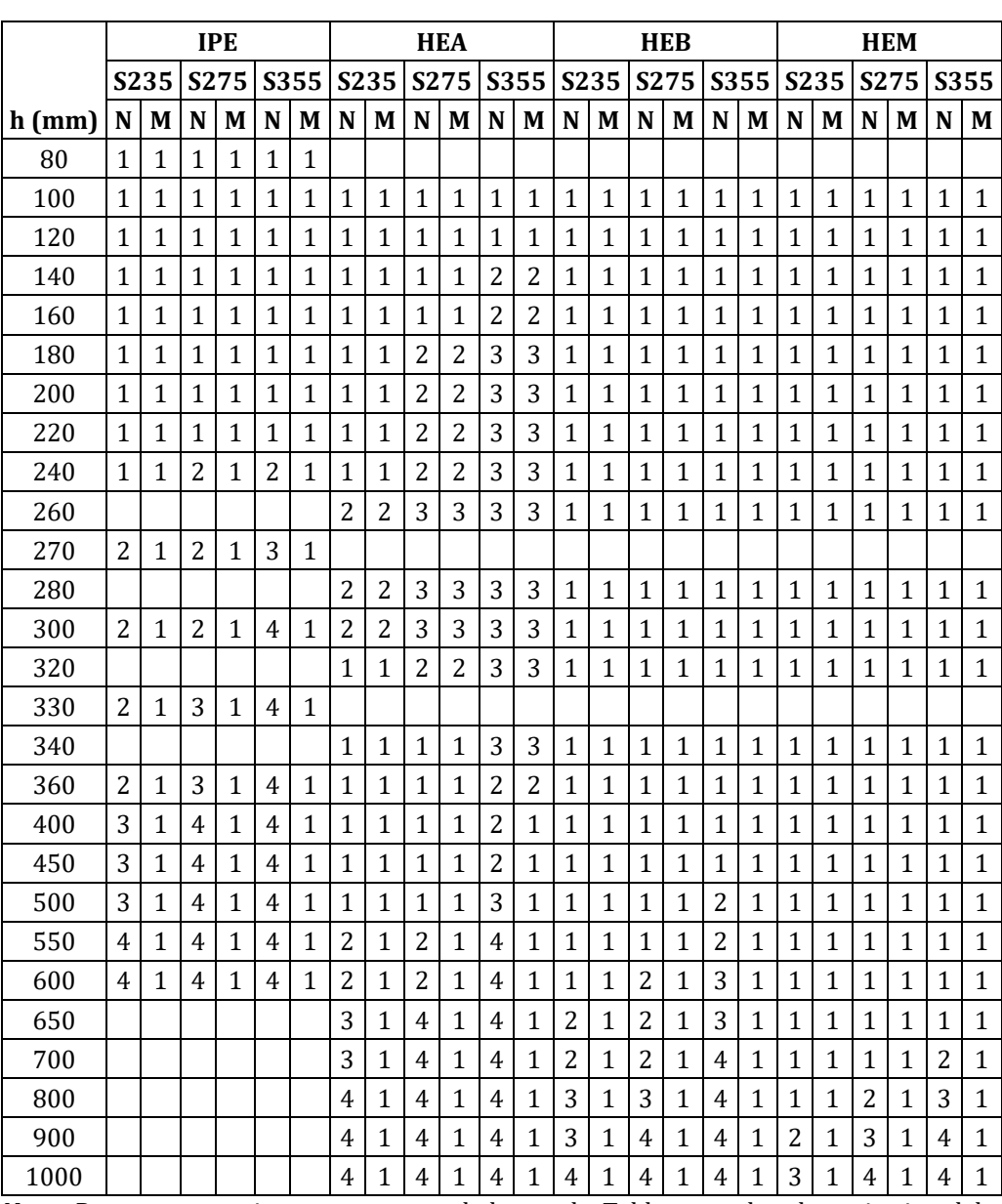

## TABLA 1. Clasificación de secciones transversales

Nota: Para otras secciones no contempladas en la Tabla, consultar los criterios del artículo 20.3 de la Instrucción EAE (o el apartado 5.2.4 del CTE DB SE-A).

## ALBERTO TASCÓN VEGAS

|                     |                    | Número de vanos n |              |       |        |        |         |
|---------------------|--------------------|-------------------|--------------|-------|--------|--------|---------|
| <b>Coeficientes</b> | <b>Tirantillas</b> | 1                 | $\mathbf{2}$ | 3     | 4      | 5      | 6 o más |
| $\mathbf{k}_1$      |                    | 0,125             | 0,125        | 0,100 | 0,1071 | 0,1052 | 0,1058  |
| $\mathbf{k}_2$      | 0 por vano         | 0,125             | 0,125        | 0,100 | 0,1071 | 0.1052 | 0,1058  |
|                     | 1 por vano         | 0,125             | 0,072        | 0,077 | 0,077  | 0,077  | 0,077   |
|                     | 2 por vano         | 0,025             | 0,086        | 0,086 | 0,086  | 0,086  | 0,086   |
| k <sub>3</sub>      |                    | 6,20              | 2,48         | 3,22  | 3,01   | 3,07   | 3,05    |

TABLA 2. Coeficientes para el cálculo de correas

Nota: el valor de k<sub>1</sub> para 1 vano y el de k<sub>2</sub> para 1 vano y 0 tirantillas se corresponden con el momento en la sección intermedia del vano, mientras que el resto de valores de k1 y k2 son los momentos en la sección del segundo apoyo de la correa, siendo éstos los puntos más solicitados para cada tipo de correa.

Fórmula para calcular el momento máximo en el eje *y* en una correa de *n* vanos:

$$
M_{\text{max},y} = k_1 \cdot q_z^* \cdot L^2
$$

Fórmula para calcular el momento máximo en el eje *z* en una correa de *n* vanos:

$$
M_{m\acute{a}x,z} = k_2 \cdot q_y^* \cdot L^2
$$

Fórmula para calcular la flecha máxima en el eje *z*:

$$
flecha_{\text{max},z} = k_3 \cdot \frac{q_z \cdot L^4}{I_y}
$$

Fórmula para calcular la flecha máxima en el eje *y*:

$$
flecha_{\text{max},y} = k_3 \cdot \frac{q_y \cdot L^4}{I_z}
$$

La Tabla 2 está adaptada del libro *Estructuras de acero: Uniones y sistemas estructurales* de R. Argüelles Álvarez, R. Argüelles Bustillo, F. Arriaga Martitegui, J.M. Argüelles Bustillo y J.R. Atienza Reales, 2ª edición, Ediciones Bellisco, 2007.

# **Bibliografía**

- Argüelles Álvarez, R., Argüelles Bustillo, R., Arriaga Martitegui, F., Argüelles Bustillo, J.M., y Atienza Reales, J.R. *Estructuras de acero 1: Cálculo*. 2ª edición. Bellisco, 2005.
- Argüelles Álvarez, R., Argüelles Bustillo, R., Arriaga Martitegui, F., Argüelles Bustillo, J.M., y Atienza Reales, J.R. *Estructuras de acero 2: Uniones y sistemas estructurales*. 2ª edición. Bellisco, 2007.
- Arnedo Pena, A. *Naves industriales con acero*. 2ª edición. Publicaciones APTA, 2009.
- Catálogo de secciones y barras comerciales. ArcelorMittal, 2020. Accesible desde https://constructalia.arcelormittal.com/files/Sections\_MB\_ArcelorMittal\_EN\_ES\_PL-- 3cd5832bc523fc6965905f63c04c175a.pdf
- CTE DB SE. Documento Básico de Seguridad Estructural. Ministerio de Vivienda, 2006. <https://www.codigotecnico.org/pdf/Documentos/SE/DBSE.pdf>
- CTE DB SE-A. Documento Básico de Seguridad Estructural Acero. Ministerio de Vivienda, 2006. <https://www.codigotecnico.org/pdf/Documentos/SE/DBSE-A.pdf>
- CTE DB SE-AE. Documento Básico de Seguridad Estructural Acciones en la edificación. Ministerio de Vivienda, 2006.<https://www.codigotecnico.org/pdf/Documentos/SE/DBSE-AE.pdf>
- CTE DB SE-C. Documento Básico de Seguridad Estructural Cimientos. Ministerio de Vivienda, 2006.<https://www.codigotecnico.org/pdf/Documentos/SE/DBSE-C.pdf>
- EAE. Instrucción de Acero Estructural. Ministerio de Fomento, 2011. [https://www.mitma.gob.es/organos-colegiados/comision-permanente-de-estructuras](https://www.mitma.gob.es/organos-colegiados/comision-permanente-de-estructuras-de-acero/cpa/instrucciones/instruccion-eae-version-en-castellano)[de-acero/cpa/instrucciones/instruccion-eae-version-en-castellano](https://www.mitma.gob.es/organos-colegiados/comision-permanente-de-estructuras-de-acero/cpa/instrucciones/instruccion-eae-version-en-castellano)
- EHE-08. Instrucción de Hormigón Estructural. Ministerio de Fomento, 2008. [https://www.mitma.gob.es/recursos\\_mfom/1820100.pdf](https://www.mitma.gob.es/recursos_mfom/1820100.pdf)
- Gallego Vázquez, E., Fuentes Pardo, J.M. *Ejercicios prácticos: Acciones y cálculo de estructuras*. Departamento de Publicaciones, E.U.I.T. Agrícola, Universidad Politécnica de Madrid, 2011.
- García Meseguer, Á., Morán Cabré, F., y Arroyo Portero, J.C. *Jiménez Montoya - Hormigón armado*. 15ª edición. Gustavo Gili, 2010.
- Garcimartín, M.A. *Edificación agroindustrial: Estructuras metálicas*. 2ª edición. Mundi-Prensa, 2000.
- Monfort Lleonart, J., Pardo Ros, J.L., y Guardiola Villora, A. *Problemas de estructuras metálicas adaptados al Código Técnico*. Universidad Politécnica de Valencia, 2008.
- UNE-EN 1991-1-4. Eurocódigo 1: Acciones en estructuras. Parte 1-4: Acciones generales. Acciones de viento. Asociación Española de Normalización, junio de 2018.

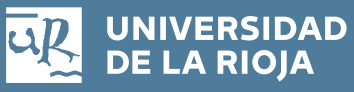

Servicio de Publicaciones Biblioteca Universitaria C/ Piscinas, s/n 26006 Logroño (La Rioja) Teléfono: 941 299 187

**http://publicaciones.unirioja.es www.unirioja.es**